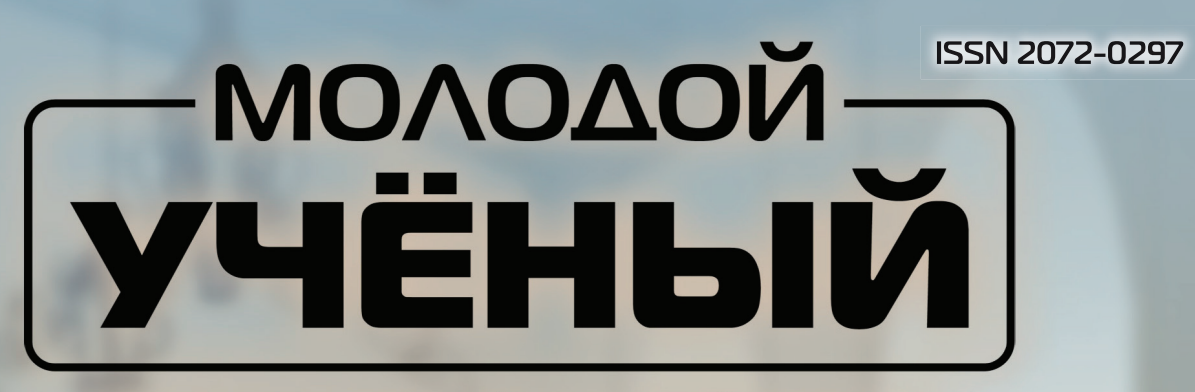

# **МЕЖДУНАРОДНЫЙ НАУЧНЫЙ ЖУРНАЛ**

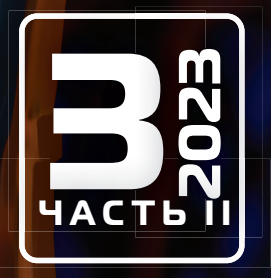

**Молодой ученый**

Международный научный журнал

# № 3 (450) / 2023

Издается с декабря 2008 г. Выходит еженедельно с применения с применения и выходит еженедельно

*Главный редактор:* Ахметов Ильдар Геннадьевич, кандидат технических наук *Редакционная коллегия:* Жураев Хусниддин Олтинбоевич, доктор педагогических наук (Узбекистан) Иванова Юлия Валентиновна, доктор философских наук Каленский Александр Васильевич, доктор физико-математических наук Кошербаева Айгерим Нуралиевна, доктор педагогических наук, профессор (Казахстан) Куташов Вячеслав Анатольевич, доктор медицинских наук Лактионов Константин Станиславович, доктор биологических наук Сараева Надежда Михайловна, доктор психологических наук Абдрасилов Турганбай Курманбаевич, доктор философии (PhD) по философским наукам (Казахстан) Авдеюк Оксана Алексеевна, кандидат технических наук Айдаров Оразхан Турсункожаевич, кандидат географических наук (Казахстан) Алиева Тарана Ибрагим кызы, кандидат химических наук (Азербайджан) Ахметова Валерия Валерьевна, кандидат медицинских наук Бердиев Эргаш Абдуллаевич, кандидат медицинских наук (Узбекистан) Брезгин Вячеслав Сергеевич, кандидат экономических наук Данилов Олег Евгеньевич, кандидат педагогических наук Дёмин Александр Викторович, кандидат биологических наук Дядюн Кристина Владимировна, кандидат юридических наук Желнова Кристина Владимировна, кандидат экономических наук Жуйкова Тамара Павловна, кандидат педагогических наук Игнатова Мария Александровна, кандидат искусствоведения Искаков Руслан Маратбекович, кандидат технических наук (Казахстан) Калдыбай Кайнар Калдыбайулы, доктор философии (PhD) по философским наукам (Казахстан) Кенесов Асхат Алмасович, кандидат политических наук Коварда Владимир Васильевич, кандидат физико-математических наук Комогорцев Максим Геннадьевич, кандидат технических наук Котляров Алексей Васильевич, кандидат геолого-минералогических наук Кузьмина Виолетта Михайловна, кандидат исторических наук, кандидат психологических наук Курпаяниди Константин Иванович, доктор философии (PhD) по экономическим наукам (Узбекистан) Кучерявенко Светлана Алексеевна, кандидат экономических наук Лескова Екатерина Викторовна, кандидат физико-математических наук Макеева Ирина Александровна, кандидат педагогических наук Матвиенко Евгений Владимирович, кандидат биологических наук Матроскина Татьяна Викторовна, кандидат экономических наук Матусевич Марина Степановна, кандидат педагогических наук Мусаева Ума Алиевна, кандидат технических наук Насимов Мурат Орленбаевич, кандидат политических наук (Казахстан) Паридинова Ботагоз Жаппаровна, магистр философии (Казахстан) Прончев Геннадий Борисович, кандидат физико-математических наук Рахмонов Азиз Боситович, доктор философии (PhD) по педагогическим наукам (Узбекистан) Семахин Андрей Михайлович, кандидат технических наук Сенцов Аркадий Эдуардович, кандидат политических наук Сенюшкин Николай Сергеевич, кандидат технических наук Султанова Дилшода Намозовна, доктор архитектурных наук (Узбекистан) Титова Елена Ивановна, кандидат педагогических наук Ткаченко Ирина Георгиевна, кандидат филологических наук Федорова Мария Сергеевна, кандидат архитектуры Фозилов Садриддин Файзуллаевич, кандидат химических наук (Узбекистан) Яхина Асия Сергеевна, кандидат технических наук Ячинова Светлана Николаевна, кандидат педагогических наук

*Международный редакционный совет:* Айрян Заруи Геворковна, кандидат филологических наук, доцент (Армения) Арошидзе Паата Леонидович, доктор экономических наук, ассоциированный профессор (Грузия) Атаев Загир Вагитович, кандидат географических наук, профессор (Россия) Ахмеденов Кажмурат Максутович, кандидат географических наук, ассоциированный профессор (Казахстан) Бидова Бэла Бертовна, доктор юридических наук, доцент (Россия) Борисов Вячеслав Викторович, доктор педагогических наук, профессор (Украина) Буриев Хасан Чутбаевич, доктор биологических наук, профессор (Узбекистан) Велковска Гена Цветкова, доктор экономических наук, доцент (Болгария) Гайич Тамара, доктор экономических наук (Сербия) Данатаров Агахан, кандидат технических наук (Туркменистан) Данилов Александр Максимович, доктор технических наук, профессор (Россия) Демидов Алексей Александрович, доктор медицинских наук, профессор (Россия) Досманбетов Динар Бакбергенович, доктор философии (PhD), проректор по развитию и экономическим вопросам (Казахстан) Ешиев Абдыракман Молдоалиевич, доктор медицинских наук, доцент, зав. отделением (Кыргызстан) Жолдошев Сапарбай Тезекбаевич, доктор медицинских наук, профессор (Кыргызстан) Игисинов Нурбек Сагинбекович, доктор медицинских наук, профессор (Казахстан) Кадыров Кутлуг-Бек Бекмурадович, доктор педагогических наук, и.о. профессора, декан (Узбекистан) Каленский Александр Васильевич, доктор физико-математических наук, профессор (Россия) Козырева Ольга Анатольевна, кандидат педагогических наук, доцент (Россия) Колпак Евгений Петрович, доктор физико-математических наук, профессор (Россия) Кошербаева Айгерим Нуралиевна, доктор педагогических наук, профессор (Казахстан) Курпаяниди Константин Иванович, доктор философии (PhD) по экономическим наукам (Узбекистан) Куташов Вячеслав Анатольевич, доктор медицинских наук, профессор (Россия) Кыят Эмине Лейла, доктор экономических наук (Турция) Лю Цзюань, доктор филологических наук, профессор (Китай) Малес Людмила Владимировна, доктор социологических наук, доцент (Украина) Нагервадзе Марина Алиевна, доктор биологических наук, профессор (Грузия) Нурмамедли Фазиль Алигусейн оглы, кандидат геолого-минералогических наук (Азербайджан) Прокопьев Николай Яковлевич, доктор медицинских наук, профессор (Россия) Прокофьева Марина Анатольевна, кандидат педагогических наук, доцент (Казахстан) Рахматуллин Рафаэль Юсупович, доктор философских наук, профессор (Россия) Ребезов Максим Борисович, доктор сельскохозяйственных наук, профессор (Россия) Сорока Юлия Георгиевна, доктор социологических наук, доцент (Украина) Султанова Дилшода Намозовна, доктор архитектурных наук (Узбекистан) Узаков Гулом Норбоевич, доктор технических наук, доцент (Узбекистан) Федорова Мария Сергеевна, кандидат архитектуры (Россия) Хоналиев Назарали Хоналиевич, доктор экономических наук, старший научный сотрудник (Таджикистан) Хоссейни Амир, доктор филологических наук (Иран) Шарипов Аскар Калиевич, доктор экономических наук, доцент (Казахстан)

Шуклина Зинаида Николаевна, доктор экономических наук (Россия)

На обложке изображена *Мария Монтессори (Maria Tecla Artemisia Montessori)* (1870–1952), итальянский врач и педагог, наиболее известная своей уникальной педагогической системой, основанной на идее свободного воспитания. Педагогическая система, которая носит имя ее создательницы, до настоящего времени используется во многих государственных и частных школах по всему миру.

Мария родилась в небольшом итальянском городке Кьяровалле в семье Алессандро и Ренильде Монтессори. Семья была католической, отец — крупный чиновник, мать — из рода ученых и священников Стопани. Именно мать занялась образованием дочери.

Учеба давалась Марии легко. Особенно ее увлекала математика. Даже в театр она брала с собой учебник и в полутьме решала задачки, радуясь найденному неординарному решению. Мария решила поступать в техническую школу, но посещать ее лицам женского пола запрещалось. В 12 лет она одержала свою первую победу над системой образования, ее настойчивость при поддержке родителей сломала все преграды. Она не только попала в школу для юношей, но и с успехом окончила её. Уже тогда она решила, что сделает всё от неё зависящее, чтобы воспрепятствовать подавлению личности учащегося.

В 1890 году, увлекшись естествознанием, Мария приняла решение стать детским врачом. Но в Италии конца ХIХ века это было невозможно! Заниматься медициной и учиться в университете могли только мужчины. Отец не одобрял выбор дочери, даже перестал разговаривать с ней. Но Мария вновь добилась своего!

Учеба не была легкой. Работать в морге ей приходилось в одиночку по ночам, чтобы сокурсники-юноши не мучили её своими насмешками и критическими замечаниями. Чтобы оплачивать обучение, Мария начала работать в университетской клинике, где она впервые увидела детей с различными нарушениями в развитии. Они были предоставлены сами себе, ничто не побуждало их к активному полезному действию. Наблюдая за этими несчастными детьми, Монтессори пришла к мысли, которая стала отправным пунктом в её педагогической системе: для детей нужна специальная развивающая среда, в которой будут сконцентрированы знания о мире, представленные через эталоны основных достижений человеческой мысли, а ребенок должен пройти путь человека в цивилизацию в дошкольном возрасте.

На защиту дипломного проекта отец Марии попал случайно. Увидев, как его дочь после лекции осыпают овациями, увидев признание преподавателей и публики, Алессандро Монтессори простил Марию, и они наконец помирились. Мария Монтессори стала первой женщиной-врачом в Италии.

В 1897–98 годах во время работы с умственно отсталыми детьми Мария Монтессори нашла книги двух французов — Жана-Поля Гаспара Итара и Эдуарда Сегена. Эти труды вдохновили ее. Именно от Сегена Мария узнала, что если проводить занятия по особой методике, то «из ста идиотов двадцать пять становятся, по сути, нормальными людьми».

Вместе со своим спутником жизни, доктором Джузеппе Монтессано она работала в психиатрической клинике Рима. В 1898 году у них родился сын Марио. Мать Джузеппе не дала согласия на брак, ребенок был незаконнорожденным, поэтому до десяти лет он воспитывался в деревне. Только потом мать смогла забрать его к себе. С тех пор он жил с ней и стал продолжателем дела всей её жизни.

После того как воспитанники Монтессори сдали экзамены лучше нормальных детей, правительство создало Ортофренический институт по подготовке учителей для умственно отсталых детей. В 1898 году Монтессори возглавила его и руководила им до 1900 года.

В 1901 году Мария Монтессори поступила на философский факультет Римского университета. 6 января 1907 года при поддержке итальянского миллионера Эдуардо Таламо в Сан-Лоренцо она открыла первый «Дом ребенка» — школу для нормальных, хотя и запущенных детей. С тех пор и до конца жизни Монтессори занималась проблемами воспитания и образования здоровых детей.

После её триумфальных лекций в США в 1913 году изобретатель телефона Александр Белл и его жена основали в Вашингтоне образовательную Монтессори-ассоциацию, попечителем которой стала дочь президента США Вильсона. В 1922 году правительство Италии назначило её государственным инспектором школ. В 1929 году вместе со своим сыном Монтессори организовала Международную Монтессори ассоциацию (AMI), которая действует и поныне.

Начало Второй мировой войны застало ее в Англии, из которой её интернировали. Она уехала с сыном в Индию. После войны она вернулась в Европу и поселилась в Нидерландах.

Мария Монтессори умерла в 1952 году в Ноордвик-ан-зее, в Голландии. При жизни её номинировали на получение Нобелевской премии мира.

В 1988 году решением ЮНЕСКО её имя включено в список четырех педагогов, определивших способ педагогического мышления XX века: Джон Дьюи, Георг Кершенштейнер, Мария Монтессори, Антон Макаренко.

До введения в Италии евро портрет Монтессори украшал купюру 1000 лир.

*Екатерина Осянина, ответственный редактор*

# **СОДЕРЖАНИЕ**

## ТЕХНИЧЕСКИЕ НАУКИ

## **Аверьянов А.О., Кущев И. Е.**

Проблемы обеспечения напоров в наружных и внутренних водопроводных сетях................67 **Аверьянов А.О.** Общие схемы и способы регулирования работы насосов при повышении напора.....................68 **Аверьянов А.О.**

Возможность применения моделирования к проблеме дезодорации питьевой воды .........71

### **Безбородов С.О., Медведева А.А., Кириллов А.В., Назаров Д.В.**

Работа телемеханической системы контроля бодрствования машиниста ............................74

## **Белых Н.А., Лещинский С.А.**

Современные методы контроля технического состояния оборудования нефтеперекачивающей станции ......................................................75

## **Белых Н.А., Лещинский С.А.**

Оценка эффективности работы магистральных насосов при ремонтных работах основного оборудования нефтеперекачивающей станции ......................................................78

## **Борисов Е. Г.**

Применение уравнения Эйлера — Лагранжа для решения задачи о минимизации тепловых потерь в якоре двигателя постоянного тока ...............80

## **Васляев Н.В.**

Согласующий канал системы измерения ударных волн...........................................................86

## **Воробьева С.В., Ковалева Е.А.**

Развитие культуры производственной безопасности на производстве ......................88

## **Ибатуллин А.Р., Илюшин А.А., Кравцов Н.А., Белоногов Д.А.**

Особенности работы системы регулирования кажущейся скорости баллистической ракеты...89

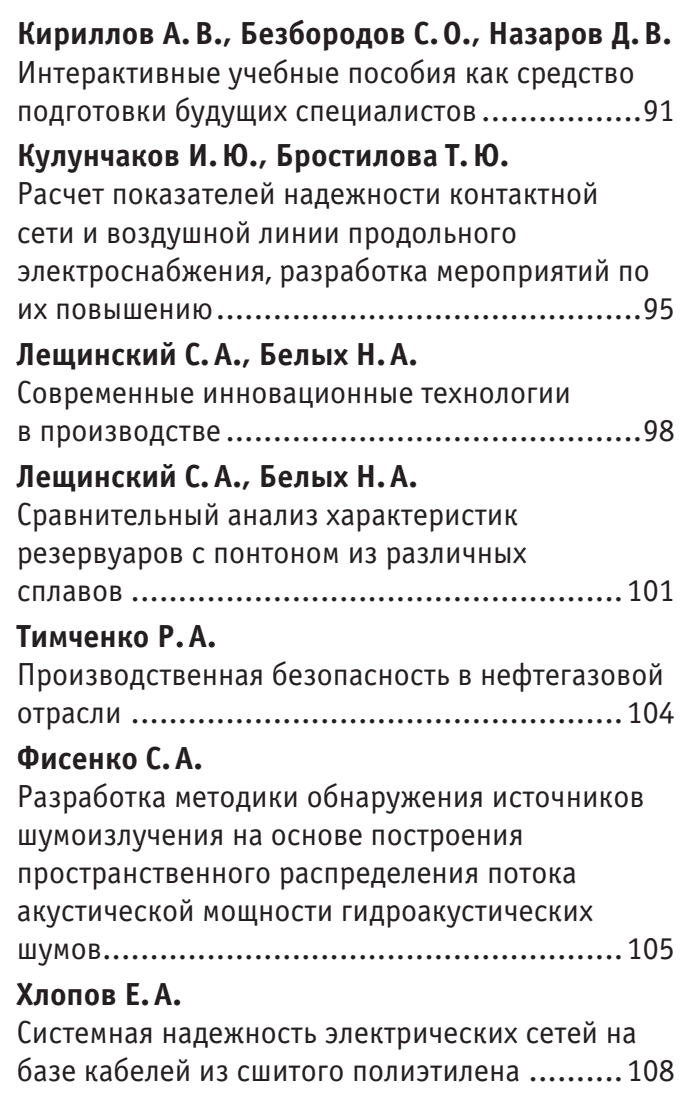

АРХИТЕКТУРА, ДИЗАЙН И СТРОИТЕЛЬСТВО

## **Гайдо А.Н., Бондаренко Н.А.**

Анализ конструкций различных опалубочных систем перекрытия и их параметров .............111

## **Гайдо А.Н., Бондаренко Н.А.**

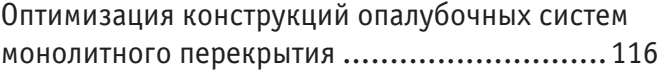

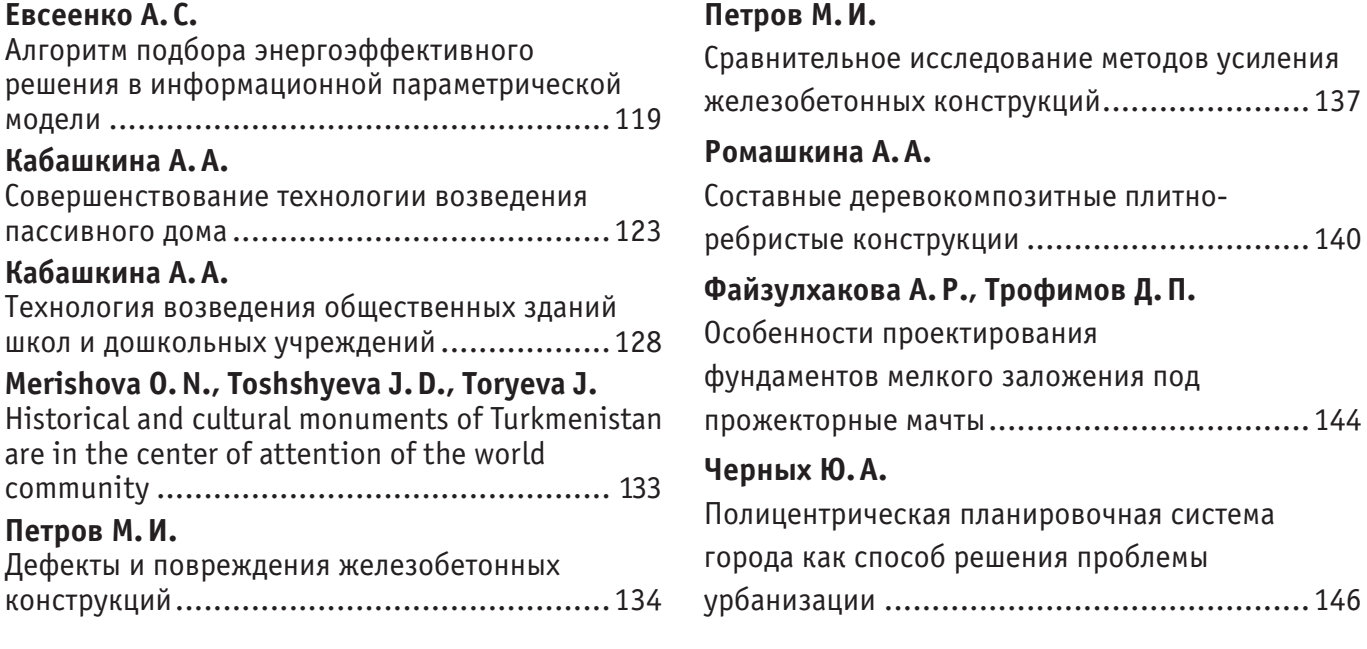

# **ТЕХНИЧЕСКИЕ НАУКИ**

### **Проблемы обеспечения напоров в наружных и внутренних водопроводных сетях**

Аверьянов Александр Олегович, студент магистратуры; Кущев Иван Евгеньевич, доктор технических наук, доцент Рязанский институт (филиал) Московского политехнического университета

*В данной статье рассмотрены основные проблемы обеспечения напоров в наружных и внутренних водопроводных сетях и основные пути решения этих проблем, рассмотрен вопрос комфортности водопроводных систем. Ключевые слова: насос, напор воды, система водоснабжения.*

## **Problems of providing pressure in external and internal water supply networks**

Averyanov Alexander Olegovich, student master's degree; Kushchev Ivan Evgenievich, doctor of technical sciences, associate professor Ryazan Institute (branch) of Moscow Polytechnic University

*This article discusses the main problems of providing pressure in external and internal water supply networks and the main ways to solve these problems, the issue of comfort of water supply systems is considered.*

*Keywords: pump, water pressure, water supply system.*

Задачи коммунального водоснабжения, связанные с обеспечением напора в наружных и внутренних водопроводных сетях, характерны для большинства городов России и, в целом, идентичны. За последние годы в данной области накопился ряд проблем, имеющих, как правило, одинаковые причины.

Насосное оборудование до 90-х годов прошлого столетия поставлялось несколькими заводами (Сумский насосный завод, Ливгидромаш, Уралгидромаш, Московский насосный завод, Катайский насосный завод, Ереванский насосный завод и др.). Предусматривался ступенчатый график работы, в различные часы в работу включалось разное количество агрегатов. Известные авторы данной области рекомендовали «руководствоваться следующими соображениями:

1. Число рабочих агрегатов одной группы должно быть не менее двух.

2. Необходимо устанавливать как можно меньше рабочих насосов.

3. Насосы должны работать в области наивысших КПД при длительной подаче. Кратковременные расходы могут подаваться с более низким КПД.

4. Целесообразно устанавливать насосы одного типоразмера, что обеспечивает взаимозаменяемость, упрощает их эксплуатацию и создает удобства для обслуживания. Однако требования экономичности во многих случаях заставляют отказаться от применения однотипных насосов.

В дополнение к этому отметим, что на практике подбор насосов производился с учетом перспектив развития, параметры производительности и напора завышались. Вывод на потребные характеристики производился дросселированием с помощью задвижек, что приводило к перерасходу электроэнергии. Например, на Московской НС СПб в период с 1950 по 1987 г.г. было установлено 17 насосных агрегатов типа «д» с напором от 62 м до 80 м. Выходное давление было установлено в пределах 36–50 м, за счет дросселирования приходилось понижать давление на 20–30 м. При производительности НС около 600 тыс. м3/сутки это приводило к колоссальному перерасходу электроэнергии.

Режим работы крупных НС изначально определялся фактическим выходным давлением при регулировке производительности вручную по статистическим данным. НС меньшего размера (III подъема и квартальные ПНС) работали в «авто-

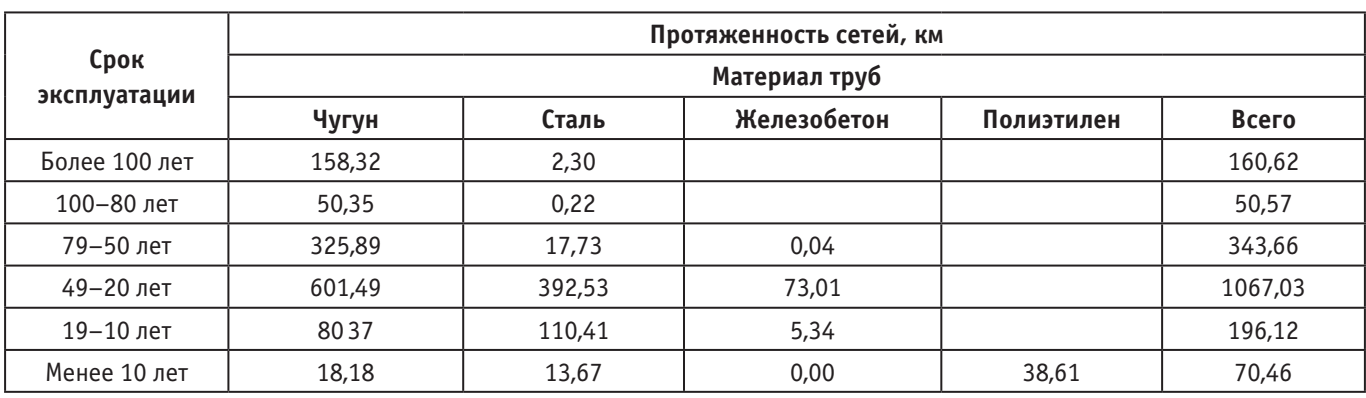

#### Таблица 1. **Распределение водопроводных сетей по срокам эксплуатации**

номном» режиме, как правило, с постоянным расходом и напором. Поскольку насосное оборудование было в дефиците, замену после полной амортизации произвести вовремя не удавалось. Поэтому большинство насосов работало и работает с низким КПД, подчас в зоне кавитации. [1]

В связи с тем, что за долгие годы эксплуатации городские водопроводные сети чрезвычайно износились, а объемы ремонтных работ не превышают 2% от общей длины сети (при потребности не менее 10%), количество аварий на сетях и объем утечек возросли. В итоге большинство российских водоканалов вплотную подошло к необходимости снижения напора в городских магистральных сетях, вплоть до снижения напора на выходе некоторых НС до 35-ти метров, что обеспечит напором дома только до 7 этажей.

Вследствие необходимости снижения напора в городских магистралях в полном объеме встала задача компенсировать соответствующие потери напора на уровне районных и внутриквартальных водопроводных сетей за счет увеличения «добавляемого» давления на квартальных ПНС. В связи с этим для дополнительного повышения напора приходится в первую оче-

редь проводить работу по реконструкции квартальных ПНС с заменой оборудования, а также капитальный ремонт (с санацией) водопроводных сетей. В ряде случаев компенсацию потерь напора можно обеспечить установкой повысительного насосного оборудования в домах повышенной этажности.

В последнее время также сформулирован вопрос об уровне комфортности водоснабжения. Это во многом объясняется повсеместным использованием современных санитарно-технических приборов и оборудования. [2]

Требования со стороны потребителей возросли, особенно в части недопустимости гидравлических ударов и перепадов напора в домовых сетях, что зачастую является следствием применения для повышения напора насосных агрегатов, устанавливаемых в подвальных помещениях жилых домов и работающих, в лучшем случае, в режиме ступенчатого управления включением и выключением.

Указанные основные причины в совокупности остро поставили перед коммунальными предприятиями проблему оптимального обеспечения потребных напоров в наружных и внутренних водопроводных сетях.

#### Литература:

- 1. Ким А.Н. Проблемы в системах хозяйственно-питьевого водоснабжения зданий. Установки повышения давления / А.Н. Ким, П.Н. Горючев, О.А. Штейнмиллер//Материалы HEAT&VENТ.—М., 2005.
- 2. Кожинов И.В. Устранение потерь воды при эксплуатации систем водоснабжения / И.В. Кокинов, Р.Г. Добровольский.— М.: Стройиздат, 1988.

## **Общие схемы и способы регулирования работы насосов при повышении напора**

Аверьянов Александр Олегович, студент магистратуры Научный руководитель: Кущев Иван Евгеньевич, доктор технических наук, доцент Рязанский институт (филиал) Московского политехнического университета

*В данной статье рассмотрены основные способы регулирования насосов при повышении напора, рассмотрены системы первого и второго типов, их характеристики, достоинства и недостатки.*

*Ключевые слова: насос, напор воды, система водоснабжения.*

## **General schemes and methods of regulating the operation of pumps with increasing pressure**

Averyanov Alexander Olegovich, student master's degree Scientific adviser: Kushchev Ivan Evgenievich, doctor of technical sciences, associate professor

Ryazan Institute (branch) of Moscow Polytechnic University

In this article, the main methods of regulating pumps with increasing pressure are considered, the systems of the first and second types, their *characteristics, advantages and disadvantages are considered.*

*Keywords: pump, water pressure, water supply system.*

При работе насоса с характеристикой Q- H па трубопро-водную систему, (прилегающие водоводы и дальнейшая сеть) требуется создать напор для преодоления гидравлического сопротивления этой системы — суммы сопротивлений отдельных элементов, каждый из которых оказывает сопротивление потоку, что сказывается в итоге па потерях напора.

Характеристика системы—зависимость гидравлического сопротивления от расхода. Совместная работа насоса и сети характеризуется точкой материального и энергетического равновесия (точкой пересечения характеристик системы и насоса)—рабочей (режимной) точкой с координатами (Q1, Н1) соответствующими текущей подаче и напору при работе насоса на систему (рис. 1).

Различают два типа систем: закрытые и открытые. В закрытых системах (отопления, кондиционирования и т.п.) объем жидкости постоянен, насос необходим для преодоления гидравлического сопротивления составляющих (трубопроводов, устройств) при технологически необходимом перемещении носителя в системе. Характеристика системы — парабола с вершиной  $(Q, H) = (0, 0)$ .

В водоснабжении интерес представляют открытые системы, транспортирующие жидкость из одной точки в другую, в которых насос обеспечивает потребный напор в точках разбора, преодолевал потери на трение в элементах системы. Различают два типа открытых систем: первый тип — системы с насосом ниже точки разбора; второй тип — системы с насосом выше точки разбора.

Рассмотрим открытую систему 1-го типа (рис. 1). Для подачи воды из резервуара № 1 на нулевой отметке (нижний бассейн) в резервуар № 2 на верхнем этаже (верхний бассейн) насос должен обеспечить геометрическую высоту подъема *Н г* и компенсировать потери на трение  $\Delta H_{\rm L^2}$ зависящие от расхода.

Характеристика такой системы — парабола с начальными координатами (0; *Нг*). Из характеристики системы ясно — чем меньше расход жидкости, тем ниже потери на трение  $\Delta H_{\rm T}$ , и, соответственно, потребляемая мощность насоса.

В открытой системе 2-го типа (рис. 2) вода под влиянием перепада высот (H<sub>г</sub>) доставляется потребителю без насоса. Разница высот текущего уровня жидкости в резервуаре и точки разбора  $(H_{_\Gamma})$ обеспечивает некий расход  $Q_{_\Gamma}$ 

Обусловленный перепадом высот напор недостаточен для обеспечения потребного расхода (*Q*<sup>1</sup> ). Поэтому насос должен добавить напор  $H_{\rm p}$ , чтобы полностью преодолеть потери на трение ΔH<sub>т</sub>. Характеристика системы 2-го типа — парабола с началом (0; -IIг). Расход зависит от уровня жидкости в резервуаре при понижении уровня высота  $H$ <sub>т</sub> уменьшается, характеристика системы сдвигается наверх (рис. 2) и расход снижается. Система 2-го типа идентична задаче повышения давления при водоснабжении здания, если имеется входное давление в сети (подпор, эквивалентный  $H_{\rm r}$ ), недостаточное для обеспечения подачи необходимого количества воды всем потребителям с требуемым напором. [1].

Эксплуатационные потребности системы меняются с течением времени (меняется характеристика системы) Поэтому встает вопрос о регулировании параметров насоса с целью соответствия текущим требованиям. Обзор наиболее популярных методов изменения параметров насоса приведен в табл. 1.

При дроссельном регулировании и регулировании байпасом может происходить как снижение, так и увеличение потребля-

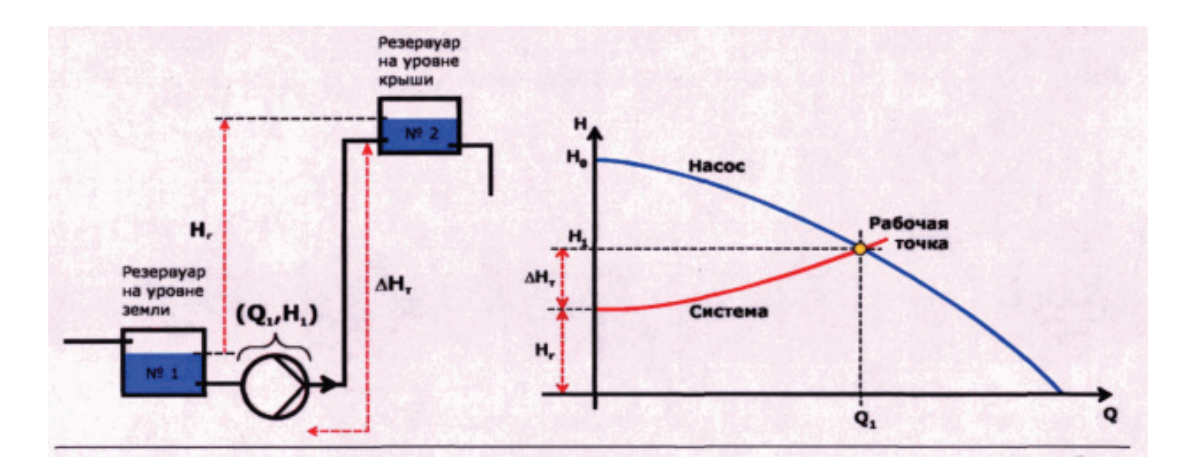

Рис. 1. **Характеристика открытой системы с насосом ниже точки разбора**

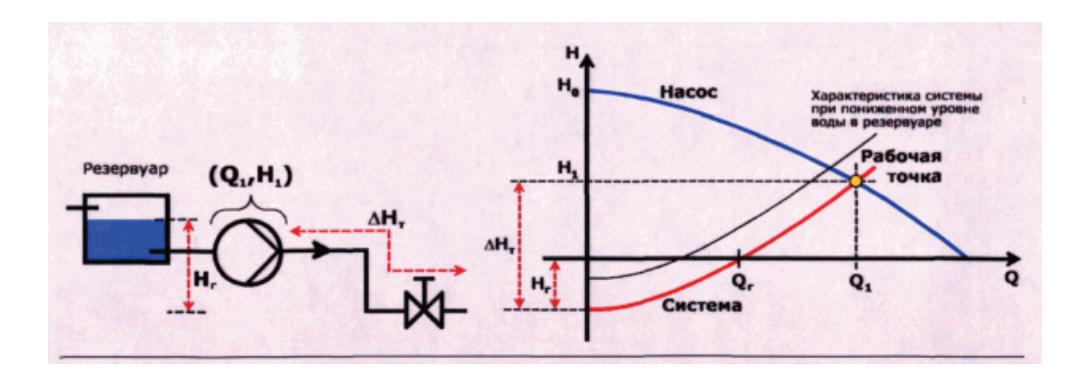

Рис. 2. **Характеристика открытой системы с насосом выше точки разбора**

емой мощности (зависит от характеристики мощности центробежного насоса и положения рабочих точек до регулирующего воздействия и после него). В обоих случаях итоговый КПД значительно снижается, относительная потребляемая мощность на единицу подачи в систему увеличивается, происходит непроизводительная потеря энергии. Метод коррекции диаметра рабочего колеса обладает рядом преимуществ для систем со стабильной характеристикой. В этом случае срезка (или замена) колеса позволяет вывести насос на оптимальный режим работы без существенных начальных затрат, при этом КПД уменьшается незначительно. Однако, метод неприменим оперативно, когда условия потребления, и соответственно подачи, непрерывно и существенно меняются в течение работы. [2]

Это и имеет место, когда «насосная водопроводная установка подает воду непосредственно в сеть (насосные станции II, III подъемов, станции подкачки и т.п.)», и когда целесообразно частотное регулирование электропривода (далее — ЧРП) с помощью преобразователя частоты тока (далее — ПЧТ), обеспечивающее изменение частоты вращения рабочего колеса (скорости насоса).

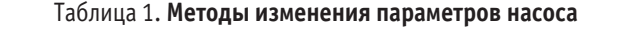

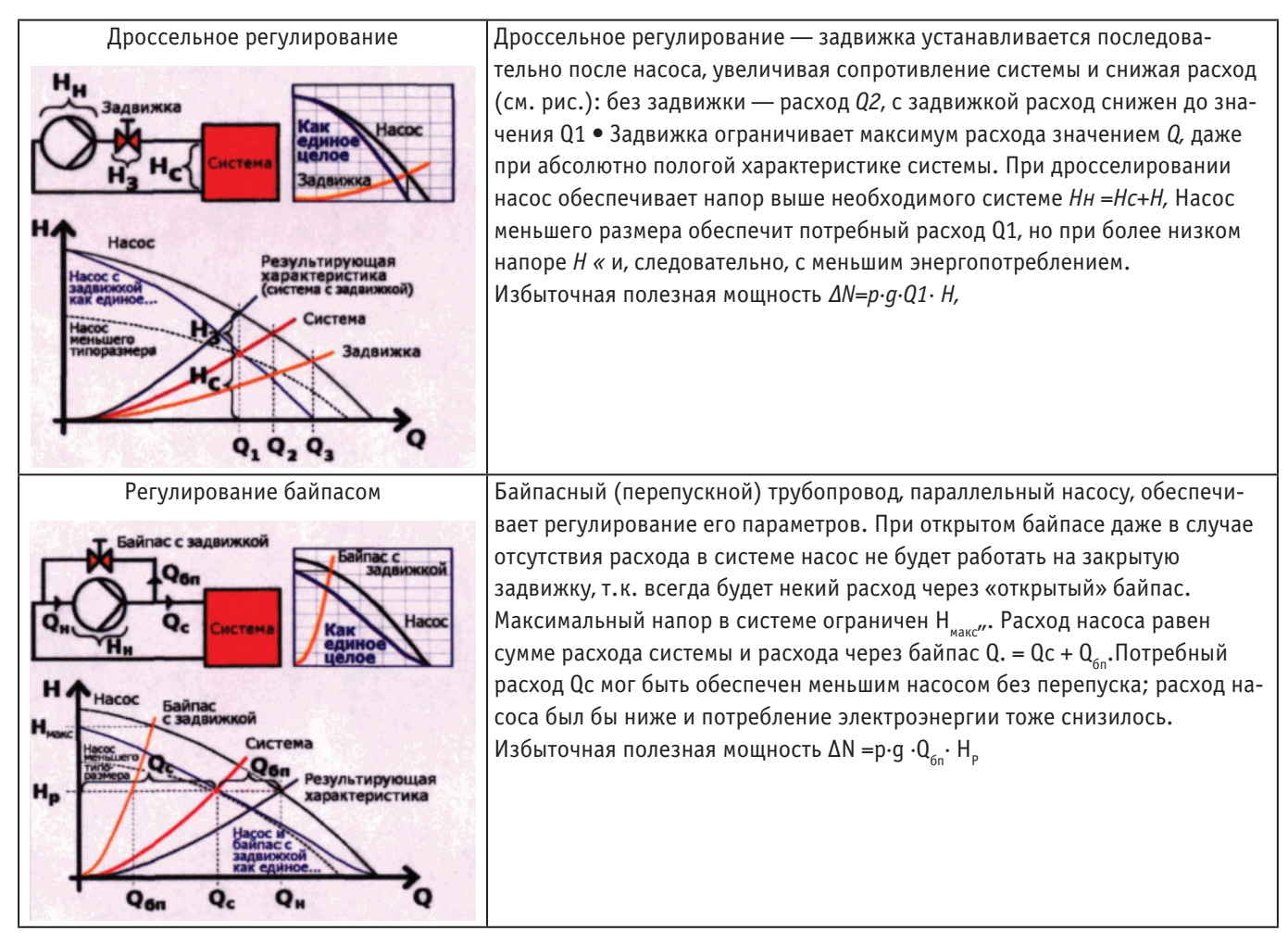

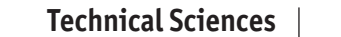

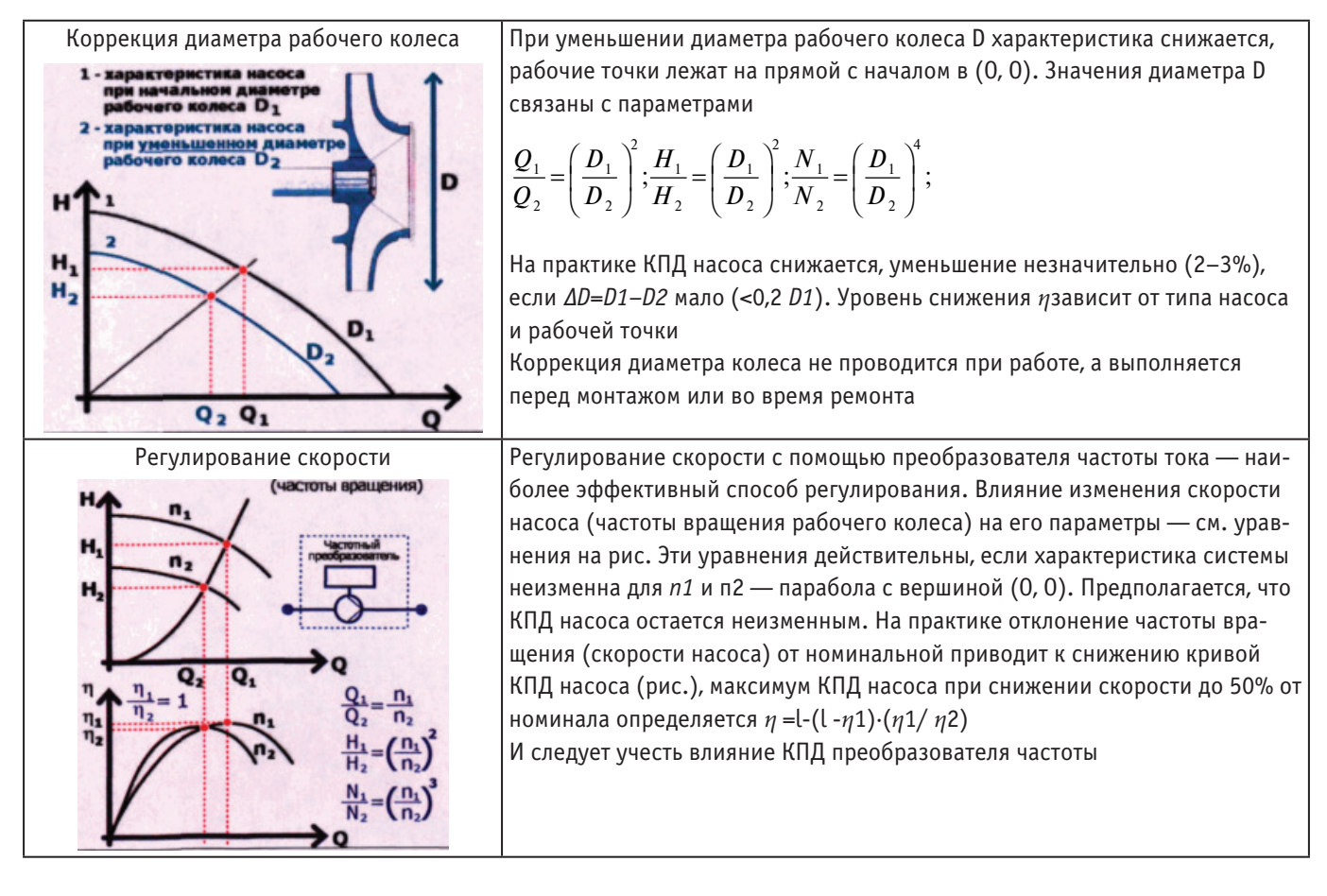

Литература:

- 1. Карелии В.Я. Насосы и насосные станции / В.Я. Карелии, А.В. Минаев.—М.: Стройиздат, 1986.
- 2. Лезнов Б.С. Энергосбережения и регулируемый привод в насосных и воздуходувных установках / Б.С. Лезнов.—М.: Энергоатомиздат, 2006.

### **Возможность применения моделирования к проблеме дезодорации питьевой воды**

Аверьянов Александр Олегович, студент магистратуры Научный руководитель: Кущев Иван Евгеньевич, доктор технических наук, доцент Рязанский институт (филиал) Московского политехнического университета

*В данной статье рассмотрены преимущества и недостатки моделирования для процесса дезодорации питьевой воды, рассмотрены теоретические предпосылки развития данного вопроса, определены условия для разработки модели параметров дезодорации питьевой воды.*

*Ключевые слова: дезодорация, вода, система водоснабжения.*

## **Possibility of applying modeling to the problem of drinking water deodorization**

Averyanov Alexander Olegovich, student master's degree Scientific adviser: Kushchev Ivan Evgenievich, doctor of technical sciences, associate professor Ryazan Institute (branch) of Moscow Polytechnic University

*In this article, the advantages and disadvantages of modeling for the process of deodorization of drinking water are considered, the theoretical prerequisites for the development of this issue are considered, the conditions for the development of a model of the parameters of deodorization of drinking water are determined.*

*Keywords: deodorization, water, water supply system.*

ля процессов дезодорации питьевой воды математическое моделирование позволяет выделить для исследования наиболее важные свойства объекта, абстрагируясь от несущественных его характеристик. Часто моделирование позволяет сформулировать новые гипотезы и получить новые знания об объекте, которые при его исследовании были недоступны [78, 100]. Моделирование сложных объектов дает возможность избежать слишком больших затрат, необходимых для их непосредственного исследования. Построение модели и формализация связей между ее элементами позволяет устранить пробелы в знаниях об объекте и выявить новые качественные проблемы, которые изначально не могли быть предусмотрены. Моделирование является одним из эффективных методов изучения сложных систем. Логичность и формализованность моделей позволяет определить основные факторы, определяющие свойства изучаемого объекта-оригинала (или целого класса объектов), в частности, исследовать отклик моделируемой физической системы на изменения её параметров и начальных условий [25, 47, 51, 67, 68, 74, 110].

Преимущества моделирования для процесса дезодорации питьевой воды:

– сокращение затрат на проведение экспериментальных исследований;

– возможность рассмотрения процесса во времени;

– совершать многоразовые испытания, каждый раз возвращая модель в первичное состояние;

– возможность прогнозирования рассматриваемого процесса;

– возможность выявления общих закономерностей;

– получать разные характеристики объекта в числовом или графическом виде;

– находить оптимальные параметры объекта, не прибегая к пробным экспериментам;

– проводить эксперименты без риска негативных последствий для здоровья человека или окружающей среды.

Недостатки моделирования:

– предопределенность результатов моделирования свойствами выбранного метода моделирования;

– запрограммированность результата свойствами самой модели (в рамках выбранного метода).

Преимущества и недостатки моделирования для процесса дезодорации представлены на рисунке 1.

Применение математического моделирования к проблемам запаха питьевой и исходной воды, вопросам дезодорации и применению сорбентов рассматривались в работах Гусева Е.Е., «Одорирующие вещества биологического происхождения в природных водах и способы их удаления при водоподготовке» [1], в которой рассмотрен прогноз появления одорирующих веществ (запахов) в водоисточниках при помощи корреляционного и регрессионного анализа данных; Енютиной С.Г. «Математическое моделирование как основа энергосбережения в процессе дезодорации» [2], в которой рассматривается возможность применения математического моделирования к вопросам дезодорации; Герасимова М.М. «Разработка методов повышения барьерных функций очистных сооружений водопроводов в отношении антропогенных загрязнений» [3], в которой научно и практически обосновывается методика для выбора порошкообразного активирован-

Напостатии

| $\mathbf{u}$                                                                          |                                                                          |                                                        | $\mathbf{112} \mathbf{13} \mathbf{14}$                                                             |
|---------------------------------------------------------------------------------------|--------------------------------------------------------------------------|--------------------------------------------------------|----------------------------------------------------------------------------------------------------|
| Совершение<br>многоразовых<br>испытаний, возвращая<br>модель в первичное<br>состояние | Нахождение<br>оптимальных<br>параметров, без<br>пробных<br>экспериментов |                                                        | Запрограммирован<br>ность результата<br>свойствами самой<br>модели (в рамках<br>выбранного метода) |
| Возможность<br>рассмотрения<br>процесса во<br>времени                                 | Сокращение затрат<br>на проведение<br>экспериментальных<br>исследований  | Моделирование<br>процесса дезодорации<br>питьевой воды |                                                                                                    |
| Возможность<br>прогнозирования<br>процесса                                            | Проведение<br>экспериментов без<br>последствий для<br>окружающей среды   |                                                        | Предопределенность                                                                                 |
| Получение<br>характеристик в<br>числовом или<br>графическом виде                      | Возможность<br>выявления общих<br>закономерностей                        |                                                        | результатов<br>моделирования<br>свойствами<br>выбранного метода<br>моделирования                   |

Преимущества

Рис. 1. **Основные преимущества и недостатки применения моделирования к проблеме дезодорации воды**

ного угля (ПАУ); а так же в работах Малыгина К.А., Цхе А.А., Рогалевой Л. В., Смагной Н. А., Сапиной Н. В., Гандуриной Л. В., Сомина В.А., Кутковец А.А. Трусовой В.В., Грун Н.А., Гутенева В. В., Смирнова А. Д., Климова Е. С. и др.

Кроме того, следует определить условия для разработки модели: показатели исходной воды являются неконтролируемым параметром, показатели питьевой воды - обязательным усло-

вием (данное условие формируется согласно перечню СанПиН 2.1.4.559-96), параметры процесса дезодорации (основные параметры: дозирование сорбента, его адсорбционная активность и время контакта с водой) являются контролируемыми параметрами, оптимальное значение которых моделируется в зависимости от показателей исходной и питьевой воды (рисунок 2).

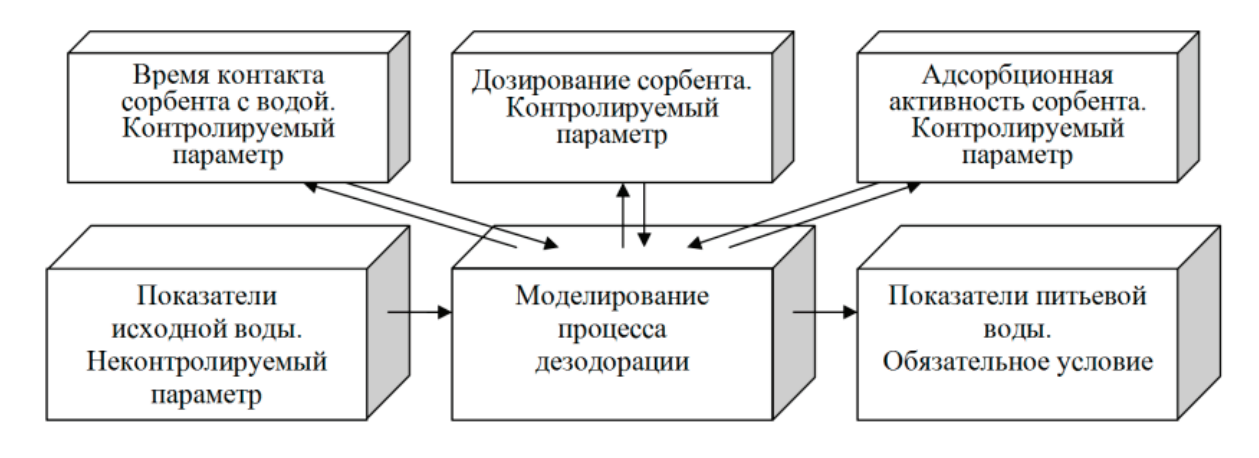

Рис. 2. Определение условий для разработки модели параметров дезодорации питьевой воды

При разработке модели следует рассматривать технологическую схему водоснабжения и дезодорации как систему процессами и работой которой можно управлять, а также моделировать.

В разработке модели параметров дезодорации питьевой воды особый интерес представляет применение искусственной нейронной сети (ИНС): в отличии от линейных методов статистики она позволяет создать нелинейные зависимости и тем самым более точно описывать рассматриваемые. Кроме того, нейронная сеть обучается на всей выборке, не фрагментируя её, что повышает точность результатов. Актуальность исследований в этом направлении подтверждается и массой различных применений нейросетей. Это автоматизация процессов распознавания образов, адаптивное управление, аппроксимация функционалов, прогнозирование, создание экспертных систем, организация ассоциативной памяти и многие другие приложения. Применение искусственных нейронных сетей рассматривались в работах А.С. Ефремова, А.Ю. Горнова, А.Н. Васильева, С.А. Проказова, А.А. Макаренко, З.И. Сичинава,

А.Л. Оганезова, М.Г. Тиндовой, С.А. Дягтерева, М.А. Шулаковой, М.П. Коваленко, Б.А. Якимовича, В.А. Тененева и т.д.

Кроме того, представляется актуальным проведение корреляционного и регрессионного анализа данных для показателей исходной и питьевой воды, а также параметров дезодорации. Преимущества корреляционного анализа очевидны: он позволяет выявить наличие связи между рассматриваемыми параметрами; его можно применять в ряде особых случаев, в которых экспериментальный подход сопряжен с трудностями или даже невозможен; позволяет получать информацию, основанную на более разнообразных выборках и более близкую к существующим реальным условиям - в отличие от результатов экспериментов, проводимых в лаборатории. Основным же преимуществом регрессионного анализа является выявление факторов, способных наиболее сильно влиять на целевые показатели, а также возможность концентрировать усилия на развитии тех параметров, которые способны улучшить ситуацию в области дезодорации воды.

#### Литература:

- $1.$ Гусев Е. Е. Одорирующие вещества биологического происхождения в природных водах и способы их удаления при водоподготовке: автореф. дисс. канд. тахн. наук. - Москва, 2007.
- $2.$ Енютина С.Г. Математическое моделирование как основа энергосбережения в процессе дезодорации: дисс. канд. техн. наук. - Красноярск, 2000.
- $\overline{3}$ . Герасимов М. М. Разработка методов повышения барьерных функций очистных сооружений водопроводов в отношении антропогенных загрязнений: автореф. дисс. канд. техн. наук. - Москва, 2008.

### **Работа телемеханической системы контроля бодрствования машиниста**

Безбородов Станислав Олегович, студент; Медведева Алена Алексеевна, студент; Кириллов Андрей Владимирович, студент; Назаров Дмитрий Валерьевич, старший преподаватель Российский университет транспорта (МИИТ) (г. Москва)

*Ключевые слова: локомотивы, электровозы, тепловозы, локомотивная безопасность, железная дорога, безопасность движения.*

Современные устройства безопасности в локомотиве пред-ставляют собой целый комплекс технических устройств. От их взаимосвязанной работы зависит безопасность движения поездов и, соответственно, выполнение графика движения.

Комплекс устройств безопасности представляют собой сложную систему, которая должна контролировать действия машиниста, подсказывать поездную обстановку и просто помогать с выбором режима ведения поезда.

Остановимся на устройстве, которое следить за бодрствованием машиниста — телемеханическая система контроля бодрствования машиниста (ТСКБМ).

Система ТСКБМ работает совместно с устройствами автоматической локомотивной сигнализации непрерывного действия (АЛСН), комплексным локомотивным устройством безопасности (КЛУБ) и предназначена для обеспечения безопасности движения поездов. Основная задача системы — обеспечивать непрерывный контроль работоспособности машиниста по параметрам электрического сопротивления кожи. При определении снижения работоспособности машиниста ТСКБМ проводит проверку его бдительности.

В целом система работает следующим образом: устройство измеряет электрическое сопротивление кожи и передаёт данные на специальный блок, который монтируется в кабине. После обработки по этим данным можно сказать, работоспособен ли машинист или он засыпает.

Если по параметрам сопротивления кожи определяется необходимость проверить работоспособность машиниста, ТСКБМ производит проверку работоспособности путём разрыва цепи подачи напряжения на электропневматический клапан ЭПК при работе с АЛСН, или передаёт сигнал о необходимости произвести проверку работоспособности при работе с КЛУБ. В случае неподтверждения работоспособного состояния происходит автоматическое торможение поезда.

В состав системы ТСКБМ входят:

– носимая часть (ТСКБМ-Н) — носится на запястье руки машиниста, выполнена в виде электронных часов. Прибор предназначен для получения информации об изменениях электрического сопротивления кожи и передачи ее в виде сигнала на приемник ТСКБМ-П;

– приёмник сигналов (ТСКБМ-П) — предназначен для приёма и первичной обработки информации, передаваемой от ТСКБМ-Н и передачи её в контроллер ТСКБМ-К, а также световой сигнализации о проверке работоспособности машиниста.

– блок индикации (ТСКБМ-И) — предназначен для обеспечения световой сигнализации, с целью запроса на подтверждение работоспособного состояния машиниста;

– контроллер системы (ТСКБМ-К) — предназначен для приема и обработки информации от приемника и рукоятки бдительности, а также для управления цепью подачи напряжения на электропневматический клапан (при подключении АЛСН) или выдачи сигналов для системы КЛУБ или КЛУБ-У.

Чтобы подтвердить бдительность, машинисту необходимо среагировать, нажав верхнюю рукоятку бдительности РБС. Для этой манипуляции машинисту необходимо встать с кресла и произвести нажатие. Если после нажатия рукоятки бдительности уровень работоспособности не повыситься, то через 6–7 произойдет повторное срабатывание на запрос проверки бдительности.

Исходя из вышесказанных манипуляций можно сделать вывод, что при подъезде к светофору с запрещающим показанием, машинист должен отвлечься от ведения поезда, встать и подтвердить работоспособное состояние.

В поездной работе, при следовании поезда к светофору с запрещающим показанием необходимо:

– обеспечить за 400 метров скорость движения не более 20 км/час и остановку перед светофором с применением тормозов в поезде. При следовании с пассажирским поездом остановка осуществляется перед знаком «Остановка локомотива», в конце пассажирской платформы.

– при отказе автотормозов использовать все имеющиеся средства для остановки поезда (нажатие на кнопку клапана аварийно-экстренного торможения, разрядка тормозной магистрали комбинированным краном, принудительное срабатывание устройств и систем безопасности и т.д.);\*

– при следовании по некодируемым путям станции запрещается использовать кнопку «Отправление» на пульте управления САУТ, разрешается использовать кнопку «Отправление» только при личном визуальном убеждении в разрешающим показании выходного (маршрутного) светофора;

– при подъезде к светофору с запрещающим показанием, находящимся на неблагоприятном профиле или расположенным на уклоне, предварительно остановится на расстоянии не менее чем за 200 метров перед светофором, с запрещающим показанием с последующей зарядкой тормозов и подтягиванием поезда к светофору (на перегонах остановку производить на благоприятном профиле);

– исключить любое отвлечение (устранение неисправности на локомотиве, ввод параметров в устройства безопасности и автоведения, разговоры по радиостанции т.д.) до полной остановки поезда.

Исходя из вышесказанного можно сделать вывод, что машинист не должен отвлекаться на реагирование и нажатие рукоятки бдительности при подъезде к запрещающему сигналу. Однако, при неподтверждении работоспособности машиниста возможно срабатывание автостопа.

Отсутствие связи при следовании на запрещающий сигнал (или если сигнал локомотивного светофора белый) между приборами безопасности может нанести серьезный вред безопасности движения. Когда локомотив следует на запрещающее показание светофора, машинист не должен отвлекаться от ведения поезда. Недопустимо, чтобы машинист вставал, отвлекаясь на нажатие рукоятки бдительности при подъезде к запрещающему сигналу.

#### Литература:

- 1. Правила технической эксплуатации железных дорог Российской Федерации. Утверждены Приказом Минтранса России от 23 июня 2022 г. № 250;
- 2. Распоряжение ОАО «РЖД» от 14.10.2019 N2262/р (ред. от 14.01.2020) «Об утверждении Временной инструкции по техническому обслуживанию, ремонту и испытанию тормозного оборудования локомотивов и моторвагонного подвижного состава» (Вместе с Временной инструкцией);
- 3. https://neurocom.ru/products/ukb/tskbm-basic/

## **Современные методы контроля технического состояния оборудования нефтеперекачивающей станции**

Белых Никита Александрович, студент; Лещинский Сергей Александрович, студент Тюменский индустриальный университет

*В статье авторы разбирают инновационные методы контроля технического состояния НПС. Ключевые слова: инновация, контроль, состояние.*

Основное оборудование НПС подвержено жесткому вли-янию окружающей среды и интенсивному воздействию коррозии. Также скорейшему износу подвержены детали и узлы оборудования, испытывающие вибрационные и динамические нагрузки. Для выявлений дефектов используют диагностику оборудования и по ее результатам дают заключение о необходимости ремонта [16].

Можно выделить основные виды разрушений оборудования:

- механический износ;
- коррозийные повреждения;
- изломы и деформации;
- эррозионно-кавитационные повреждения
- коррозионно-механические повреждения.

Для определения контроля свойств материала и конструктивных параметров производят расчеты твердости металла и толщины стенок.

Основные методы технологического контроля НПС:

- магнитометрический;
- акустико-эмиссионный;
- ультразвуковой;
- капиллярный;
- магнитный.

1. Магнитометрический метод (метод магнитной памяти металла) обуславливается использованием остаточной намагниченности металла.

Данный метод дает возможность оценивать напряженно-деформированное состояние оборудования. Метод применяется при диагностировании корпусов такого оборудования как:

- Магистральные насосы;
- Подпорные насосы;
- фильтров-грязеуловителей;
- предохранительных клапанов;
- аппаратов системы сглаживания волн давления;
- регуляторов давления.

Поверхность проверяемого оборудования должны быть очищена от масла и грязи, зачистка металла и подготовка поверхности не требуется. На проверяемом оборудовании чертят разметку.

2. Диагностирование осуществляется датчиком прибора (рисунок 1) вдоль линии, начерченной на диагностируемом оборудовании, и фиксируются скачки значения напряженности, что указывает на концентрацию остаточных напряжений.

3. Акустико-эмиссионный метод основан на регистрации и рассмотрении акустических волн, которые возникают при росте трещин и пластической деформации в объектах, нагруженных внутренним давлением. Данный метод применим только для оборудования, чье внутреннее давление разрешено нагружать не менее 1,05–1,1 от величины рабочего.

При испытании оборудования методом АЭ применяется многоканальная система типа «A-line 32D» (рисунок 2), а также похожая аппаратура.

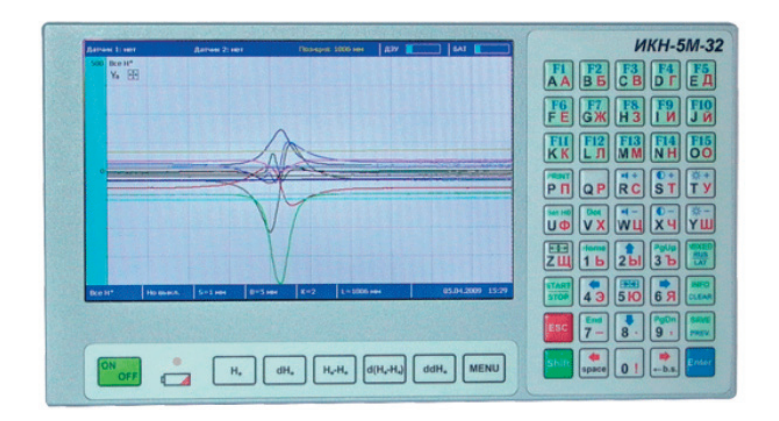

Рис. 1. **Прибор для измерения концентрации напряжений ИКН‑5М‑32**

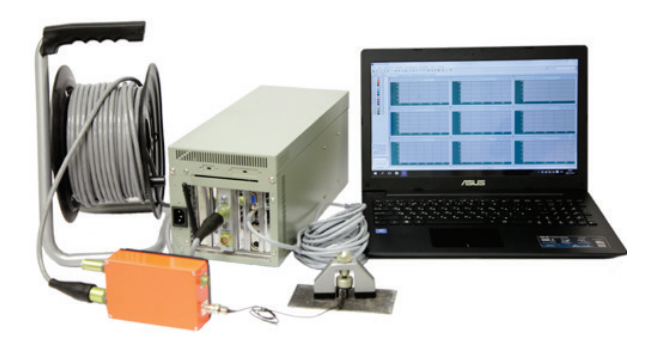

Рис. 2. **Многоканальная система типа A-line 32D**

- 4. Ультразвуковой метод (УЗК) используют для обнару-
- жения внутренних дефектов:
	- валов насосов
	- корпусов насосов
	- емкостей
	- клапанов

– отдельных сварных швов оборудования

Данный метод основан на регистрации эхо-сигналов от дефектов, которые происходят при генерации зондирующих импульсов. Для диагностирования ультразвуковым методом используют ультразвуковые дефектоскопы УД2–12, УД2–70 (рисунок 3) и другие.

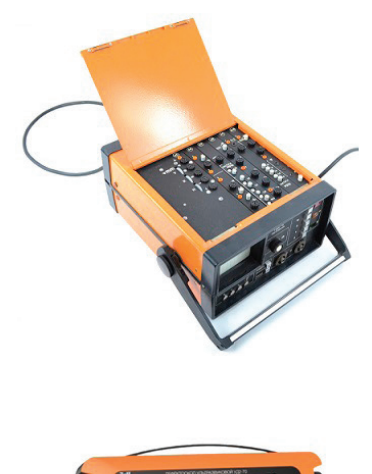

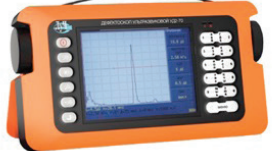

5. Капиллярный метод диагностики обусловлен проникновением индикаторных жидкостей в поверхностные и сквозные несплошности материала. При данном методе выявляются дефекты типа поверхностных и сквозных трещин и пор. Для проведения диагностики капиллярным методом используют пенетранты в аэрозольной упаковке типа MAGNAFLUX (рисунок 4).

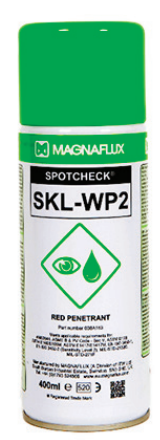

#### Рис. 4. **Пенетранты в аэрозольной упаковке типа MAGNAFLUX**

Для обеспечения исправности, надежности, долговечности и повышения эксплуатационных свойств быстроизнашивающихся деталей можно использовать технологии восстановления, так называемую реновацию, которая позволяет в короткие сроки и с малыми затратами восстановить и повысить эксплуатационные свойства деталей.

Данный метод позволяет сократить количество операции обработки, в сравнении с изготовлением новых частей, в 3–8 раз. Также важное достоинство метода это — низкая металлоемкость. Требуется в 20–30 раз меньше металла для восстановления частей, чем для изготовления новых.

Данный метод способствует проведению качественного ремонта, улучшению характеристик и обеспечиванию длительную эксплуатацию, что в свою очередь позволяет экономить средства и стимулирует применение данных технологий на новых деталях.

Для выбора способа наплавки или упрочнения детали, мало знать продолжительность срока службы детали до допустимого износа, нужно знать сроки службы новых и восстановленных изделий руководствуясь коэффициентом износостойкости.

В настоящее время известно более 40 способов наплавки, использующихся в промышленности.

Срок окупаемости данного метода составляет 0,8–0,9 года.

При ремонте оборудования, используемого в области перекачки, с применением композитных материалов, используют анаэробные уплотняющие и фиксирующие материалы.

Анаэробные материалы обладают свойством моментально затвердевать между деталями и надежно уплотнять и герметизировать резьбу. Выбор полимерного материала для восстановления вала зависит от условий работы, нагрузки, диапазона ра-

бочих температур, воздействия химически агрессивных сред, а также конструктивных особенностей (наличие шпоночных пазов, шлицов и т.д.]. При наличии исходной информации следует выбрать полимерный материал, имеющий соответствующие технические характеристики.

Нанесение ремонтного материала осуществляется на малой скорости (V=0,3-l,2 м/мин) при помощи специального инструмента — шпателя. Температура воздуха при работе с металлополимером не должна быть ниже 18 °C. Нанесение может осуществляться в несколько этапов, в зависимости от величины нанесенного слоя.

Первый этап — на восстанавливаемую поверхность наносится небольшое количество полимерного материала, который втирается в поверхность.

Второй этап — сразу после втирания первого тонкого слоя на поверхность вала наносится слой металлополимера необходимой толщины и выравнивается шпателем.

После нанесения полимерного материала восстановленный вал должен иметь диаметр, превышающий номинальный для того, чтобы была возможна последующая токарная обработка. После частичной полимеризации (через 2 часа при температуре 20 °C) восстановленный вал можно обработать на токарном станке. После полной полимеризации (через 24 часа) отремонтированный узел может быть введен в работу.

Данная обработка осуществляется алмазными или эльборовыми инструментами.

Исходя из этого можно сделать вывод, что рассмотренные выше технологии применяемые при ремонте оборудования могут использоваться с целью уменьшения ресурсных и трудовых затрат.

#### Литература:

1. Эксплуатация механо-технологического оборудования: курс лекций/Земенков Ю. Д., С. Ю. Подорожников, В. В. Голик, М. Ю. Земенкова, С. М. Чекардовский, К. С. Воронин, В. А. Иванов, М. А. Александров, В. А. Петряков, Р. А. Мамадалиев. Тюмень, 2019.

2. Энергомеханическое оборудование перекачивающих станций нефтепродуктопроводов: учебное пособие для студентов вузов, обучающихся по направлению подготовки специалистов 131000 «Нефтегазовое дело» / Ю.Д. Земенков [и др.]; под ред. Ю.Д. Земенкова; ТюмГНГУ.—Тюмень: ТюмГНГУ, 2014.— 404 с.

## **Оценка эффективности работы магистральных насосов при ремонтных работах основного оборудования нефтеперекачивающей станции**

Белых Никита Александрович, студент; Лещинский Сергей Александрович, студент Тюменский индустриальный университет

*В статье авторы проводят оценку эффективности работы магистральных насосов. Ключевые слова: оценка, эффективность, насос.*

Существует необходимость в изменении режимов пере-качки нефти при эксплуатации магистральных нефтепроводов, это обуславливается такими факторами как:

– изменением характеристик нефти из-за воды, растворенного газа, парафина, изменения сезонной температуры;

– нестабильной нагрузкой нефтепровода из-за изменения работы потребителей и поставщиков нефти;

– проведением плановых или ремонтных работ, проводимыми из-за срабатывания системы защиты, повреждения линейной части МН.

Для достижения плавного регулирования режимов работы НПС используют следующие методы:

- Изменением числа работающих насосов;
- изменением схемы соединения насосов;
- изменением частоты вращения ротора насоса МНА

– изменением параметров рабочего колеса магистрального насосного агрегата (МНА)

– байпасированием соответствующих МНА (т.е. перепуском части потока рабочей жидкости из напорной линии во всасывающую линию);

– дросселированием потока нефти регулирующим органом (регулятором давления, регулирующей заслонкой, регулирующим клапаном, задвижкой) на выходе из насосной;

– использованием на одной НПС насосов с разными напорными

– характеристиками;

– применением противотурбулентных присадок.

Каждый из этих методов, в зависимости от поставленных конкретных задач, может использоваться и в сочетании с другими. Согласно уравнению баланса напоров, расход в нефтепроводе формируется сам собой таким образом, чтобы суммарный напор, который развивается всеми работающими насосами, был равен напору, необходимому для осуществления перекачки нефти.

Исходя из этого, изменение режимов достигается изменением напора и подачи насоса.

Существуют несколько способов регулирования, которые проанализируем ниже.

1. Обточка рабочих колёс насосов по диаметру.

Для изменения характеристики насоса, довольно часто применяется способ изменения диаметра рабочего колеса насоса. Производится обточка внешнего колеса. Улучшенной версией данного метода является использование сменных роторов, которые рассчитаны на подачу меньше.

В зависимости от коэффициента быстроходности n<sub>s</sub> (число оборотов колеса, геометрически подобного данному, который при напоре 1м дает подачу 270 м*<sup>3</sup>* /ч) обрезку колес по наружному диаметру рекомендуется выполнять в следующих пределах:

- при 60 ≤ n<sub>s</sub> ≤ 120 допускается обрезка колес до 20%;
- при 120 ≤ n<sub>s</sub> ≤ 200 до 15%;
- при  $n_s = 200 \div 300$  до 10%.

– При пересчете характеристик насоса с одного диаметра колеса на другой можно принимать, что КПД уменьшается на 1% на каждые 10% уменьшения диаметра рабочего колеса насосов, коэффициент быстроходности которых  $n_s = 60 \div 120$ , и на 1% на каждые 4% обточки для насосов с  $n_s = 200 \div 300$ .

– Способ регулирования за счет обрезки рабочего колеса насоса может быть эффективно использован при установившемся на длительное время режиме перекачки, поскольку в первоначальное состояние рабочее колеса вернуть нельзя.

2. Обточка рабочих колёс насосов по лопаткам.

Данный метод осуществляется обточкой рабочего колеса по лопаткам. сущность метода в том, что происходит увеличение площади каналов рабочего колеса по периферии за счет обточки кромки рабочего колеса (смотри рис. 1).

Минусом метода является невозможность возвратиться к изначальному состоянию лопатки, следовательно, метод может применяться только при определенном режиме перекачки нефти.

3. Использование системы автоматического регулирования давления

Автоматическая система регулирования давления (САРД) используется на нефтеперекачивающих станциях для безопасной работы трубопровода. Система САРД состоит из узла регулирования давления (УРД), который устанавливается

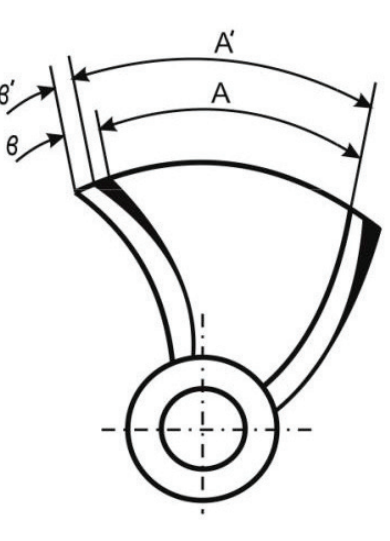

#### Рис. 1. **Схема подрезки рабочего колеса по лопаткам**

на выходе из насосной станции. УРД активируется при минимальном значении давления на входе в насосную станцию и максимальном давлении при выходе с насосной станции.

Метод дросселирования избыточного нефтяного потока с помощью узлов регулирования давления приводит к увеличению энергозатрат, в ходе потери энергии напора, развиваемой насосным агрегатом. Часть напора теряется в регуляторе давления

4. Использование двигателя с изменяемой частотой вращения

Методы дросселирования напора и вывод из работы насосов очень невыгодны в экономическом плане, из-за этого часто применяются методы изменения частоты вращения ротора насоса.

По сравнению с дросселированием ускоряется процесс регулирования, при изменении частоты вращения ротора насоса.

Характеристики насосов H-Q, η-Q, ∆hдоп-Q, снятые на воде, даются заводом-изготовителем и приводятся в паспорте насоса. Получить характеристику этого насоса при любой другой частоте вращения n1 можно, используя следующие зависимости:

$$
\underset{\overline{Q}_l}{\underline{Q}} = \underset{n_1}{\underline{n}}, \underset{H_1}{H} = \left(\underset{n_1}{\underline{n}}\right)^2; \underset{N_1}{\underline{N}} = \left(\underset{n_1}{\underline{n}}\right)^3; \underset{\Delta h_1}{\Delta h} = \left(\underset{n_1}{\underline{n}}\right)^2
$$

где Q—подача насоса при частоте вращения n;

H—напор насоса при частоте вращения n;

N—мощность насоса при частоте вращения n;

∆h—кавитационный запас насоса при частоте вращения n;

 $\mathrm{Q}_{\mathrm{l}}$  — подача насоса при частоте вращения  $\mathrm{n}_{\mathrm{l}}$ ;

 $\mathrm{H_{_{1}}}$ — напор насоса при частоте вращения  $\mathrm{n_{_{1}}}$ ;

 $\mathrm{N}_{_{1}}% ^{1}$ — мощность насоса при частоте вращения  $\mathrm{n}_{_{1}}$ ;

 $Δh<sub>1</sub>$  — кавитационный запас насоса при частоте вращения  $n_{i}$ ;

Характеристики H-Q при заданной частоте вращения вала n, n1, n2 (кривые 1,2,3) строят по формуле, указанной выше. Пересечение этих кривых (точки Б, В) с кривой характеристики трубопровода 4 определяет новые режимы с соответствующими значениями подач и напоров.

Рисунок характеристики H-Q представлен ниже.

Плавность регулирования производительности перекачки—это основное достоинство данного метода.

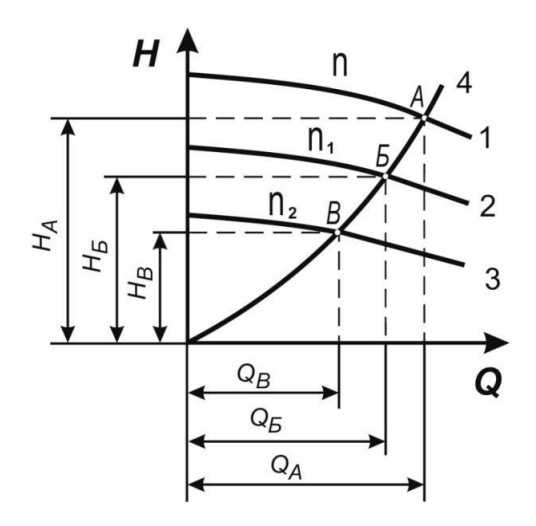

Рис. 2. **H-Q характеристика**

Наиболее употребительными техническими вариантами регулирования частоты вращения ротора насоса являются следующие:

1) использовать двигатель с изменяемой частотой вращения;

2) применять специальные регулирующие муфты;

Литература:

- 1. Эксплуатация механо-технологического оборудования: курс лекций/Земенков Ю. Д., С.Ю. Подорожников, В.В. Голик, М.Ю. Земенкова, С.М. Чекардовский, К.С. Воронин, В.А. Иванов, М.А. Александров, В.А. Петряков, Р.А. Мамадалиев. Тюмень, 2019.
- 2. Энергомеханическое оборудование перекачивающих станций нефтепродуктопроводов: учебное пособие для студентов вузов, обучающихся по направлению подготовки специалистов 131000 «Нефтегазовое дело» / Ю.Д. Земенков [и др.]; под ред. Ю.Д. Земенкова; ТюмГНГУ.—Тюмень: ТюмГНГУ, 2014.— 404 с.
- 3. Эксплуатация магистральных и технологических нефтегазопроводов. Объекты и режимы работы: учебное пособие для студентов вузов, обучающихся по направлению подготовки специалистов 130500 «Нефтегазовое дело» / В.О. Некрасов [и др.]; под общ. ред. Ю.Д. Земенкова; ТюмГНГУ.—Тюмень: ТюмГНГУ, 2014.— 282 с.

## **Применение уравнения Эйлера—Лагранжа для решения задачи о минимизации тепловых потерь в якоре двигателя постоянного тока**

Борисов Евгений Геннадьевич, студент магистратуры

Национальный исследовательский университет «Московский институт электронной техники»

*В статье рассматривается расчет оптимального тока якоря двигателя постоянного тока, при котором тепловые потери в якоре минимальны, с помощью уравнения Эйлера — Лагранжа. Приведено моделирование уравнения механики электропривода в программном пакете MATLAB с использованием среды моделирования SIMULINK.*

*Ключевые слова: уравнение Эйлера—Лагранжа, двигатель постоянного тока, минимизация тепловых потерь, MATLAB, SIMULINK.*

#### **Одномерное уравнение Эйлера—Лагранжа**

Уравнения Эйлера—Лагранжа являются основными формулами вариационного исчисления, c помощью которых ищутся стационарные точки и экстремумы функционалов. Эти уравнения нашли широкое применение в задачах оптимизации, в теоретической физике, в классической механике, римановой геометрии. Эти уравнения используются для нахождения экстремума функционалов [1].

Определим понятие функционала. Пусть дан некоторый класс М функций  $f(x)$ . Если каждой функции  $f(x) \in M$  по некоторому закону поставлено в соответствие определенное число *J*, то говорят, что в классе *M* определен функционал  $J = J[f(x)]$  [2].

Приведем некоторые примеры функционалов. Рассмотрим множество всех выпрямляемых плоских кривых. С каждой такой кривой связано определенное число –длина. Следовательно, длина кривой – это функционал, определенный на множестве выпрямляемых кривых. Пусть  $F(x, y, z)$  – функция трех переменных, тогда выражение

$$
J[f(x)] = \int_{a}^{b} F(x, f(x), f'(x)) dx
$$

представляет собой функционал, где  $f(x)$  – функция множества всех непрерывно дифференцируемых функций, определенных на интервале  $[a, b]$  [3].

Если функционал  $\left[\left(f(x)\right)$  достигает экстремума на некоторой функции  $f(x)$ , то для неё должно выполняться обыкновенное дифференциальное уравнение

$$
\frac{\partial F}{\partial f(x)} - \frac{d}{dx} \frac{\partial F}{\partial f'(x)} = 0,
$$

которое называется уравнением Эйлера — Лагранжа.

Также целевая функция F может зависеть от нескольких функций, нескольких переменных и производных более высокого порядка.

3) использовать ПЧ питающего переменного тока.

Исходя из вышеперечисленных методов изменения режима перекачки нефти, можно сделать вывод, что метод изменения частоты вращения двигателя является наиболее подходящим, так как при использовании данного метода сокращаются энергозатраты и увеличивается срок службы электродвигателя.

 $(6)$ 

 $(7)$ 

#### Расчет оптимального значения тока якоря в двигателе постоянного тока

Рассмотрим задачу нахождения функции тока якоря двигателя постоянного тока, при которой тепловые потери в якорной цепи минимальны. Пусть двигатель разгоняется с угловой скорости  $\omega_0 = 900$  рад/с до угловой скорости  $\omega_1 = 1000$  рад/с за время разгона  $T = 10$  с. Двигатель с моментом инерции  $G = 0.27$  кг · м<sup>2</sup> и единым электромагнитным коэффициентом  $k_{3M} = 0.5 B \cdot c$  имеет момент сопротивления, приведенный к валу вращения двигателя  $M_c = 6$  H · M.

Для решения поставленной задачи необходимо найти такую функцию тока  $i(t)$ , при которой тепловые потери Q минимальны, то есть

$$
Q = R \int_0^T i^2(t)dt \to \min,\tag{1}
$$

где  $R =$  const – сопротивление якорной цепи.

Определим ток в якорной цепи двигателя. Для этого выразим его из уравнения механики электропривода [4]

$$
G\frac{d\omega}{dt} = k_{\rm sm}i(t) - M_{\rm c},\tag{2}
$$

где  $G$  – момент инерции двигателя,  $\omega$  – угловая скорость,  $k_{3M}$  – единый электромагнитный коэффициент,  $M_c$  – момент сопротивления.

В результате уравнение тока выглядит следующим образом

$$
i(t) = \frac{G}{k_{\text{SM}}} \left( \frac{d\omega}{dt} + \frac{M_c}{G} \right). \tag{3}
$$

После этого подставим уравнение тока (3) в выражение (1) и получим тепловые потери в следующем виде

$$
Q = \frac{RG^2}{k_{3M}^2} \int_0^1 \left(\frac{d\omega}{dt} + \frac{M_c}{G}\right)^2 dt.
$$

Так как коэффициент перед интегралом есть постоянная величина, то его можно убрать. Тогда функционал Ј запишем в следующем виде

$$
J(t,\dot{\omega}) = \int_0^T \left(\frac{d\omega}{dt} + \frac{M_c}{G}\right)^2 dt. \tag{4}
$$

Составим уравнение Эйлера — Лагранжа

$$
\frac{\partial}{\partial \omega} \left( \frac{d\omega}{dt} + \frac{M_c}{G} \right)^2 - \frac{d}{dt} \left( \frac{\partial}{\partial \omega} \left( \frac{d\omega}{dt} + \frac{M_c}{G} \right)^2 \right) = 0. \tag{5}
$$

Так как

$$
\frac{\partial}{\partial \omega} \Big( \frac{d\omega}{dt} + \frac{M_c}{G} \Big)^2 = 0,
$$

то уравнение (5) примет вид

$$
\frac{d^2\omega}{dt^2} = 0.
$$

Решение полученного уравнения запишем в виде

 $\omega^*(t) = C_1 t + C_2.$ 

С учетом граничных условий определим постоянные  $C_1$  и  $C_2$ 

$$
\begin{cases}\n\omega(0) = 0 + C_2 = \omega_0 \Rightarrow C_2 = \omega_0; \\
\omega(T) = C_1 T + C_2 = \omega_1 \Rightarrow C_1 = \frac{\omega_1 - \omega_0}{T}.\n\end{cases}
$$

Подставляем найденные  $C_1$  и  $C_2$  в решение (6) уравнения Эйлера — Лагранжа

$$
\omega^*(t) = \frac{\omega_1 - \omega_0}{T} t + \omega_0.
$$

Подставляем функцию угловой скорости (7) в выражение (3) и получаем функцию оптимального тока  $i^*$  $G(\omega - \omega)$  $C = \omega = \omega = M$ 

$$
i^* = \frac{d}{k_{3M}} \left( \frac{\omega_1 - \omega_0}{T} + \frac{n_c}{G} \right) = \frac{d \omega_1 - \omega_0}{k_{3M}T} + \frac{n_c}{k_{3M}}.
$$

В результате подстановки численных значений величина оптимального тока якоря  $i^*$  равна 17,4 А. Следовательно, для обеспечения минимума тепловых потерь ток в якорной цепи *i*\* имеет постоянную величину, равную 17,4 A.

#### Моделирование в программном пакете MATLAB и SIMULINK

Проверим, действительно ли найденное значение тока  $i^*$  обеспечивает минимум тепловых потерь в якорной цепи двигателя постоянного тока, с помощью моделирования в программном пакете MATLAB.

Пусть вариации кривых  $\delta \omega(t)$  имеют вид

$$
\delta\omega(t) = \alpha \sin\left(\frac{3\pi t}{T}\right),\,
$$

экстремаль имеет вид

 $\omega^*(t) = \frac{\omega_1 - \omega_0}{T}t + \omega_0,$ 

а целевая функция функционала (4) представляет собой выражение вида

 $F(t,\dot{\omega}) = \left(\frac{d\omega}{dt} + \frac{M_c}{G}\right)^2.$ Так как  $\omega(t) = \omega^*(t) + \delta \omega(t),$ то функция F с учетом вариаций примет вид  $F(t,\alpha) = \left(\frac{d}{dt}(\omega^*(t) + \delta\omega(t)) + \frac{M_c}{G}\right)^2 = \left(\frac{\omega_1 - \omega_0}{T} + \frac{3\pi\alpha}{T}\cos\left(\frac{3\pi t}{T}\right) + \frac{M_c}{G}\right)^2.$ Вычисление функционала (4) реализуем с помощью метода трапеций (листинг 1).

#### Листинг 1

#### % функция расчета интеграла

```
function [I] = Integrate(F, a, b)n = size(F, 2);I = 0;for i = 2:1:n-1I = I + F(i);end
    I = (b - a)/(n - 1) * (F(1)/2 + F(n)/2 + I);
```

```
end
```

```
% исходные данные
G = 0.27; % момент инерции двигателя, кг*м^2
ke = 0.5; % единый электромагнитный коэффициент, B*c
Мс = 6; % момент сопротивления, Н*м
T = 10; % время разгона, с
w0 = 900; % начальная угловая скорость, рад/с
w1 = 1000; % % конечная угловая скорость, рад/с
n = 100; % количество точек для построения графика
alpha = -30:1:30:syms t
w_{\text{star}} = t.*(w1 - w0)/T + w0; % экстремаль
delta w = alpha.*sin(3.*pi.*t./T); % первая вариация
F = (diff (w star + delta w, t, 1) + Mc/ke) . 2; \frac{1}{2} целевая функция
% вычисление интеграла
t = 1inspace (w0, w1, n);
for i=1:1:size(F,2)if i \sim = ceil (size (alpha, 2) /2)
        J(i) = Integrate(double(subs(F(i))), 0, T);
```

```
else
        J(i) = Integrate (double (F(i) * ones(1, size(t, 2))), 0, T);
    end
end
% построение графика
```
plot(alpha, J);

В результате получили график зависимости функционала J[ω<sup>\*</sup>(t) + δω(t)] от параметра α (рис. 1).

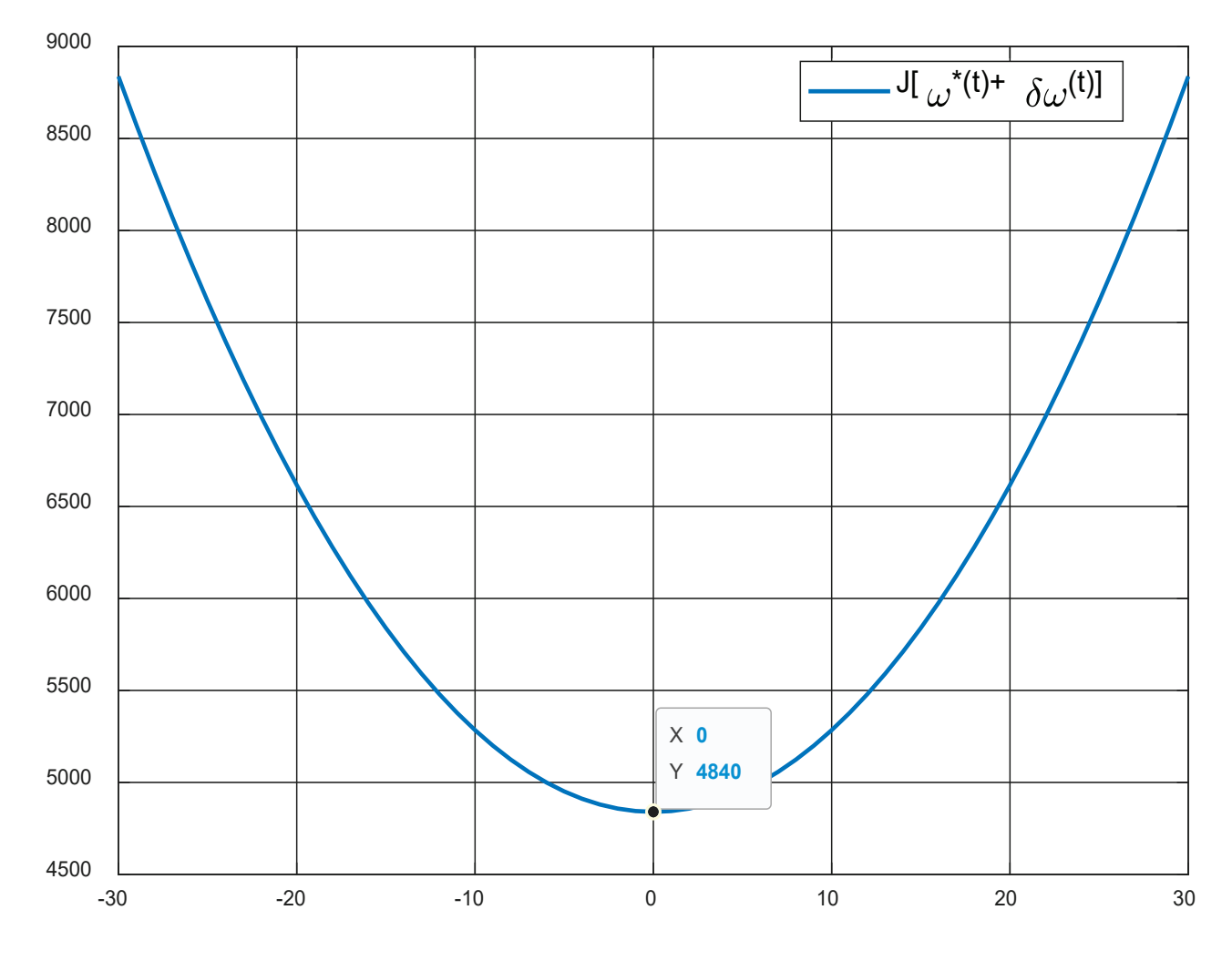

Рис. 1. График зависимости функционала  $J$  от параметра  $\alpha$ 

Из рис. 1 видно, что функционал (4) достигает минимума при  $\alpha = 0$ , то есть на функции  $\omega^*(t)$ 

$$
\omega^*(t) = \frac{\omega_1 - \omega_0}{T}t + \omega_0.
$$

Проведем моделирование системы управления электродвигателем в SIMULINK. Схема моделирования зависимости тока якоря от времени с начальным постоянным током якоря 12 А для соответствующего момента сопротивления 6 Н · м и угловой скорости от времени с начальной постоянной угловой скорости 900 рад/с представлена на рис. 2.

Напишем код в МАТLAВ, позволяющий смоделировать схему и построить графики переходных процессов угловой скорости и тока якоря (листинг 2).

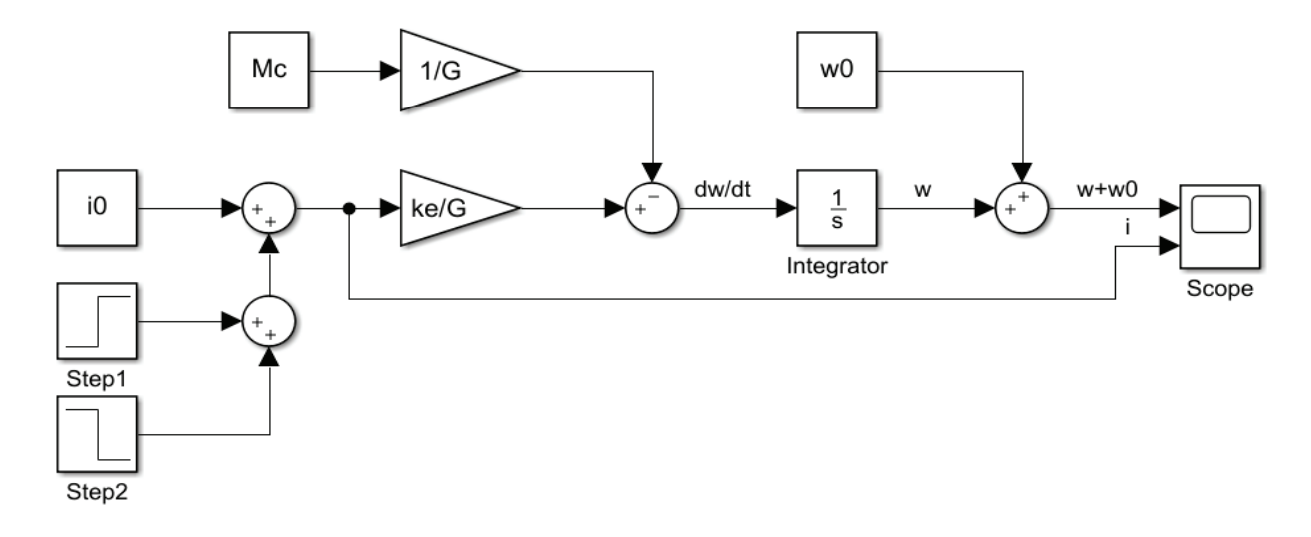

#### Рис. 2. **Схема моделирования уравнения механики электропривода**

#### **Листинг 2**

clear; clc;  $G = 0.27$ ; % момент инерции двигателя, кг\*м^2  $\rm ke$  =  $0.5$ ; % единый электромагнитный коэффициент, В\*с  $\texttt{Mc = 6; }$  % момент сопротивления, Н\*м  $\texttt{w0}$  = 900; % начальная угловая скорость, рад/с  $\mathtt{i0}$  = 12; % начальный ток якоря, А  $out = sim('bdz1.slx');$  % моделирование схемы figure;  $\frac{1}{2}$  $\text{subject}(2,1,1);$ plot(out.tout, out.data.signals(1).values); % построение графика w(t) legend('\omega(t)'); %легенда set(gca,'FontSize',12); % установка размера шрифта title('Переходные процессы'); % заголовок xlabel('Время t, c'); % надпись оси абсцисс ylabel('Угловая скорость \omega, рад/c'); % надпись оси ординат ylim([880,1020]); % пределы построения графика по оси ординат grid on; % включение сетки  $\text{subplot}(2,1,2);$ plot(out.tout, out.data.signals(2).values); % построение графика i(t)  $\texttt{legend('i(t)')}$ ;  $\hspace{0.2cm}$ set(gca,'FontSize',12); xlabel('Время t, с'); ylabel('Ток якоря і, А'); clear;

 $\text{ylim}([10, 20])$ ; ylim([10,20]);

grid on; grid on;

Результат моделирования представлен на рис. 3. Результат моделирования представлен на рис. 3. i0 = 12; % начальный ток якоря, А

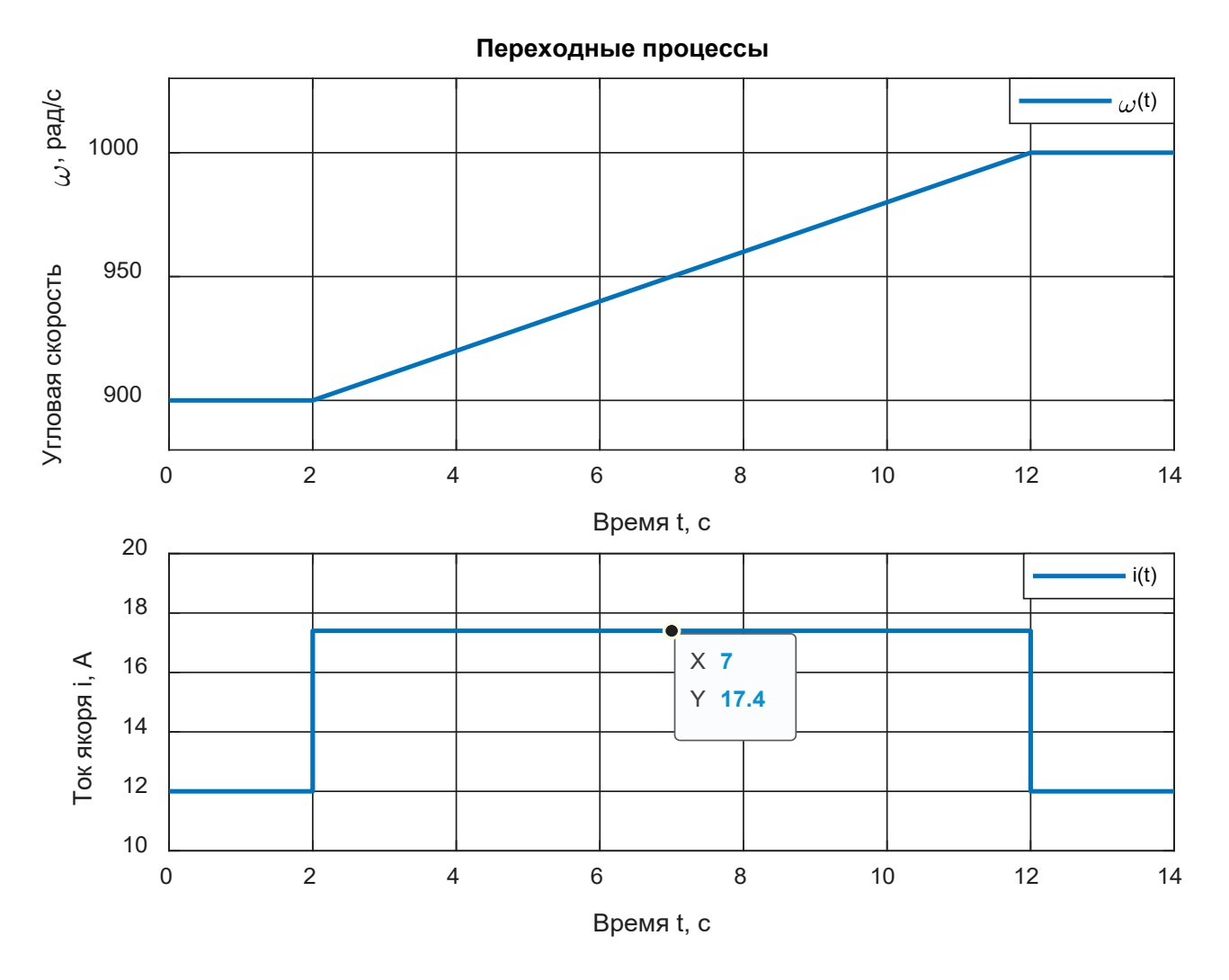

Рис. 3. **Зависимости угловой скорости от времени и тока якоря от времени** Рис. 3. Зависимости угловой скорости от времени и тока якоря от времени

В результате моделирования системы получили, что при постоянном заданном токе якоря 12 А и постоянном моменте сопротивления 6 Н ∙ м угловая скорость двигателя постоянного тока не изменяется, а при оптимальном значении тока, равном 17,4 А, его угловая скорость увеличивается на 100 рад/c за 10 с.

### Литература:

- 1. Гельфанд И. М., Фомин С.В. Вариационное исчисление.— М.: Государственное издательство физико-математической литературы, 1961.
- 2. Вариационное исчисление, Краснов М.Л., Макаренко Г.И., Киселев А.И. Главная редакция физико-математической литературы изд-ва «Наука», 1973.
- 3. Поникарова И.В. Элементы вариационного исчисления, Учебное пособие.—СПб.: СПбГУ, 2019.— 50 с.
- 4. Усольцев А.А. Электрический привод/Учебное пособие. СПб: НИУ ИТМО, 2012,— 238 с.

## **Согласующий канал системы измерения ударных волн**

Васляев Николай Викторович, студент магистратуры

Арзамасский политехнический институт Нижегородского государственного политехнического университета имени Р. Е. Алексеева

*В статье показана актуальность создания согласующего устройства для системы регистрации ударных волн, приведено описание структурной и электрической схем системы с объяснением работы ее функциональных узлов. Ключевые слова: взрыв, согласующее устройство, регистр, операционный усилитель.*

Взрыв — процесс быстрого преобразования большого коли-чества локализованной в веществе потенциальной энергии в энергию ударной волны. Исследования параметров воздушной ударной волны (ВУВ) были начаты в Китае в IX веке с момента изобретения пороха и продолжаются по сей день. Сначала исследования взрывных процессов велись исключительно в военно-промышленном комплексе, но со временем разработанные технологии нашли свое применение и в гражданской отрасли (горнодобывающая промышленность, сварка взрывом разнородных материалов, демонтаж взрывом различных конструкций и т.д.).

Развитие измерительной техники на современном этапе позволяет исследователям выбирать средства измерения, подходящие для решения конкретной поставленной задачи. Такой задачей является, например, измерение параметров ВУВ в дальней зоне взрыва, где максимальное давление в фазе сжатия не превышает 1000 кПа. Использование современных конструкционных материалов и методов микротехнологии позволяет существенно повысить точностные характеристики измерительной аппаратуры.

Функциональная схема одно измерительного тракта показана на рисунке 1.

Конструктивно, канал состоит из двух независимых модулей: датчика давления, регистра и согласующего устройства. Основную техническую сложность составляет согласующее устройство. В данной главе будут разработаны основные элементы этой системы.

Минимальное выходное напряжение разрабатываемого датчика при воздействии на него номинального избыточного давления (100 кПа) и при максимальном напряжении питания (12В) составляет ± 120 мВ, что составляет чуть более 10% динамического диапазона регистратора. Т. к. динамический диапазон регистраторов составляет  $\pm$  5 В выходной сигнал датчика необходимо усиливать, в противном случае неизбежны высокие погрешности результатов измерений. В качестве усилителей для датчиков выполненных по схеме полного моста Уинстона могут применяться как обычные дифференциальные усилители, так и инструментальные, которые обладают рядом преимуществ.

Как правило, согласующие устройства выбираются исходя из параметров датчика. Часто в самом датчике имеется элек-

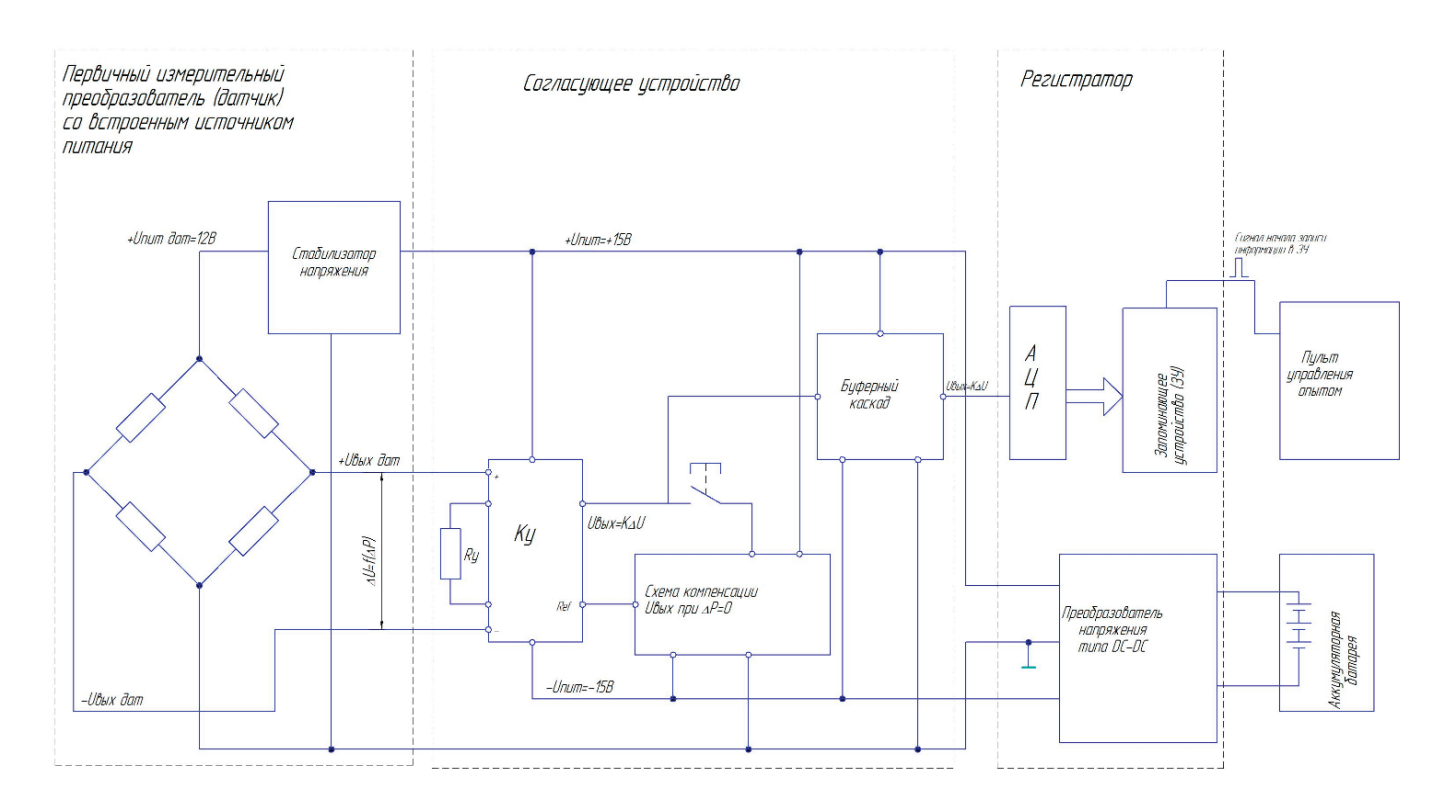

Рис. 1. **Функциональная схема**

тронный блок, выполняющий функции согласующего устройства.

При разработке датчика было принято решение не включать в конструкцию датчика сложного электронного блока, а разработать отдельный прибор, выполняющий те же функции. Согласующее устройство предназначено для преобразования и усиления электрических сигналов с датчиков выполненных по схеме полного замкнутого моста.

Конструктивно согласующее устройство состоит из печатной платы, на которой размещаются электронные компоненты. Плата помещена в алюминиевый корпус.

Схема электрическая принципиальная согласующего устройства приведена на рисунке 2.

Схема компенсации постоянного входного напряжения предназначена для компенсации начального выходного сигнала датчика после его преобразования и усиления измерительным усилителем. Основными элементами схемы компенсации являются входной и выходной повторители напряжения, выполненные на микросхеме *DA*2, переключатель *SA*1, запоминающая емкость *С*1 и истоковый повторитель выполненный на полевом транзисторе *VT*1 и транзисторе *VT*2. В режиме компенсации (при кратковременном замыкании контактов переключателя *SA*1) запоминающий конденсатор *С*1 через входной повторитель напряжения *DA*2.1 и резистор  $R_{\tiny 3}$  заряжается до начального уровня выходного напряжения измерительного усилителя. В режиме измерения (контакты переключателя *SA*1 разомкнуты) напряжение конденсатора *С*1 , через истоковый повторитель и выходной повторитель напряжения *DA*2.2 поступает на вход *REF* измерительного усилителя.

Схема индикации питания СУ выполнена на токозадающем резисторе *R*10 и светодиоде *VD*1. Измерительный усилитель, схема компенсации и схема индикации выполнены на одной плате. При этом переключатель схемы компенсации *SA*1 и светодиод *VD*1 схемы индикации питания вынесены на плоскости корпуса СУ. Коэффициент усиления СУ устанавливается путем подключения к соединителю внешней кроссировочной розетки.

Регистратор устойчив к циклическому изменению параметров окружающей среды от предельно минимальных до предельно максимальных значений. Регистратор ПРИМА предназначен для измерения амплитуды и временных параметров входных аналоговых сигналов (тракт 1: нормирование и преобразование входных сигналов в двенадцатиразрядный двоичный код с запоминанием информации в блоке памяти; тракт 2: нормирование и преобразование входных сигналов в ВИМ-последовательность для передачи ее в реальном времени по проводной линии в ПЭВМ для регистрации и последующей обработки). Регистратор обладает устойчивостью и прочностью к воздействию одиночных ударов длительностью до 16 мс с пиковым ускорением до 50 м/c*<sup>2</sup>* . Коэффициент усиления устанавливается индивидуально для каждого измерительного канала в соответствии с выбранным диапазоном входных сигналов.

Регистратор представляет собой автономный, переносной прибор, корпус которого изготовлен из алюминиевого сплава, с плотно прилегающей крышкой. Конструктивной основой регистратора является извлекаемое из корпуса шасси.

Оно состоит из соединенных между собой передней панели, на которой расположены органы контроля и управления, акку-

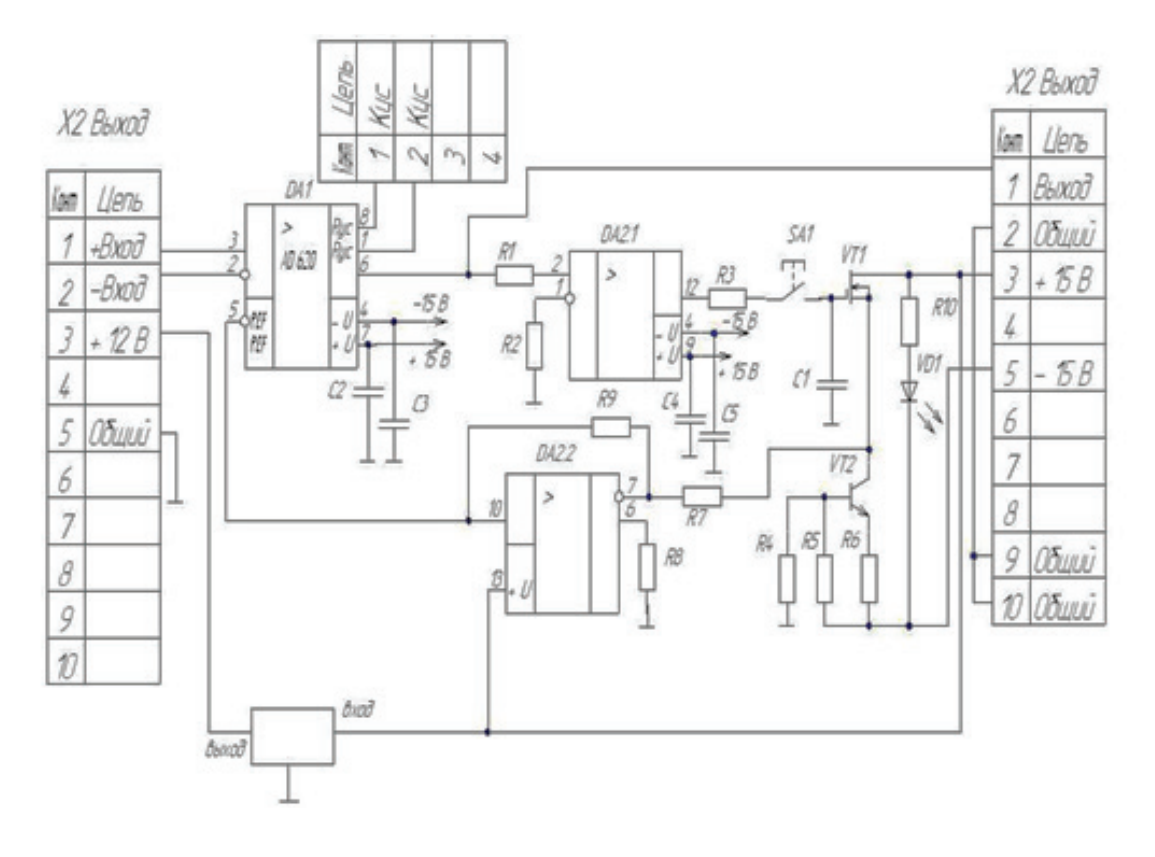

Рис. 2. **Схема электрическая принципиальная согласующего устройства**

муляторного отсека, модуля согласующих устройств и крейта, предназначенного для установки модулей путем их вдвижения по его направляющим. Все модули представляют собой конструктивно законченные, унифицированные блоки. Каждый модуль состоит из лицевой панели и прикрепленной к ней печатной платы с соединителем типа ГРППМ10–64Ш2-В, через который осуществляется внешняя электрическая связь со всеми модулями регистратора.

Тракт регистратора обеспечивает преобразование выходного напряжения с датчиков в параллельный двенадцатиразрядный двоичный код и последующую запись этого цифрового кода в буферное запоминающее устройство (БЗУ).

Разработанная система измерения параметров ударных волн способна осуществлять регистрацию аналоговых сигналов с датчиков с частотой опроса 100 кГц в течение 5 с. Диапазон измеряемых давлений от—75 до 100 кПа. Общая погрешность системы составляет 2,8%.

Питание системы осуществляется от переносной аккумуляторной батареи постоянным выходным напряжением 24,5±2,5 В.

Малый вес и габариты системы позволяют легко перемещать систему и разворачивать ее на местности.

Устройства и приборы, используемые в системе устойчивы к воздействию неблагоприятных внешних факторов (температура, влажность, атмосферные осадки).

#### Литература:

- 1. Распопов В.Я. Микромеханические приборы: учебное пособие /В. Я. Распопов.—М.: Машиностроение, 2007.— 400 с.: ил
- 2. Вавилов В.Д. Интегральные датчики: Учебник / В.Д. Вавилов; Нижегород. гос. техн. ун-т. Н. Новгород, 2003.-503 с
- 3. Гусев В.Г. Электроника и микропроцессорная техника: учебное пособие для вузов/ В.Г. Гусев, Ю.М. Гусев.— М.: Высшая школа, 2006.-799 с.
- 4. Руководство по эксплуатации регистратора Прима.

### **Развитие культуры производственной безопасности на производстве**

Воробьева Сима Васильевна, доктор технических наук, доцент, профессор; Ковалева Елена Алексеевна, студент Тюменский индустриальный университет

*В статье рассматриваются процессы реализации культуры производственной безопасности. Произведено описание взаимосвязи производственной и комплексной безопасности, описаны основные элементы: безопасные условия труда, безопасное поведение сотрудников, роль руководства.*

*Ключевые слова: производство, безопасность, труд, сотрудник, риск.*

Введение. Основной целью системы управления охраной труда является обеспечение безопасности жизни и здоровья сотрудников. Большинство исследователей в своих научных работах отмечают, что несмотря на глобальные перемены в этой сфере, регулирование данных вопросов государством, стимулирования руководителей, ценность человеческой жизни остается на низком уровне. Культура безопасности на предприятии остается на примитивном уровне. Но отметим тот факт, что большинство крупных предприятий дорожат здоровьем сотрудников и обеспечивают производственную безопасность на должном уровне [2].

**Основная часть.** Концепция становления производственной безопасности состоит в том, чтобы успешно развивать различные сферы жизнедеятельности, не имея негативного влияния на количество и качество корпоративных ресурсов. Современный этап экономического развития характеризуется глобализацией рынков, демографическими изменениями, высоким уровнем инновационности, быстрыми темпами прогресса информационных технологий, ростом роли знаний, что и определяет векторы модернизации народного хозяйства путем появления «знаниеемких» отраслей и произ-

водств, выступая катализатором экономического роста и улучшения социального уровня развития гражданского общества.

Эффективное использование безопасных ресурсов, обеспечение комфортной работы способствует интенсивному инновационному развитию, обеспечению лидерства компании и получению конкурентных преимуществ. В современных условиях развития экономики страны все большее значение приобретает человеческий капитал, поэтому вопрос его сущности, обеспечения безопасности труда и эффективности использования все больше привлекает внимание исследователей и специалистов охраны труда различных областей.

Эксперты МАГАТЭ выделили ряд универсальных черт культуры безопасности: — личное осознание важности безопасности; — знания и компетентность, обеспечиваемые через подготовку и инструкции для персонала, а также его самоподготовку; — приверженность, требующую демонстрации высокого приоритета безопасности на уровне старших руководителей и признания общих целей безопасности отдельными лицами; мотивацию посредством методов руководства, постановки целей и создания системы поощрений и наказаний и посредством формирования внутренней позиции отдельных лиц; — надзор,

включающий практику ревизий и экспертиз, и готовность реагировать на критическую позицию отдельных лиц; - ответственность через формальное установление и описание должностных обязанностей и понимание их отдельными лицами [1].

На каждом предприятии должны находиться специалисты по охране труда, которые обеспечивают соблюдение безопасности каждым работником, определение стратегий поведения в критической ситуации. У специалистов по ОТ, ПиПБ огромный функционал и зачастую утопают в ежедневных постоянных задачах, проверках и внутреннем контроле, разработках и актуализации нормативно-технической документации. В связи с этим инструктажи и обучение носят формальный характер, а работники с таким же отношением делают вид, что усвоили информацию [3].

Все производственные и федеральные законы, связанные с безопасностью труда должны пройти независимую экспертизу, которая определит основные положения существования определенных норм и правил, связанных с обеспечением ТБ на территории РФ. Конституция Российской Федерации призвана обеспечивать не только права граждан в сфере производственной безопасности, но и основные обязанности, связанные с обеспечением охраны трудовой деятельности.

Способы изменения культуры безопасности на производстве:

1. Перед внесением изменений, руководству необходимо определить, на какой ступени безопасности находится предприятие на данный момент. Для этого можно использовать модель «Hearts and Minds» Патрика Хадсона.

2. Руководители компании должны стать примером для подражания. Чем более положительным будет пример руководства, тем вероятнее персонал компании будет следовать тем же правилам.

3. Необходимо устраивать совместные встречи и разборы случившихся происшествий, встречи с пострадавшими работниками, проводить лекции об отсроченных последствиях воздействия вредных факторов [3].

Заключение. Таким образом, в настоящее время культура безопасности производства имеет тесную связь с обеспечением комплексной безопасности в компании. Основными составляющими данного понятия являются — безопасные условия труда, безопасное поведение сотрудников, роль руководства. Демонстрация высокой культуры безопасности - это, прежде всего, забота о людях и формирование здорового коллектива, который уверен, что руководство заботится о нем, начиная с условий проживания и заканчивая безопасными условиями труда. Безопасность имеет первый приоритет - приоритет бизнеса не может быть выше приоритетов безопасности.

#### Литература:

- $1.$ Прыгунов, П.В. Культура безопасности — приоритет производственной деятельности / П.В. Прыгунов. — Текст: непосредственный // Молодой ученый. - 2019. - № 26 (264). - С. 373-375. - URL: https://moluch.ru/archive/264/61284/ (дата обращения: 20.01.2023).
- $2^{1}$ Хайруллина Л. И., Тучкова О.А., Гадельшина Д. Н. Культура безопасности производства: важнейший элемент системы управления охраной труда // Электронный научный журнал «Век качества». 2021. № 4. С. 185-199. Режим доступа: http:// www.agequal.ru/pdf/2021/421010.pdf (доступ свободный).
- $3.$ Культура безопасности на производстве // scilead.ru URL: https://scilead.ru/article/3315-kultura-bezopasnosti-na-proizvodstve (дата обращения: 19.01.2023).

## Особенности работы системы регулирования кажущейся скорости баллистической ракеты

Ибатуллин Артур Ришатович, студент; Илюшин Александр Андреевич, студент; Кравцов Никита Андреевич, студент; Белоногов Даниил Антонович, студент Московский государственный технический университет имени Н. Э. Баумана

В статье рассматриваются особенности работы системы управления траекторией летательного аппарата в качестве баллистической ракеты и системы регулирования ее кажущейся скорости. Перечислены функции системы, алгоритм ее работы и формулы для расчета. Приведены две существующие системы управления полетом баллистической ракеты и их принципиальное отличие. Описан способ влияния системы регулирования кажущейся скорости на траекторию полета баллистической ракеты.

Ключевые слова: система управления полетом баллистической ракеты, контроль траектории полета, кажущиеся скорость и ускорение, сравнивающее устройство, автоматическое регулирование, ракетно-космическая техника.

ведение. В настоящее время существуют две системы  $B$ управления полетом баллистической ракеты в случае отсутствия средств наведения на головной части ракеты. Управление по «жесткой» траектории заключается в наличии опорной траектории, которой система управления старается следовать, то есть по заранее рассчитанной номинальной траектории. Управление по «гибкой» траектории заключается в том, что при отклонении от опорной траектории система пытается создать новую траекторию, которая также приведет к попаданию в цель [1].

Система регулирования кажущейся скорости баллистической ракеты является одной из важных систем, обеспечивающих управление по «жесткой» траектории. В начале 1950-х годов еще не существовало аналогов систем регулирования кажущейся скорости [2].

**Постановка цели и задач.** Таким образом, **цель** данной работы заключается в анализе особенностей работы системы регулирования кажущейся скорости баллистической ракеты. Для достижения цели были поставлены следующие **задачи**:

— изучить две существующие системы управления полетом баллистических ракет и определить их принципиальную разницу;

— проанализировать функции системы, описать алгоритм работы и привести формулы для расчета;

— выявить способы влияния системы регулирования на изменение траектории полета баллистической ракеты.

#### **Основная часть**

Система регулирования кажущейся скорости — это автоматическая система регулирования, сравнивающая значение кажущейся скорости с программным значением и изменяющая тягу при их несовпадении.

Для определения кажущейся скорости необходимо знать значение кажущегося ускорения, поскольку значение кажущегося ускорения проще измерить. Для его измерения используется акселерометр, установленный в баллистической ракете [3, 4].

Кажущееся ускорение — это величина ускорения баллистической ракеты, отличающееся от значения действительного ускорения на проекцию ускорения земного притяжения на ось ракеты:

$$
\dot{\omega} = \dot{\omega}_x - g * \sin \varphi
$$

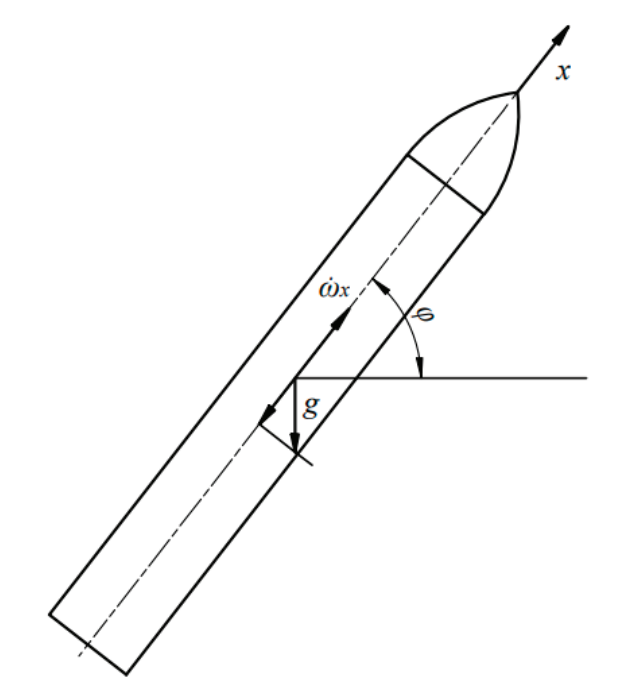

Рис. 1. **Схема баллистической ракеты [1]**

Зная значение кажущегося ускорения, можно определить значение кажущейся скорости по формуле:

$$
\omega = \int_{0}^{\tau} \dot{\omega} d\tau
$$

Данные, полученные акселерометром, обрабатываются и полученное значение кажущейся скорости сравнивается аналоговым сравнивающим устройством с заданным заранее программным значением скорости баллистической ракеты. При несовпадении значений срабатывает команда на изменение тяги двигательной установки для минимизации расхождения этих значений. В конце активного участка траектории отличие координат будет минимальным в случае, если на протяжении всего активного участка траектории кор-

ректно поддерживалось равенство значений скорости с номинальным [1].

**Заключение.** Таким образом, в результате работы были проанализированы особенности работы системы регулирования кажущейся скорости баллистической ракеты. Описаны функции системы, приведен алгоритм ее работы и представлены формулы. Система РКС является важной системой управления траекторией баллистической ракеты во время ее полета. Благодаря ей, баллистическая ракета достигает заданную цель с минимальным отклонением. Система РКС и другие важные системы были использованы для создания бортового комплекса систем управления ракеты Р-7 — первой в мире межконтинентальной баллистической ракеты, которая обеспечила многие достижения отечественной космонавтики [5].

#### Литература:

- 1. Ковалев, Б.К. Развитие ракетно-космических систем выведения / Б.К. Ковалев.—Москва: МГТУ им. Н.Э. Баумана, 2014.— С. 95–96, 103–106—Текст: непосредственный.
- 2. Портнов-Соколов, Ю. П., Присс, Г.М. Предыстория бортового комплекса систем управления ракеты Р-7 / Автоматика и телемеханика.—Москва, 1999.— № 6, С. 36–37.
- 3. Шевяков, А. А., Калнин, В. М., Науменкова, Н.В. Теория автоматического управления ракетными двигателями. М.: Машиностроение, 1978. 288 с.
- 4. Бабкин, А. И., Белов, с. И., Рутовский, Я.Б. Основы теории автоматического управления ракетными двигательными установками. М.: Машиностроение, 1978. 328 с.
- 5. Кравченко, Д. Г., Анискевич, Ю. В., Лабанова, А.М. Устройство двигателя РД-107; Балт. гос.техн. ун-т.—СПб., 2018.— 27 с.

### **Интерактивные учебные пособия как средство подготовки будущих специалистов**

Кириллов Андрей Владимирович, студент; Безбородов Станислав Олегович, студент; Назаров Дмитрий Валерьевич, старший преподаватель Российский университет транспорта (МИИТ) (г. Москва)

*В статье авторы показывают важность интерактивных технологий в процессе обучения студентов и подготовки специалистов технических специальностей.*

*Ключевые слова: интерактивные, 3D, пособие, механизмы, агрегаты, ЭС2Г, Blender, устройство, визуализация, технологии.*

Обучающиеся в технических учебных заведениях получают, в основном, объемную теоретическую базу, которую предоставляет преподаватель, опираясь на учебные материалы: пособия, справочники, плакаты, выпущенные десятки лет назад. В виду сложности усвоения, такой подход, в виде конспектирования материала, зачастую с последующим его «заучиванием» дает возможность его освоить только на базовом уровне. Однако, это лишает человека более четкого и глубокого понимания вопроса, который в действительности пытается раскрыть преподаватель.

В подавляющем большинстве случаев студент, изучив информацию, представленную в учебном пособии или на плакате, может уверенно говорить и даже оперировать полученными данными, однако, встретившись лицом к лицу с объектом изучения (например, узел или агрегат механизма), приходит в затруднение с его применением, так как ранее он видел данный объект изучения лишь в виде черно-белого рисунка в учебной литературе. Таким образом уже при практическом обучении будущий специалист приходит к пониманию, что он представлял данный объект в процессе изучения материала несколько по-другому, т.е. искаженно или неполно.

Облегчить восприятие учебной информации и способствовать более глубокому ее усвоению позволяет применение современных образовательных технологий, которые дают возможность «рассмотреть объект обучения со всех сторон».

Одним из базовых принципов в подготовке инженерных профессий является формирование необходимого навыка пространственного мышления уже на начальном этапе подготовке, определение которого приводится ниже.

Пространственное мышление — это один из видов интеллектуальной деятельности, с помощью которого возможно создание трехмерных образов и действия с ними в процессе решения всевозможных задач.

Если в процессе обучения, особенно на начальном этапе, зачастую очень сложно представить объект изучения в полной мере, то по этой причине учебный процесс проходит менее результативно для обучаемых, а также влечет за собой ряд негативных эффектов:

1. снижение интереса к вопросу, который рассматривается;

2. снижение концентрации над важными деталями;

3. снижение способности использования долговременной памяти.

Для технических вузов данные вопросы являются важными так как оказывают существенное влияние на подготовку будущего специалиста, поэтому заслуживают особого внимания, а их решение будет способствовать более качественному освоению образовательных программ.

В таком случае возникает вопрос, как осуществить решение поставленных вопросов и повысить качество обучения будущих специалистов? Очевидно, что решению будет способствовать применение комплексного подхода в учебном процессе, а также имеющихся современных средств обучения и образовательных технологий.

Исторически, основной дисциплиной, формирующий навык пространственного мышления, столь необходимого инженеру, является начертательная геометрия и инженерная графика. С данной дисциплиной уже на первом курсе сталкивается каждый обучающийся по техническим специальностям. Но в последнее время в учебный процесс интегрируется дисциплина «Проектная деятельность», в рамках которой начинающие свой учебный путь будущие молодые профессионалы в учебных лабораториях, активно совмещая теорию и практику, занимаются моделированием/прототипированием.

Стоит отметить, что использование интерактивных средств в обучении является одним из факторов современного этапа развития образования на основе диалогового обучения [1], где коммуникативная роль отдана математическому коду, заложенному в контент.

Исследования психофизиологических особенностей восприятия и усвоения информации показали следующее:

— текстовое представление информации даёт только до 20% усвоения информации;

— презентации и видеоролики—до 50%;

— визуализация (тренажёры, интерактивные инструкции)—90% [2].

Дополнительным же способом представления информации являются интерактивные инструкции, которые повышают эффективность ее восприятия [3]. Они обеспечивают максимальную наглядность учебного материала, поскольку делают возможным воспроизводить анимацию несколько раз, приближать объект и менять ракурс просмотра.

Наглядным примером этому служит разработанное авторами обучающее интерактивное пособие по устройству скоростного электропоезда ЭС2Г «Ласточка», предназначенная для использования в учебном процессе как в образовательных учреждениях, так и на производственных предприятиях. Этот контент был воссоздан при помощи двух вспомогательных программ:

— Blender 3D3.4;

— Macromedia Flash Pro 8.

Основными этапами разработки интерактивной инструкции являются:

- поиск наглядного материала (референс);
- моделирование объекта исследования;
- применение материалов;
- анимация;
- экспорт видеоматериала из 3D редактора;
- создание виртуальной панели и загрузка материала.

Одним из самых сложных и трудоемких этапов разработки интерактивного учебного пособия является поиск материалов. Поиск материала (на примере модели электропоезда серии ЭС) начинается с изучения литературы, посвященной конструкции и техническому исполнению агрегатов электропоезда. Сложностью получения информации является ее конфиденциальность. Это объясняется необходимым условием для защиты своей интеллектуальной собственности разработчиком/производителем. Несмотря на то, что одним из ценных источников информации являются заводские каталоги деталей и сборочных единиц, их получение и использование не всегда представляется возможным. В такой документации изложено более детальное изображение запасных частей и других вспомогательных агрегатов, благодаря которым, удается собрать необходимое количество информации для создания интерактивного пособия.

Второй этап включает в себя создание модели. Этот процесс требует наличия определенных навыков пространственного мышления, умения чтения чертежей, работы с фотоматериалом

и, конечно же, навыков работы с самой программой Blender 3D. Моделирование всегда начинается с создания основных геометрических примитивов (упрощенный образ), придания общей формы объекту. Первым этапом является моделирование корпуса вагона ЭС2Г. Затем идет прорисовка окон, примитивов упрощенного образа подвагонного оборудования и узлов, расположенных на крыше.

За моделированием следует процесс применения материалов. В рассматриваемой программе имеется функционал присвоения модели блок-узлов, которые содержат в себе информацию о материале объекта, это может быть в примитивном случае цвет, шероховатость и отражение. В расширенном варианте имеется возможность присвоения материалу свойств металлов или неметаллов, прорисовывают процедурные текстуры и настраивают карты нормалей. Все эти функции придают создаваемому объекту реалистичность, приближая его к оригиналу.

Следующим этапом идет настройка сцены, в которой размещаются все элементы на заготовленные места, где располагается камера с фокусировкой на те объекты, которые важны для дальнейшей работы. Затем расставляется освещение, которое бывает разным, либо это естественное (солнце), либо искусственное (лампы), как источника света. Когда композиция сцены будет настроена, свет подобран, и камера подключена, наступает следующий этап — создание анимации. На данном уровне необходимо четко контролировать время воспроизведения анимации, она не должна быть слишком долгой или слишком короткой. Пользователь должен полностью осознавать каждое перемещение детали, запоминая разборку и сборку узла.

Когда анимация полностью реализована, необходимо выбрать параметры видеоролика для повышения качества картинки, такие как:

- разрешение видео;
- количество кадров в секунду;

— двигатель рендера (вариант получения (генерации) изображения).

Разберем каждый из параметров по порядку. Разрешение глобальным образом влияет на качество изображения. Существует большое количество видов разрешений в пикселях, например: 1920x1080 — (1080Р), 2560x1960 — (2К), 3840x2160 — (4К Ultra HD), 7680x4320 — (8К Ultra HD). Количество кадров в секунду повышает плавность воспроизведения анимации, примером могут быть: 25, 30, 60 кадров. Если речь идет о двигателе, то тут выбор не столь велик, в 3D редакторе Blender существует 3 двигателя, осуществляющие разные типы рендера картинки и анимации, такие как:

Eevee—игровой двигатель, сочетающий оптимальные параметры производительности и скорости рендера анимации применяемых в gamedev (модели применяемые в компьютерных играх);

Cycles — двигатель, приближающий полученный контент к реализму и имеющий свои особенности настроек;

Freestyle — особый тип двигателя, позволяющий осуществлять рендер в мультипликационном формате.

Все эти параметры в широком смысле влияют на финальный проект, который при сочетании самых высоких настроек, будет иметь реалистичный вид с плавной анимацией и четкой картинкой. Однако, с увеличением таких настроек наступает процесс, который тесно связан с этапом выбора параметров видеоролика, а именно визуализации (рендеринг). Тесная связь между ними объясняется тем, что чем больше будут выбраны качественные настройки, тем дольше будет осуществляться рендеринг, но это во многом зависит и от возможностей вычислительной машины. Нет обоснованной необходимости выбирать самые высокие настройки, зачастую это не приводит к видимому для зрителя результату. Необходимо в первую очередь соблюдать баланс между возможностями машины и качеством финальной картинки.

Последним этапом в создании пособия является использование Flash анимации в Adobe Flash Pro 8. В данном пакете ведется разработка виртуальной панели, стиля, размера и расположения интерактивных кнопок, задания команд (переходов) для этих кнопок и конечно работа с видеоматериалом, который мы извлекли из рендеринга. Благодаря гибкому интерфейсу можно настроить абсолютно любой вариант подачи информации. Это может быть сочетание анимации и текстового материала, графических выносок для обозначения узлов, не исключено и создание системы самоконтроля усвоения материала.

После прохождения всех этапов получаем итоговый результат в виде интерактивного учебного пособия, приведенной на рис. 1.

Интерактивные средства обучения отличаются гибкостью и вариативностью. Их можно использовать на всех этапах обучения, например, в качестве тренажера в процессе формирования и развития навыков и умений для достижения компетенций учебной программы. Но зачастую это оказывается труднореализуемой задачей. Также интерактивные средства применяются для организации различных видов учебной деятельности, среди которых индивидуальная и групповая самоподготовка, исследовательская и проектная работы [1]. Интерактивные пособия стимулируют обучающихся на самостоятельное получение знаний.

При выделении объекта на 3D-модели существует возможность просмотра технической документации или соответствующую теоретическую базу, проиллюстрированную на рис. 2.

Таким образом, интерактивное учебное пособие представляет собой электронный каталог и полный пакет документации в цифровом формате, содержащий информацию об устройстве и принципе действия механизма, изображенного на рис. 3.

В случае реализации интерактивной инструкции как учебного проекта обучающимися можно проводить оценку степени усвоения пройденного материала на предмет качества исполнения как интерактивного учебного пособия в целом, так и отдельных узлов и компонентов (по конструкционному и функциональному значению). При этом программному аппарату можно предоставить функции контроля полученных знаний, т.е. обратную связь, позволяющую оценивать качество действий обучающихся.

Таким образом сложности обучающихся, связанные с недостаточным уровнем пространственного мышления, возникающие при освоении специальных дисциплин, позволит облегчить интерактивное учебное пособие. Такой инструмент в открытом доступе дает возможность обучающемуся лучше усвоить изучаемый материал, усилить самоконтроль собственных знаний, повысить интерес к процессу обучения, а как будущему специалисту высококачественно выполнять трудовые функции, в том числе в любых нестандартных ситуациях.

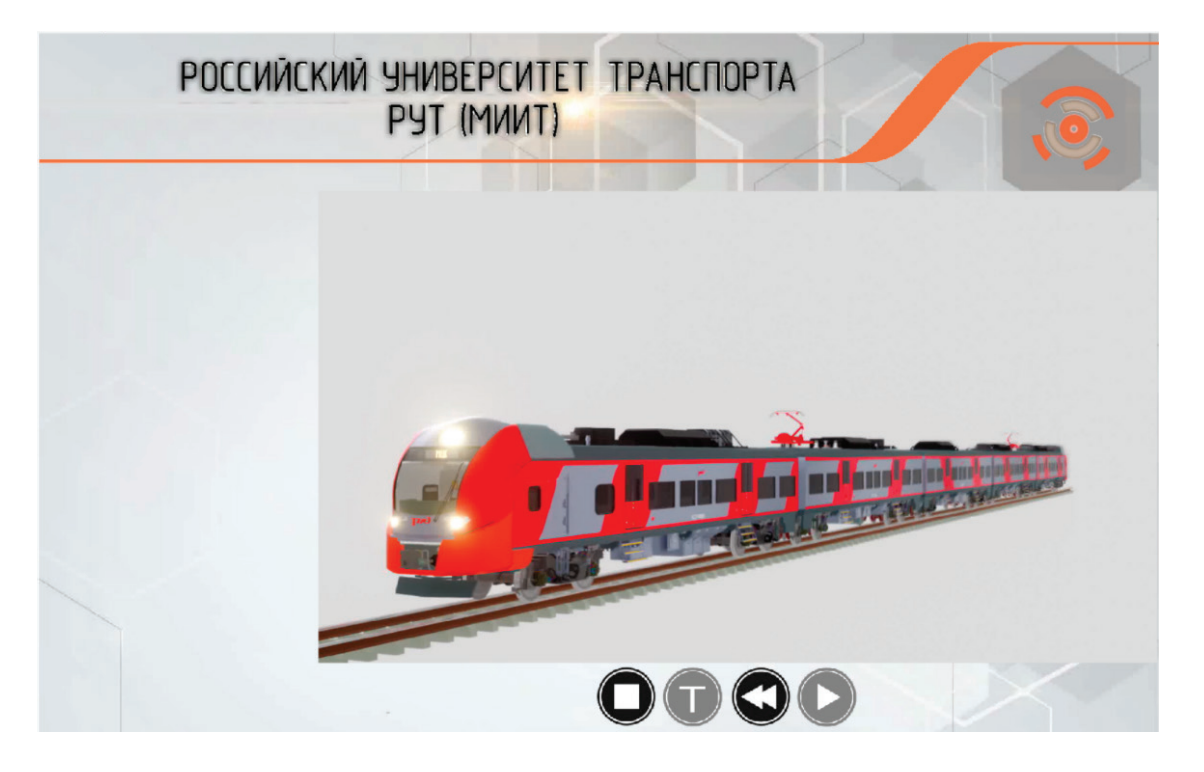

Рис. 1. Интерактивное обучающее пособие - «Устройство и принцип работы электропоезда ЭС2Г»

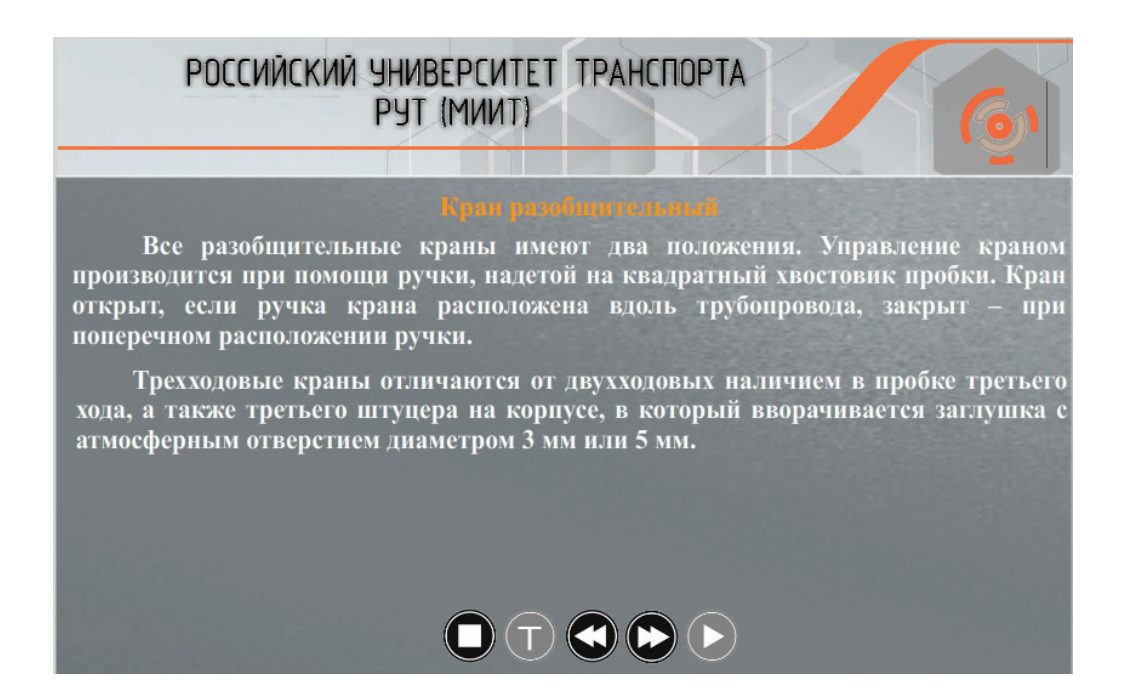

Рис. 2. **Теоретические сведения о разобщительном кране тормозного ящика № 425**

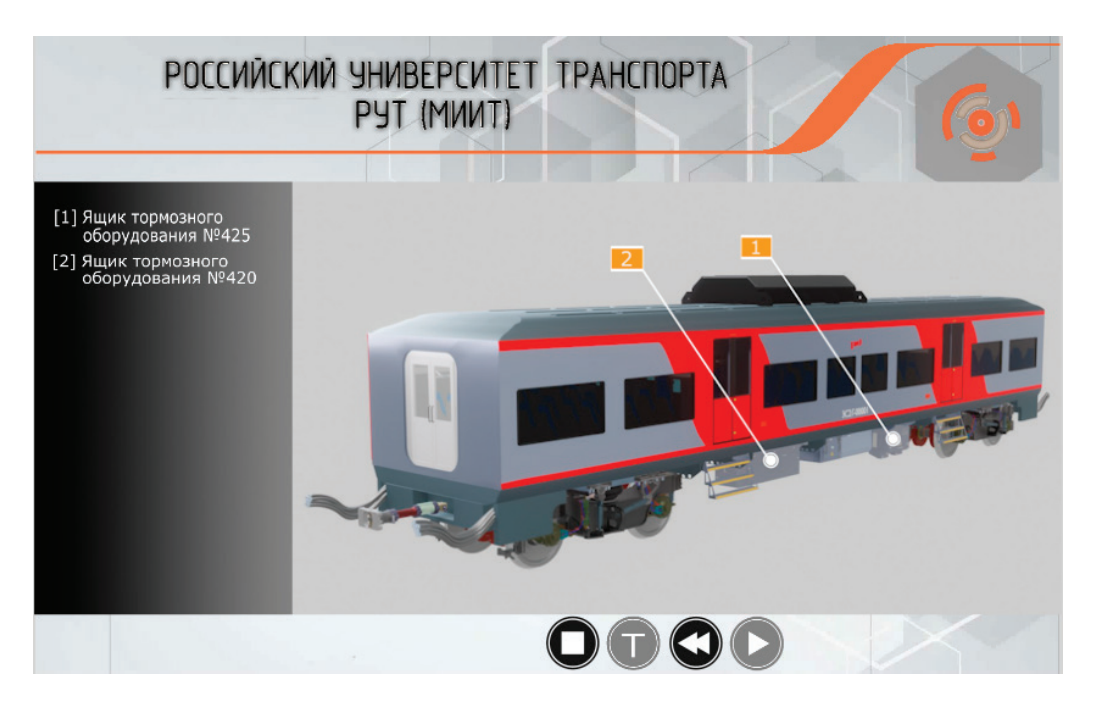

Рис. 3. **Устройство третьего вагона электропоезда ЭС2Г «Ласточка»**

#### Литература:

- 1. Ваганова О. И., Воронина И.Р., Лошкарева И.А. Интерактивные средства обучения как эффективный инструмент образовательной деятельности [Текст] / О.И. Ваганова, И.Р. Воронина, И.А. Лошкарева // Балтийский гуманитарный журнал.— 2020.—Т. 9.— № 3(32).—С. 135–139
- 2. Ros Dowse, Martina Ehlers. Medicine labels incorporating pictograms: do they influence understanding and adherence? Patient Educ Couns. 2005 Jul; 58(1):63–70.doi: 10.1016/j.pec.2004.06.012. (дата обращения 06.01.2023)
- 3. https://practicum.yandex.ru/blog/vizualizaciya-dannyh/ (дата обращения 06.01.2023)
- 4. Голованова И.И. Практики интерактивного обучения: метод. пособие [Текст] / И.И. Голованова, Е.В. Асафова, Н.В. Телегина.—Казань: Казан. ун-т, 2014.— 288 с.
- 5. Скоростной электропоезд ЭС1 «Ласточка»«: учеб. Пособие / А.Ю. Слизов и др.; под ред. А.В. Ширяева М.: ООО »Издательский дом «Автограф», 2015.— 236 с. ISBN978–5–906088–17–8.

## **Расчет показателей надежности контактной сети и воздушной линии продольного электроснабжения, разработка мероприятий по их повышению**

Кулунчаков Иван Юрьевич, студент магистратуры; Бростилова Татьяна Юрьевна, кандидат технических наук, доцент Пензенский государственный университет

*В статье авторы рассчитали основные показатели надежности контактной сети, определили допустимые значения, по результатам анализа было предложены мероприятия по снижению количества отказов на контактной сети и воздушной линии продольного электроснабжения на конкретном участке.*

*Ключевые слова: контактная сеть, надежность, электроснабжение, отказ, коэффициент готовности.*

 $\epsilon$ елезнодорожный транспорт в России — одна из крупнейших железнодорожных сетей в мире. Системы электроснабжения электрических железных дорог должны обеспечивать высокое качество электроэнергии и заданную степень надежности энергоснабжения тяговых и нетяговых потребителей при наиболее экономичных показателях работы [1].

Обеспечение высокой надежности электроэнергетических объектов и систем является основным требованием, предъявляемым к ним.

В ходе работы были проанализированы показатели надежности электрооборудования контактной сети (КС) и воздушной линии (ВЛ) продольного электроснабжения (ПЭ) на железнодорожном транспорте.

Объект исследования—участок Наугольная—Бужаниново—Сергиев Посад.

Участок Наугольная—Бужаниново—Сергиев Посад относится к Мытищинской дистанции электроснабжения Трансэнерго филиала ОАО «РЖД». Длина участка составляет 64,736 км (см.рис. 1). Данный участок введен в эксплуатацию 1988 году после реконструкции, реконструкция линии ВЛ АБ, ПЭ не производилась с 1956 года.

Система тягового электроснабжения (ЭС) состоит из двух последовательных достаточно сложных подсистем — тяговых подстанций и контактной сети, содержащих большое количество оборудования, аппаратов, деталей, проводов и изделий, от нормального функционирования которых зависит работоспособность как подсистемы, так и системы в целом [3]. При условии соблюдения правил, технических условий и требований других нормативных документов по эксплуатации, ревизии и ремонту, не допускающих наличия элементов, износ которых выше допустимого и размеры которых вышли за пределы допустимых норм, можно сформулировать следующие понятия надежности:

— надежность тяговой подстанции — свойство обеспечивать в расчетных режимах преобразование электрической энергии и питание контактной сети с отклонениями по напряжению в пределах установленных норм;

— надежность контактной сети — свойство обеспечивать передачу электроэнергии от тяговых подстанций к электроподвижному составу и нормальный токосъем при расчетных скоростях движения и любых атмосферных условиях (кроме стихийных бедствий) с минимальным износом контактных проводов и накладок токоприемника;

— надежность системы электроснабжения—суммарное понятие, включающее в себя как надежность тяговых подстанций, так и надежность контактной сети.

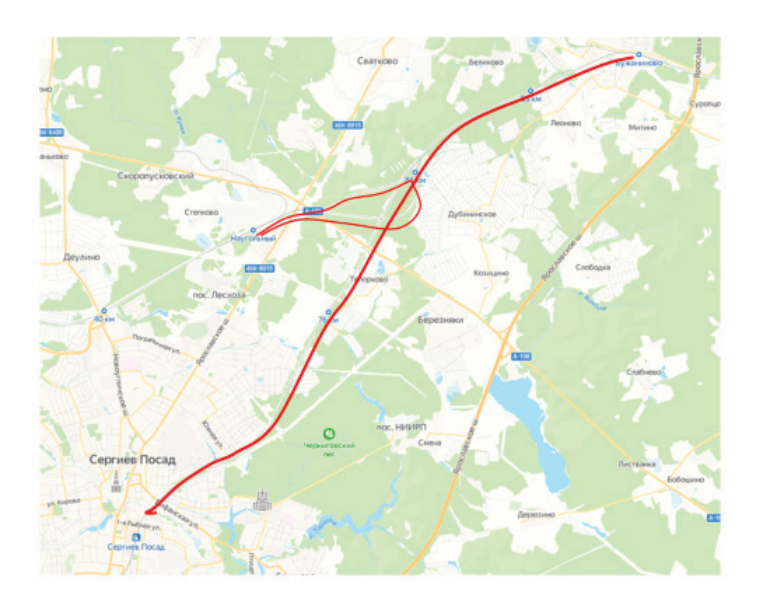

Рис. 1. **Расположение исследуемого участка**

Рекомендуемая периодичность выполнения расчетов по [2] составляет:

для расчета фактических показателей надежности — один календарный месяц (фактические показатели рассчитываются на 16 число месяца, следующего за месяцем оценки);

для установления нормативных (допустимых) значений показателей надежности — один год (нормативные показатели на следующий год устанавливаются на 01 декабря текущего календарного года).

В качестве объектов оценки будем использовать объекты железнодорожного ЭС одного вида (нескольких видов), расположенные на заданном полигоне обследования:

— контактная сеть;

— тяговая подстанция;

— ЛЭП.

Надежность линейных устройств ЭС учитываются в составе объектов вида «тяговая подстанция». Надежность трансформаторных подстанций учитываются в составе объектов видов «тяговая подстанция» или «ЛЭП», в зависимости от их функциональной принадлежности [2].

В соответствии со спецификой функционирования объектов железнодорожного ЭС, для оценки их надежности выбрана следующая номенклатура показателей [2]:

1) интенсивность отказов (характеризует безотказность объекта);

2) среднее время до восстановления *t* (характеризует ремонтопригодность объекта);

3) коэффициент готовности K (комплексный показатель, характеризует сочетание безотказности и ремонтопригодности объекта).

Полученные значения показателей, применительно к системе железнодорожного ЭС исследуемого участка, позволят дать оценку эксплуатационной надежности объекта и обосновать принятые управленческие решения о текущем состоянии системы железнодорожного ЭС.

На основании результатов сравнения значений эксплуатационных (фактических) и соответствующих им нормативных показателей надежности и была получена информация о состоянии надежности объекта.

Расчет проводился для следующих исходных данных.

Интервал наблюдения:  $T_H = 8760$  ч (1 год).

Коэффициенты ответственности [2, табл. 13]: *k* = 0,65; *k* = 0,2; *k* = 0,15.

Данные по количеству отказов и суммарному времени до восстановления по объектам различных видов представлены в таблице 1.

Фактическое среднее время до восстановления объекта оценки (виды объектов 1, 2, 3) рассчитывается по формуле [2] с применением данных таблицы 1.

$$
t_{\text{B1}} = \frac{18,43}{12} = 1,535\,\text{V},
$$

$$
t_{\text{B2}} = \frac{0,72}{1} = 0,72\,\text{V},
$$

$$
t_{\text{B3}} = \frac{9,52}{5} = 1,904\,\text{g}
$$

Для объектов всех видов (*i* = 0) по объекту оценки фактическое среднее время до восстановления получают путем интеграции. Сначала выполняют интеграцию количества отказов с применением коэффициентов ответственности [2]:

 $n_0 = 0.65 \cdot 12 + 0.2 \cdot 1 + 0.15 \cdot 5 = 8.75.$ 

Затем находят среднее время до восстановления:

 $t_{10} = \frac{0.65 \cdot 12 \cdot 1,535 + 0,2 \cdot 1 \cdot 0,72 + 0,15 \cdot 5 \cdot 1,904}{0.75} = 1,5484.$ 8,75

Коррекция фактического суммарного времени неготовности выполняется в два этапа. На первом этапе определяется параметр неготовности:

$$
\varphi_1 = \frac{12 \cdot 1,535}{8760} = 0,002,
$$

Таблица 1. **Количество отказов и суммарное время до восстановления для объектов видов 1, 2 и 3 по ЭЧ‑4** 5 1 0,72 8,2 10 , <sup>8760</sup> <sup>−</sup> <sup>⋅</sup> ϕ= = ⋅

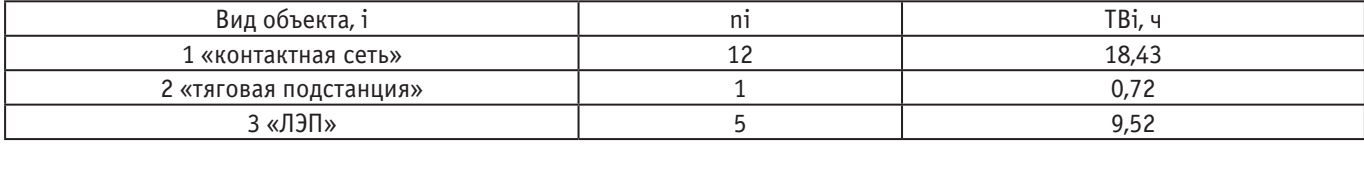
$$
\varphi_2 = \frac{1 \cdot 0.72}{8760} = 8, 2 \cdot 10^{-5},
$$
  

$$
\varphi_3 = \frac{5 \cdot 1,904}{8760} = 0,001,
$$
  

$$
\varphi_0 = \frac{8,75 \cdot 1,548}{8760} = 0,0015.
$$

1

На втором этапе, т. к. все рассчитанные значения  $\varphi$  меньше, чем *b*, то получаем  $\varepsilon_1 = \varepsilon_2 = \varepsilon_3 = \varepsilon_0 = 1$ . Фактическая интенсивность отказов объекта оценки:

$$
\lambda_1 = \frac{1 \cdot 12}{8760 - 1 \cdot 12 \cdot 1,535} = 0,0013727 \frac{1}{q},
$$
  
\n
$$
\lambda_2 = \frac{1 \cdot 1}{8760 - 1 \cdot 1 \cdot 0,72} = 0,0001141 \frac{1}{q},
$$
  
\n
$$
\lambda_3 = \frac{1 \cdot 5}{8760 - 1 \cdot 5 \cdot 1,904} = 0,0005713 \frac{1}{q},
$$
  
\n
$$
\lambda_0 = \frac{1 \cdot 8,75}{8760 - 1 \cdot 8,75 \cdot 1,548} = 0,0010004 \frac{1}{q}.
$$

Фактический коэффициент готовности объекта оценки:

$$
K_{r1} = 1 - \frac{1 \cdot 12 \cdot 1,535}{8760} = 0,997898,
$$
  
\n
$$
K_{r2} = 1 - \frac{1 \cdot 1 \cdot 0,72}{8760} = 0,999918,
$$
  
\n
$$
K_{r3} = 1 - \frac{1 \cdot 5 \cdot 1,904}{8760} = 0,998914,
$$
  
\n
$$
K_{r0} = 1 - \frac{1 \cdot 8,75 \cdot 1,548}{8760} = 0,998454.
$$

На этом расчет фактических (эксплуатационных) показателей надежности объекта оценки завершен. Аналогично был проведен расчет допустимых и проектных показателей. Построим диаграмму допустимой, проектной и фактической интенсивности отказов (рис. 2).

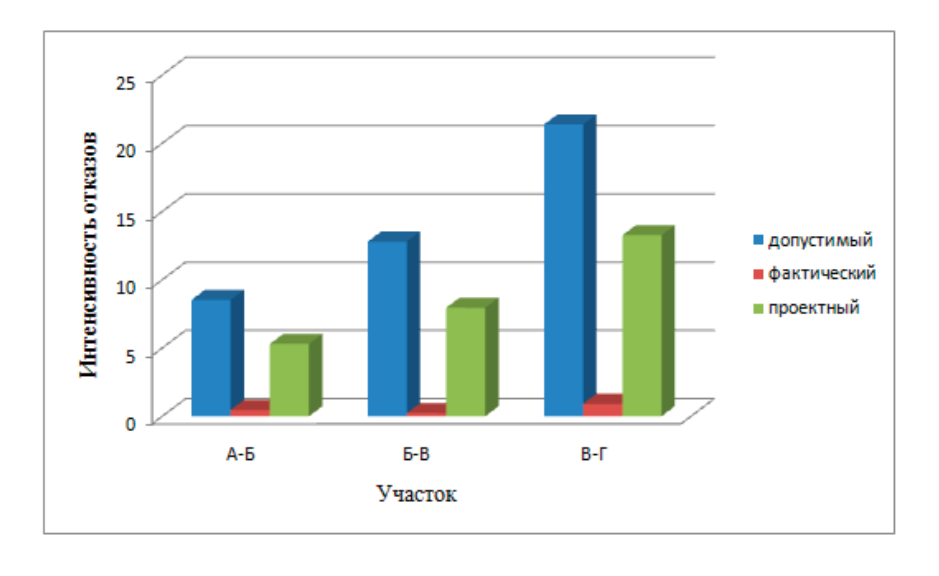

Рис. 2. **График интенсивностей отказов**

Анализируя график интенсивностей, видим, что  $\lambda_{\text{max}} \geq \lambda_{\text{max}} \geq \lambda_{\text{max}}$ .

Показатели эксплуатационной надежности объекта:

- поддерживаются на допустимом уровне;
- соответствуют требованиям проекта.

Однако все еще наблюдаются значительное число отключений (рис. 3), поэтому было рекомендовано заменить старотипные опоры и старые провода АС на провода СИП.

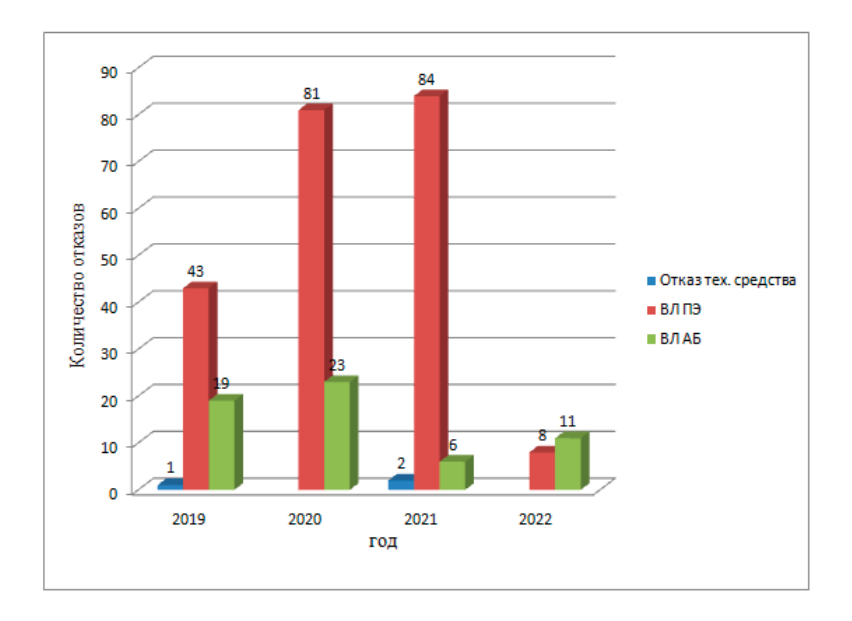

Рис. 3. **Количество отказов на исследуемом участке**

Проведены соответствующие работы, число отключений снижено (см.рис. 3, год 2022), надежность КС и ВЛ ПЭ повышена. Рекомендовано продолжить мониторинг технического состояния объекта в штатном режиме.

Литература:

- 1. Алексаньян, И.М. Основы теории надёжности: Учебное пособие / И.М. Алексаньян, И.А. Нахимович; ФГБОУ ВО РГУПС.— Ростов н/Д, 2017.— 116 с.— Библиогр.: с. 116.— Текст: электронный // УМЦ ЖДТ: электронная библиотека.— URL: http://umczdt.ru/books/1214/253878/
- 2. Распоряжение ОАО «РЖД» от 6 декабря 2019 г. N2762/р «Методика расчета и нормирования показателей надежности объектов железнодорожного электроснабжения».
- 3. Эксплуатация и ремонт электроподвижного состава магистральных железных дорог: учеб. пособие для студентов вузов / Ю.М. Иньков, В.П. Феоктистов, Н.Г. Шабалин; под общей редакцией докт. техн. наук, проф. Ю.М. Инькова.— М.: Издательский дом МЭИ, 2016.

## **Современные инновационные технологии в производстве**

Лещинский Сергей Александрович, студент; Белых Никита Александрович, студент Тюменский индустриальный университет

*В статье авторы рассматривают современные технологии в производстве. Ключевые слова: современные, технология, производство.*

Современный мир набирает обороты в скорости того, как он меняется. Приходит новое время, а с ним и новые технологии, которые способны облегчить людям работу. Как пра-

вило такие технологии направлены на максимальную выгоду при наименьших затратах, ну и возможность получать больше инвестиций.

Эти инновационные технологии могут быть:

— Абсолютно новыми, которые совсем недавно придумали, разработали, изобрели;

— Частичными, т.е. инновации, которые просто приходят на смену технологиям, которые попросту устарели. Это может быть не только техника, но и любая организационная деятельность на производстве.

Каждое предприятие, которое занимаются нефтяной деятельностью, сталкиваются с острой необходимостью зачисток своих устройств, объектов.

При эксплуатации РВС в них может оставаться и скапливаться остатки нефти, отложения нефтешлам, которое неравномерно распределяется по стенкам емкости. Такие остатки или отложения могут навредить не только самому резервуару, путём снижения его объёма и времени эксплуатации, но и качеству нефти.

При зачистке РВС от остатков нефти, преследуются следующие цели:

— Перед проведением ремонтных работ РВС, нужно подготовить и устранить различные образовавшиеся за время эксплуатации дефекты;

— Если нужно принять другую нефть;

— Данный резервуар нуждается в проведении калибровки нефтетанков;

— РВС нужно проверить на герметичность и проверить качества сварных швов.

На сегодняшний день существуют 3 метода, которыми можно произвести зачистку РВС:

1. Ручной: При этом методе все производится вручную. При зачистке РВС от остатков нефти или нефтепродуктов используются различные насосы, шланги или другие инструменты. Такой метод не очень удобен так, как задействует больше времени и людей. Не стоит забывать про дополнительные затраты, большое время проведение работ.

2. Химический: При этом методе все так же производится вручную. Но в отличии от ручного, тут используются различные химические средства, которые предназначены для данной работы, специальные для этого инструменты. Но даже тут без человека никуда и так, как этот способ связан с химией, то появляется ещё опасность для жизни.

3. Технологический: При этом методы вообще не нужно нахождение человека внутри РВС. Вся очистка происходит без вмешательства людей, если не считать удаленное управления роботизированной техникой

На сегодняшний день себя зарекомендовала компания, которая занимается данным инновационным методом зачистки РВС и различного оборудования. Компания «Миррико» начинает свою деятельность с 2000 года и имеет огромный спектр услуг в нефтегазовой промышленности, а в 2006 получает патенты на инновационный способ, в дальнейшем имеющий название MARTin летний период.

Данное устройство предназначено для зачистки РВС до 100000 м*<sup>3</sup>* с дальнейшей переработкой остатков от нефти и их утилизацией. У данного устройства можно отметить возможности получать полную информацию по диагноста из любой точки мира. На данный момент устройство «MARTin» (см. рисунок 4) состоит из 3 блоков, которые собираются и комплектуются по требованиям и различными условиями заказчика. Компания «Миррико» занимается созданием 4-го блока, который вскоре она представит.

Принцип работы: При необходимости очистить РВС от скопившихся остатков нефти или подготовить его к ремонтным

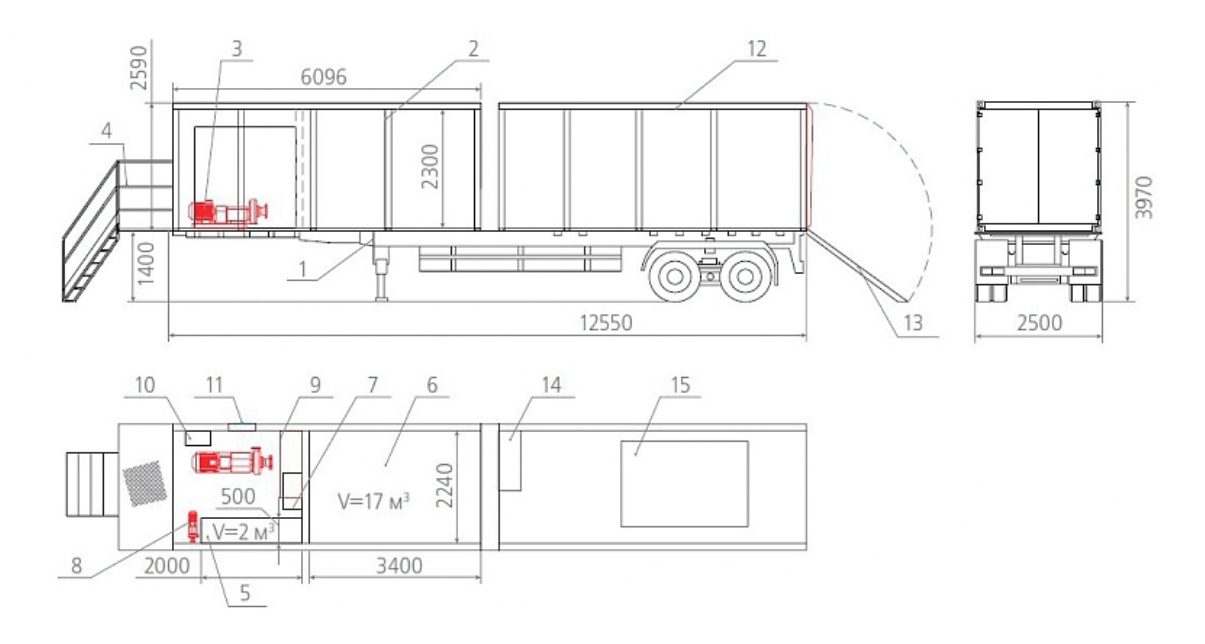

Рис. 1. **Блок № 1**

1 — Полуприцеп; 2 — Контейнер; 3 — Насос 1ЦГНСг 38–176; 4 — Площадка с перильным ограждением;

5 — Основной топливный бак; 6 — Емкость для хранения и подогрева воды; 7 — Горелка дизельная;

8 — Насос топливный КМ40–32–160-E; 9 — Бак топливный, напорный объёмом 200л; 10 — Шкаф управления; 11 — Вентилятор; 12 — Оператор вместе с контейнером для робота; 13 — Аппарель для движения робота; 14 — Пульт управления; 15 — Робот.

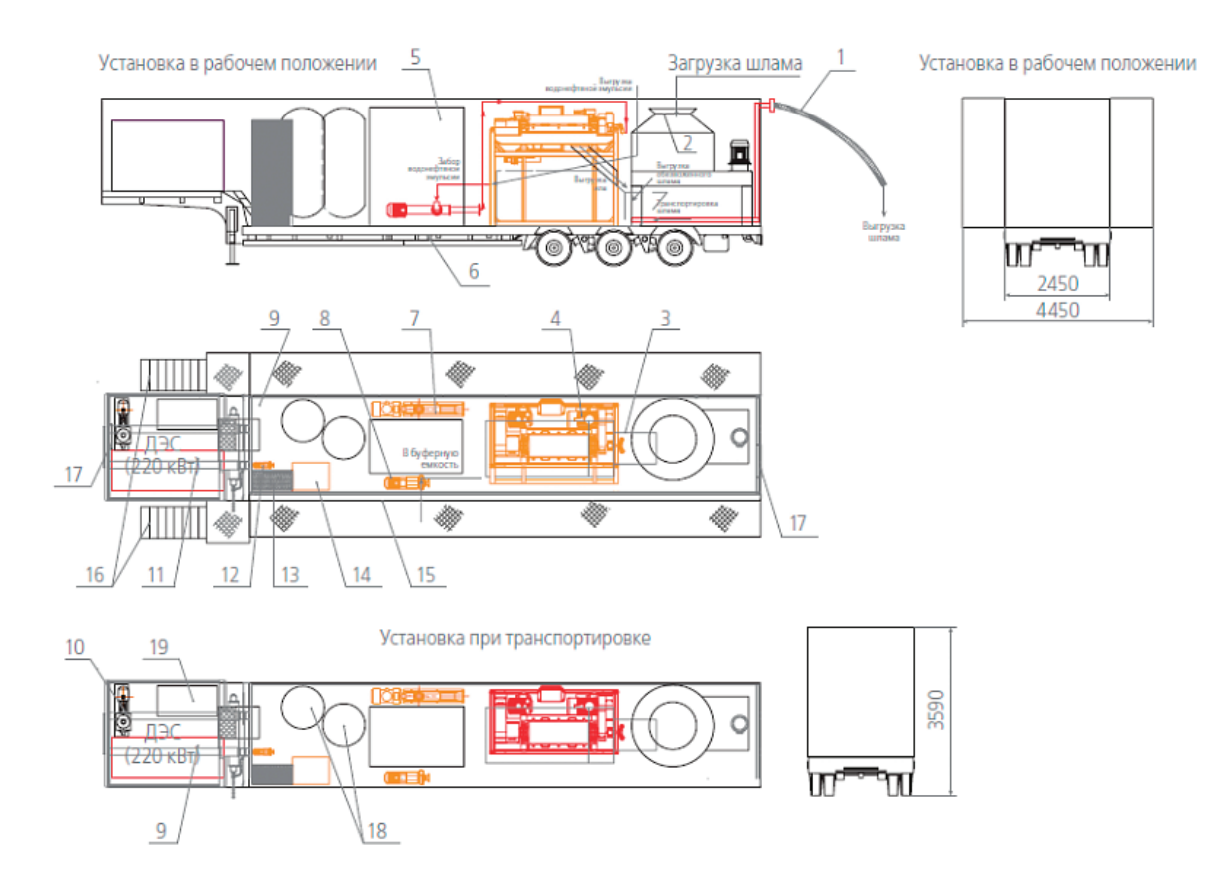

#### Рис. 2. **Блок № 2**

1 — Гибкий шламопровод с БРС; 2 — Дегидратор; 3 — Бетононасос; 4 — Центрифуга;

5 — Емкость для сбора водяной эмульсии объёмом 7м3; 6 — Полуприцеп САВ; 7 — Насос центрифуги; 8 — Насос СМ80–50–200–4; 9 — Лестница; 10 — Насос вакуумный КО; 11 — ДЭС — 220 кВт; 12 — Насос водяной типа КМ; 13 — Емкость водяная V = 1м3; 14 — Станция флокуляции СРРф 500м; 15 — Контейнер утепленный; 16 — Лестница маршевая; 17 — Вентилятор осевой ВО — О6; 18 — Установка вакуумная 2x1,5 м<sup>3</sup>; 19 — Компрессор винтовой.

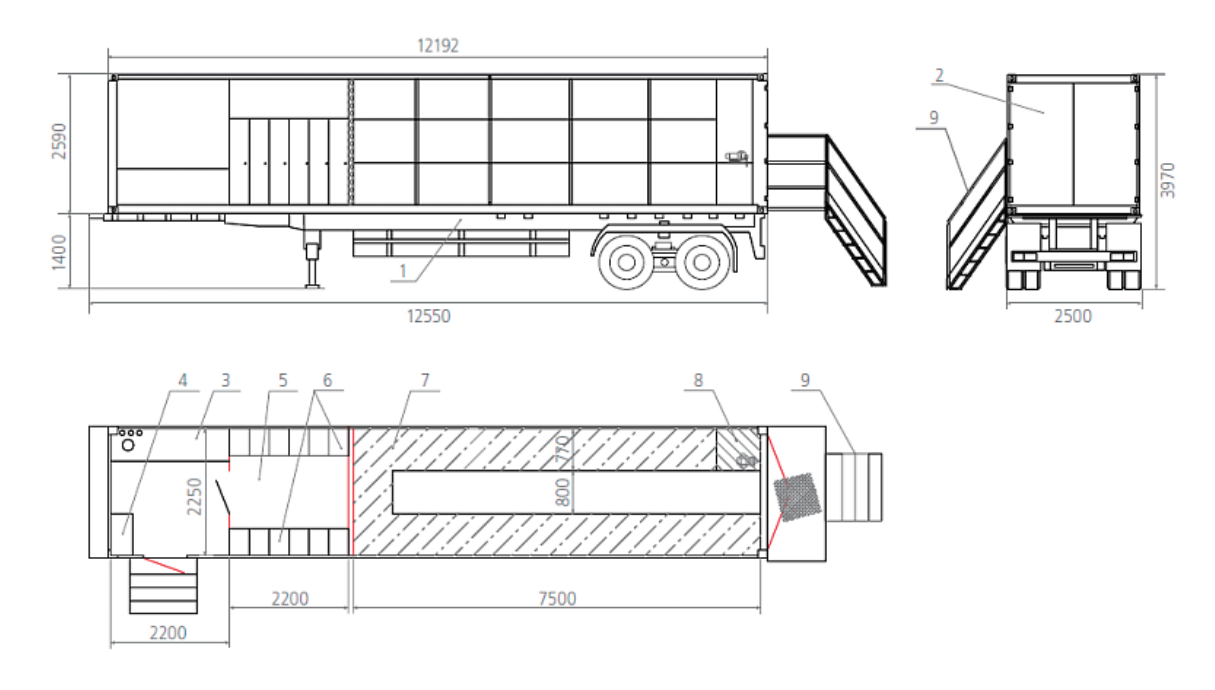

### Рис. 3. **Блок № 3**

1 — Полуприцеп; 2 — Контейнер грузовой, длиной 6–7 метров; 3 — Стол для приема пищи; 4 — Шкаф для посуды; 5 — Сушильное помещение; 6 — Шкаф для специальной одежды; 7 — Стеллаж для ЗИП; 8 — Верстак слесарный с тисками; 9 — Маршевая лестница; 10 — Вентилятор; 11 — Тепловентилятор для сушилки.

работам, на место выезжает передвижное роботизированное устройство и разворачивает все свои 3 блока. Через Люк — Лаз оператор отправляет робота в РВС и дистанционно из 1 блока управляет им. Когда робот чистит РВС, он собирает все нефтешламы и через шланг отправляет их в 3 блок и где нефть очищается и становится пригодной для продажи — около 90–95% всех очищенных нефтешламов. Вся процедура занимает мало времени, потому—что данная установка может работать 24/7.

На примере базовой модели рассмотрим все 3 блока:

1. Блок, предназначенный зачистки РВС от различных остатков, с последующей замывкой всей поверхности (см. рисунок 1): В контейнере, длиной около 6–7 метров, находится 2 отсека. 1 отсек, в нём находится операторная, в которой происходит управления, наблюдение и оповещения. 2 отсек нужен для хранения и транспортировки чистильщика.

2. Блок, для очистки и переработки нефтяных отложений (см. рисунок 2): В контейнере, около 6–7 метров, находится набор из различных оборудований (дегидраторы, трикантера, насосы, перемешиватели, обвязовачные материалы и т.д.).

3. Блок, для хранения дополнительного оборудования и обвязочных материалов (см. рисунок 3): В контейнере около, 6–7 метров, находится место для складирования и хранения дополнительного оборудования, специальной одежды.

Общий вид «MARTin» представлен на рис. 4.

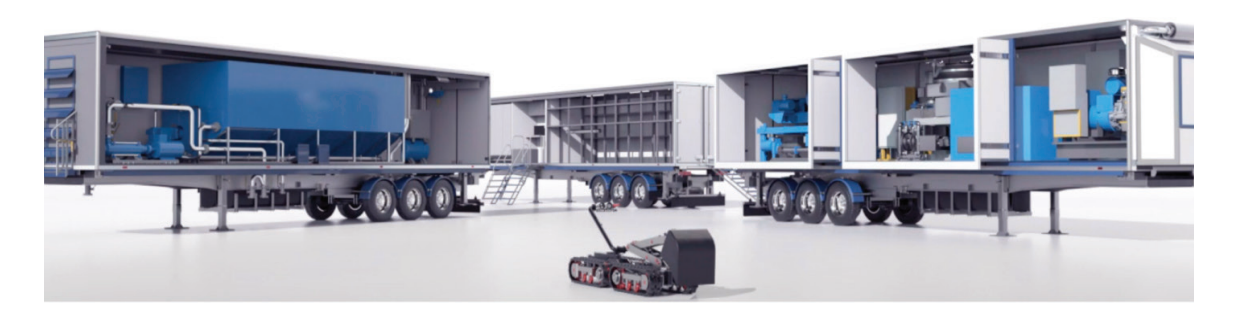

#### Рис. 4. **Общий вид MARTin**

Одно из главных качеств данной технологии — это безопасность. Безопасность не только человеческая, но и экологическая. Также скорость зачисток сходит к минимуму. Ну и не стоит забывать про экономическую составляющую, ведь появляется возможность вторично использовать извлеченную нефть.

Литература:

- 1. СП 155.13130.2014. Склады нефти и нефтепродуктов. Противопожарные нормы.— Введ. 01.01.2014.— Москва: МЧС России, 2013. — 55 с.
- 2. ГОСТ 31385–2008. Резервуары вертикальные цилиндрические стальные для нефти и нефтепродуктов.
- 3. СНиП 12–04–2002. Безопасность труда в строительстве. Часть 2. Строительное производство / Госстрой России.—Москва  $2002 - 35$  c.
- 4. ГОСТ 12.0.002–11. Система стандартов безопасности труда. Термины и определения.
- 5. Коновалов Н.И, Мустафин Ф.М, Коробков Г. Е. и др. Оборудование резервуаров.—Уфа: ДизайнПолиграфСервис, 2005. 214 с.

## **Сравнительный анализ характеристик резервуаров с понтоном из различных сплавов**

Лещинский Сергей Александрович, студент; Белых Никита Александрович, студент Тюменский индустриальный университет

*В статье авторы сравнивают понтоны из различных сплавов. Ключевые слова: сравнение, сплав.*

гирокое применение получили резервуары с понтоном. Понтон позволяет сократить потери нефти при испарениях. При их изготовлении применяют различные материалы для понтонов. Проведём сравнительный анализ характеристик понтонов из различных сплавов.

Нефть, которая хранится в РВС имеет, свойство испаряться и чтобы предотвратить и уменьшить эти потери, применяют плавающие покрытия—это и есть понтон (см. рисунок 1).

Для уплотнения понтонов, могут использоваться следующие типы затворов (см. рисунок 2).

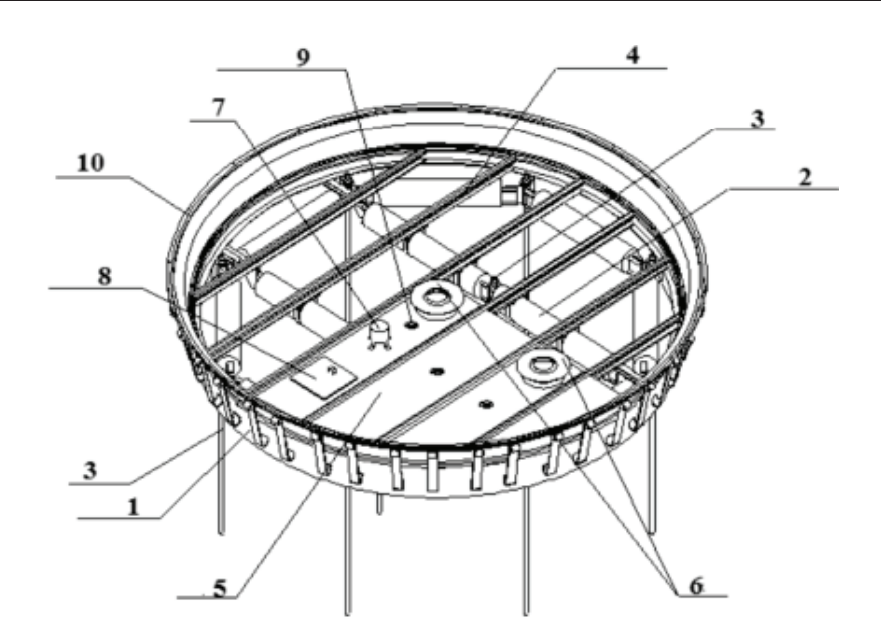

Рис. 1. **Схема блочного алюминиевого понтона**

1 — Кольцо периферийное; 2 — Поплавок рядный; 3 — Стойка; 4 — Профиль силовой; 5 — Лента; 6 — Тоннель; 7 — Клапан; 8 — Люк перехода; 9 — Устройство слива; 10 — Уплотнение

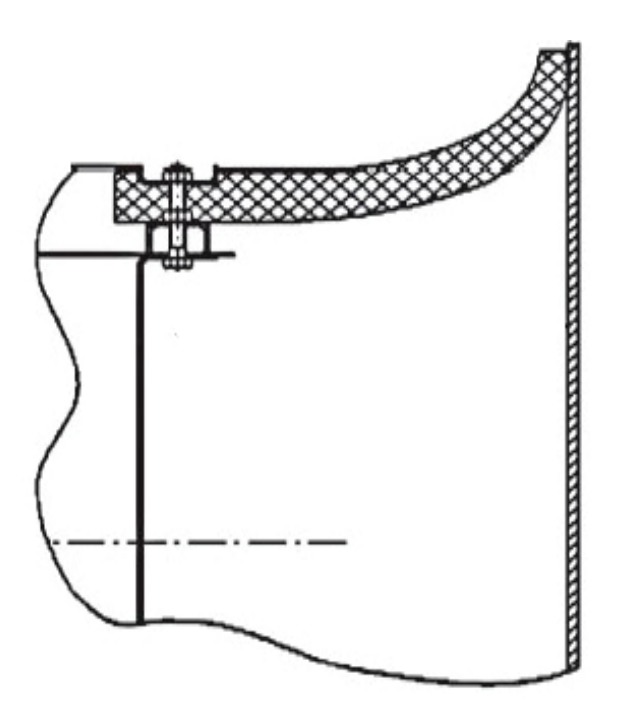

Рис. 2. **Схема Затвора**

— Специально разработанные затворы для определенных понтонов

— Щелочные затворы, изготавливаются из полиуретана с покрытием из тефлонова. Если, невозможно применить стандартный затвор, то применяют щелочной.

— Пружинный тип затвора, который создает зазор около 45мм и подходит для РВС, номинальным диаметром меньше 8м

При принятии решении об установке понтона (см. таблицу1) нужно руководствоваться тем, какой хранится продукт и его давление, температура вспышки.

Принятие решение о том, будет ли резервуар с понтоном или без, осуществляется на этапе составления задания на проектирование.

При производстве понтонов используют легкие металлы, которые могут обеспечивать поплавковый эффект и непотопляемость.

Например:

— Алюминий;

— Нержавеющая сталь.

Алюминий очень устойчивый к жидким углеводородам, из-за чего очень часто используют именно его при производ-

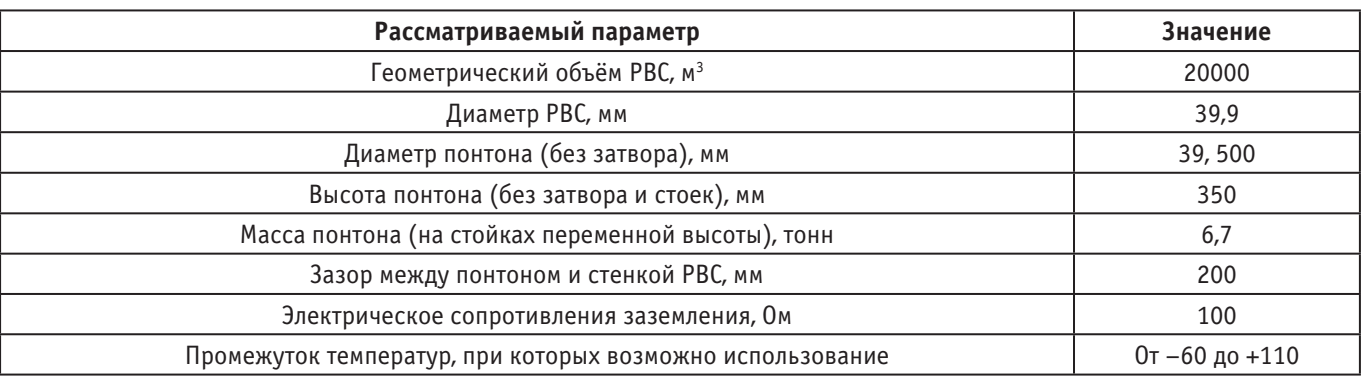

#### Таблица 1. **Описание технических характеристик понтона**

стве. Одним из главных плюсов понтона из алюминиевого сплава, является способность установки его уже на возведенный РВС.

Нержавеющая сталь является коррозионностойкой и в основном эксплуатируется с высокоагрессивными нефтепродуктами. Минусом является цена изготовления понтона. До-

пускаются ситуации, когда при алюминиевом понтоне детали, которые контактируют с рабочей средой, изготавливаются из нержавеющей стали, по-другому это комбинированный понтон. Этот вариант экономически целесообразен, по сравнению с полным изготовлением понтона из нержавеющей стали.

#### Таблица 2. **Сравнение стали и алюминия**

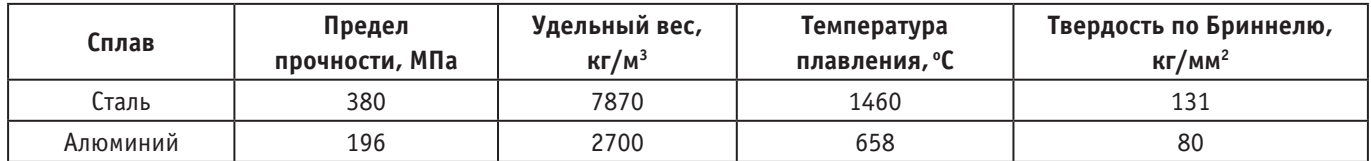

Из сравнения (см. таблицу 2) можно заметить, что твёрдость алюминия меньше, чем стали, что очень упрощает обработку металла при подготовке к возведению РВС. Ещё стоит обратить внимание на удельный вес алюминия, который так же меньше, чем удельный вес стали, что позволить уменьшить денежные затраты на транспортировки и монтажа.

В условиях низких температур, сталь по отношению алюминия быстрей теряет свою пластичность, что усложняют условия эксплуатации.

Так же можно обратить внимание на то, что температура плавления у стали в 2,2 раза выше, чем у алюминия, что со стороны пожарной безопасности более подходящее для эксплуатации, но множество опытов показало, что алюминий способен сохранять несущую способность и полную целостность конструкции.

Для того, чтобы сравнить сталь и алюминий — можно использовать параметры прочности, веса и его магнитных свойств. По прочности сталь и алюминий почти одинаковые, но сталь тяжелей алюминия примерно в 3 раза. Хоть сталь и алюминий имеют почти одинаковую прочность, но сталь способна сохранять свой первоначальный вид и качество в течении длительных циклов использования, на алюминий же будет действовать усталость и разрушение. Алюминий немагнитный и отклоняющийся.

Вывод: Хоть сплавы из стали намного дороже, чем сплавы из алюминия, но алюминий зарекомендовал себя, как сплав способный эксплуатироваться в холодных условиях или различных сейсмических активностях. Так же он выдерживает различные нагрузки и используется в местах, где важна высокая стойкость к коррозии, огню, долговечности и именно поэтому предпочитают выбирать сплавы из алюминия.

#### Литература:

- 1. СП 155.13130.2014. Склады нефти и нефтепродуктов. Противопожарные нормы.— Введ.01.01.2014.— Москва: МЧС России, 2013.— 55 с.
- 2. ГОСТ 31385–2008. Резервуары вертикальные цилиндрические стальные для нефти и нефтепродуктов.
- 3. СНиП 12–04–2002. Безопасность труда в строительстве. Часть 2. Строительное производство / Госстрой России.—Москва 2002.— 35 с.
- 4. ГОСТ 12.0.002–11. Система стандартов безопасности труда. Термины и определения.
- 5. Коновалов Н.И, Мустафин Ф.М, Коробков Г.Е. и др. Оборудование резервуаров.— Уфа: ДизайнПолиграфСервис,  $2005 - 214$  c.

# **Производственная безопасность в нефтегазовой отрасли**

Тимченко Роман Андреевич, студент магистратуры Тюменский индустриальный университет

*Ввиду высокой значимости для экономики и населения нефтегазовой отрасли особенно актуализируются вопросы, связанные с производственной безопасностью на данных объектах. Цель текущей статьи заключается в анализе факторов производственной безопасности объектов нефтегазовой отрасли. Автором предпринимается попытка систематизации основных сведений относительно представленного вопроса.*

*Ключевые слова: производственная безопасность, нефтегазовая отрасль, охрана труда.*

# **Industrial safety in the oil and gas industry**

*Due to the high importance for the economy and the population of the oil and gas industry, issues related to industrial safety at these facilities are particularly relevant. The purpose of the current article is to analyze the factors of industrial safety of oil and gas industry facilities. The author attempts to systematize the basic information regarding the presented question.*

*Key words: industrial safety, oil and gas industry, labor protection.*

Современные нефтегазовые предприятия понимают высокую актуальность и главную роль своих сотрудников в создании качественной продукции. Именно на обеспечение производственной безопасности и охраны труда нацелено руководство данных предприятий. Необходимо отметить, что работа на нефтегазовых объектах является одной из наиболее травм-опасных и требующих особого внимания со стороны руководства. Обеспечение безопасных условий труда выступает главным аспектом социальной ответственности предприятий нефтегазового сектора. Техногенные катастрофы и аварии на предприятии способны нанести не только вред работникам, но и окружающей среде. Исходя из этого, актуализируются задачи обеспечения и повышения качества производственной безопасности в нефтегазовой отрасли [1].

Производственная безопасность нефтегазовых предприятий заключается в состоянии защищенности основных фондов, работников, третьих лиц и окружающую среду от воздействия негативных факторов, нештатных и аварийных ситуаций и иных представляющих опасность производственных факторов. При этом основными составляющими производственной безопасности являются охрана труда, а также промышленная и пожарная безопасность.

Создание безопасных условий труда является приоритетной задачей современных нефтегазовых предприятий, которая, в частности, обеспечивается Единой системой управления производственной безопасностью (ЕСУПБ). На основе данной системы обеспечивается координация деятельности структурных подразделений в обеспечении с подрядными организациями относительно аспектов производственной безопасности (рис. 1). Именно в результате этого основывается управление производственной безопасностью объектов нефтегазовой отрасли [2].

Данная система имеет ключевую цель, заключающуюся в идентификации, устранении или общей минимизации опасностей и рисков, которые связаны с трудовой деятельностью работников. Актуальность обеспечения данных задач подтверждается высоким уровнем травматизма в нефтегазовой отрасли. Однако в результате внедрения и активного использования ЕСУПБ наблюдаются тенденции к снижению аварийности и смертельного травматизма на опасных производственных объектах. Важно

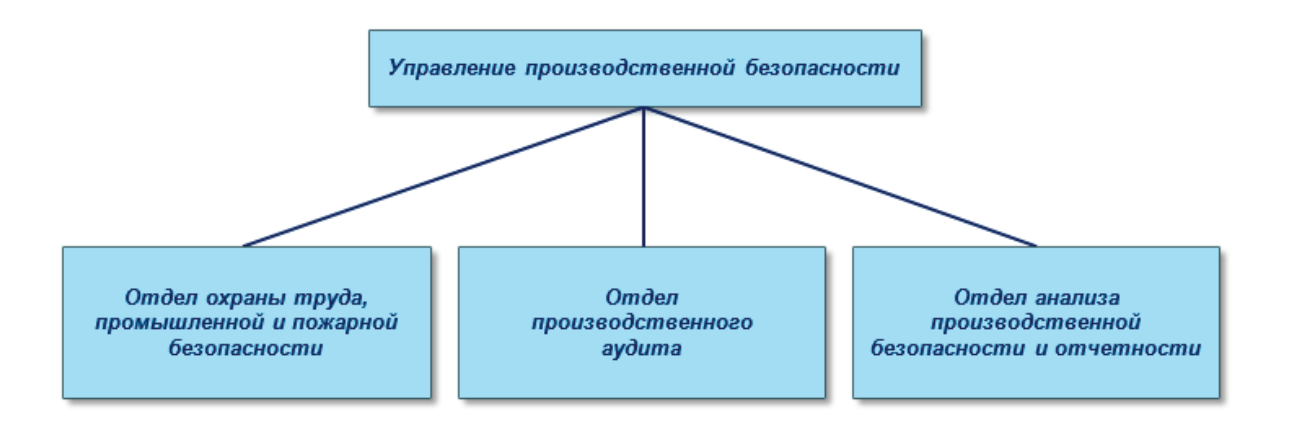

Рис. 1. **Состав системы по обеспечению производственной безопасностью объектов нефтегазовой отрасли**

отметить, что в период с 2010 по 2022 год количество аварий на данных объектах снизилось на 30%, при этом количество летальных исходов практически на 60% [3].

Также важно отметить, что на предприятиях данной области производится регулярная организация обучения и проверка знаний своих работников по вопросам охраны труда, промышленной и пожарной безопасности. Помимо этого, наблюдаются активные тенденции по интеграции в компаниях Системы контроля безопасности условий труда работниками. Так, при выявлении потенциальной опасности производится оперативная передача информации до ответственного за объект руководителя с целью принятия соответствующих мер.

Обеспечение безопасных условий труда нефтегазового комплекса подразумевает оперативное реагирование при возникновении нештатных ситуаций. Так, для решения данных задач разрабатывается проект «Система GPS-мониторинга мобильных объектов». Данная система представляет возможность автоматического определения в режиме реального времени местоположение контролируемых объектов и отображения объектов на автоматизированном рабочем месте ответственного за обеспечение безопасности труда

Таким образом, основной целью представленной статьи являлось выполнение анализа по вопросу обеспечения производственной безопасности в нефтегазовой отрасли. В заключение необходимо отметить, что рассматриваемая задача является одной из наиболее приоритетных и требующих особенного внимания проблем на современных предприятиях. Реализации мер, описанных в работе, позволяет существенно снизить количество нештатных ситуаций и нарушений охраны труда, что подтверждается статистическими данными [4].

#### Литература:

- 1. Байрамшин Т.А. Принципы и элементы охраны труда на предприятиях нефтегазовой отрасли России // IACJ. 2021.
- 2. Abdrakhimov Yu.R., Gabdulkhakova N.R. Improving the safety of hazardous production facilities of oil and gas production // Bulletin of Science. 2020.
- 3. Столбова Е.Д. Производственная безопасность предприятий нефтегазовой отрасли на примере ООО «Лукойл западная Сибирь» // Вестник магистратуры. 2022.
- 4. Рагимова В.М. Понятие и классификация объектов нефтегазодобывающих производств // Вестник науки. 2020.

# **Разработка методики обнаружения источников шумоизлучения на основе построения пространственного распределения потока акустической мощности гидроакустических шумов**

Фисенко Серафим Андреевич, студент магистратуры Национальный исследовательский университет «Московский институт электронной техники»

*Ключевые слова: гидроакустика, векторно-фазовые методы, акустическая мощность.*

ля исследования звуковых сигналов в подавляющем большинстве случаев применяются устройства, представляющие собой<br>Один датчик регистрации изменения уровня давления. В настоящее время однокомпонентные приемные модули (гидро близки к границе своих возможностей, несмотря на активную разработку и развитие новых способов расширения их возможностей и усовершенствование алгоритмов обработки получаемых данных [4].

Чтобы определить направления на источники излучения, используя для этого гидрофоны, необходимы громоздкие протяженные системы таких датчиков, требующие существенных ресурсных затрат. Однако с увеличением размеров регистрирующей аппаратуры усиливается влияние шумов и помех, а также возрастает объем данных, которые необходимо обработать для получения необходимой информации об исследуемых объектах.

Для получения более полного представления о характеристиках акустических полей, а также уменьшения размеров системы измерения наиболее целесообразным является определение, помимо давления, еще и векторных составляющих звукового поля. Перспективным направлением в данной области является применение методов векторно-фазовой обработки. Засчёт использования дополнительных каналов измерения проекций колебательной скорости частиц в волне в одинаковые моменты времени и, соответственно, расширения объема получаемой акустической информации обеспечивается повышенная помехоустойчивость, а также, благодаря появлению пространственной избирательности, появляется возможность определения направления на источники шумоизлучения, используя для этого только один комбинированный приемный модуль.

Используя эти характеристики волнового поля, можно определить интенсивность звукового сигнала, то есть поток акустической энергии, проходящий через плоскость, перпендикулярную к этому направлению, деленный на площадь этой плоскости. Для нахождения мгновенного значения интенсивности используется вектор Умова [2]:

$$
I(t) = P(t)V(t)
$$
\n(1)

Поток акустический энергии — интеграл по времени от мгновенных значений вектора Умова, т. е.  

$$
E = \int_0^{\tau} I(t) dt \equiv \int_0^{\tau} P(t)V(t) dt
$$
 (2)

Проекция вектора потока акустической мощности (ПАМ)  $W_{R_r}$  на направление r определяется с помощью вектора Умова следующим выражением:

$$
W = \overline{P(t)V_r(t)}\Big|_{\tau} = \frac{1}{\tau} \int_0^{\tau} P(t)V(t) dt = P_y V_{3r} \cos(\Delta \varphi_{PV}), \tag{3}
$$

где  $P_3$ ,  $V_3$  — эффективные величины звукового давления и проекции колебательной скорости на направление r;  $\Delta \varphi_{\scriptscriptstyle{PV}} = (\varphi_{\scriptscriptstyle{V}} - \varphi_{\scriptscriptstyle{P}})$  — разность фаз между колебательной скоростью и давлением.

\n Выражения с использованием проекций потока акустически энергии для нахождения азимутального и полярного углов: 
$$
\phi_i = \frac{w_{Ryi}}{w_{Rxi}}, \text{tg } \vartheta_i = \frac{w_{Rzi}}{\sqrt{w_{Rxi}^2 + w_{Ryi}^2}} \tag{4}
$$
\n

Полученные значения азимутальных и полярных углов прихода сигналов позволяют рассчитать интенсивность сигнала, как функции от этих углов в заданном частотном диапазоне:

$$
I_{\phi_i} = \sqrt{W_{Rxi}^2 + W_{Ryi}^2}, I_{\theta_i} = \sqrt{W_{Rxi}^2 + W_{Ryi}^2 + W_{Rzi}^2}
$$
\n<sup>(5)</sup>

Разбиение интенсивности сигнала по пространству позволяет получить график анизотропии потока акустической мощности, который в первом, грубом, приближении эквивалентен графику квазипространственного спектра акустического сигнала по потоку акустической мощности в заданной полосе частот и заданной плоскости, получаемый с протяженных гидроакустических антенн.

Сигнал, принятый с комбинированного векторного приемника, проходит первичную обработку и сохраняется на сервере. После этого применяется разработанный алгоритм поиска источников повышенного шумоизлучения.

В процессе работы алгоритма программа считывает исходный необработанный сигнал, обнуляет предыдущие накопления и выполняет цикл усреднения и накопления анизотропии для каждого из четырех каналов. В этом цикле происходит вычисление потока акустической мощности по осям и полного потока с последующим разложением этих величин наряду с проекциями колебательной скорости в спектр посредством быстрого преобразования Фурье [3]. Затем осуществляется усреднение ПАМ и расчет углов и уровней интенсивности для каждого отсчета в заданной полосе частот, после чего формируется массив, в который записывается номер дискреты, соответствующий ей угол и значение интенсивности [1]. Для дискрет с совпадающими углами, учитывая заданный угловой шаг на полярной плоскости, выполняется суммирование уровней интенсивности. Далее, по найденным углам и соответствующим им уровням интенсивности выполняется построение диаграммы направленности пространственного распределения потока акустической мощности.

Для запуска программы и задания параметров обработки были реализованы интерфейсы программы расчета анизотропии и программы ее построения в полярной плоскости, рисунок 1.

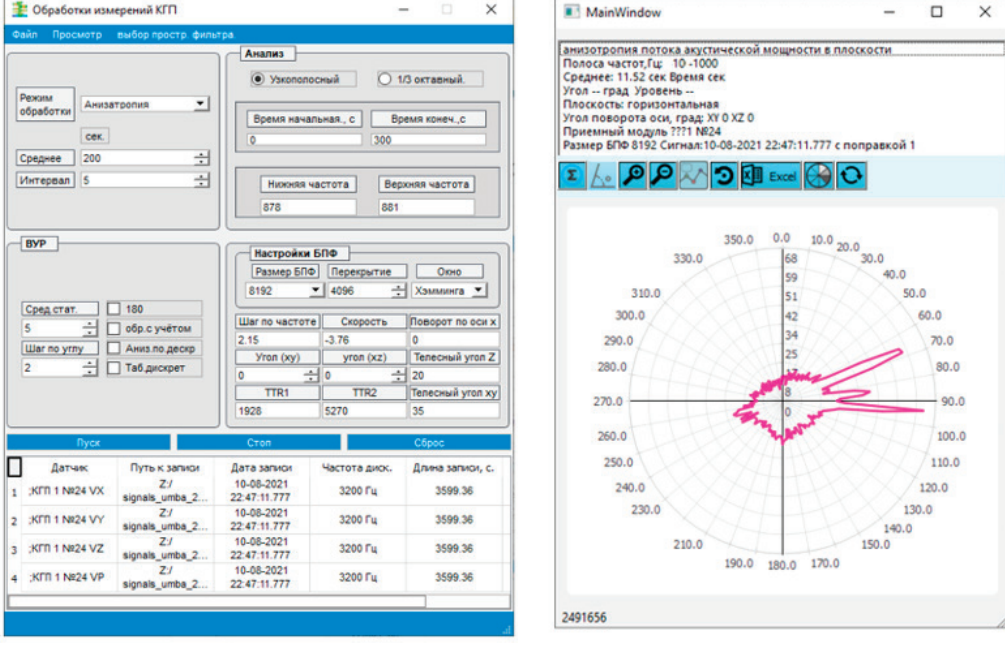

 $\sigma$ 

Через представленную на рисунке 1.а. программу задаются такие основные параметры как размер окна БПФ и его перекрытия, исследуемый диапазон частот, время усреднения и угловой шаг. После этого выполняется программа отображения анизотропии, рисунок 1.б.

Для тестирования работы алгоритма была выбрана запись сигнала в условиях работы трех стационарных источников излучения: двух реперных гидроакустических излучателей (РИГ1 и РИГ2), спущенных с борта корабля и реперного виброизлучателя (РИВ), закрепленного на борту обеспечивающего плавсредства (ОП).

На рисунке 1.б. по построенной диаграмме направленности пространственного распределения в полной полосе частот видны все указанные источники излучения. Для более точного анализа необходимо исследовать сигнал в узких частотных диапазонах, соответствующих объектам шумоизлучения. С этой целью был использован рассчитанный спектр сигнала, по которому были выделены частоты излучателей, которые составили 780, 880 и 970 Гц. Для них были построены графики анизотропии, по которым были определены углы пеленга на эти источники, рисунки 2–4.

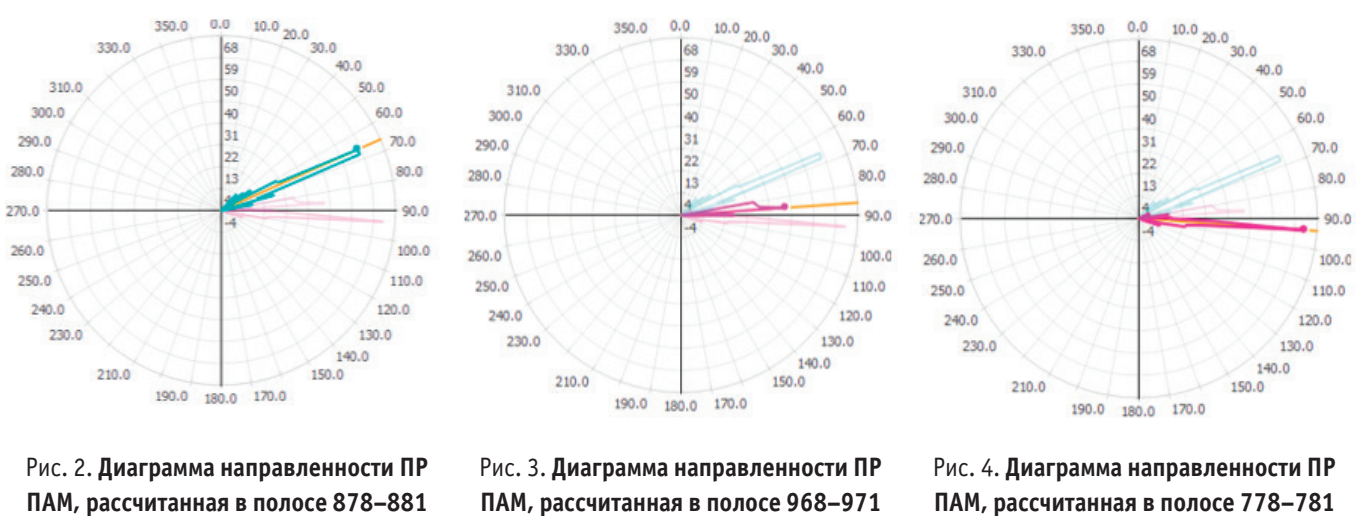

**Гц и соответствующая РИГ1**

**ПАМ, рассчитанная в полосе 968–971 Гц и соответствующая РИВ**

# **ПАМ, рассчитанная в полосе 778–781 Гц и соответствующая РИГ2**

С помощью сторонней программы на карту была нанесена схема расположения ОП и постановки излучателей —двух опорных РИГ1 и РИГ2 и одного контрольного РИВ. Чтобы установить месторасположение контрольного излучателя сперва необходимо определить позицию приемного модуля. Для этого, найдя направление на опорные излучатели и пересчитав углы пеленга для их систем координат, были построены две линии (пом. желтым), в месте пересечения которых должен располагаться приемный модуль. После нахождения комбинированного приемника была проложена еще одна линия, показывающая направление на третий контрольный излучатель, рисунок 5.

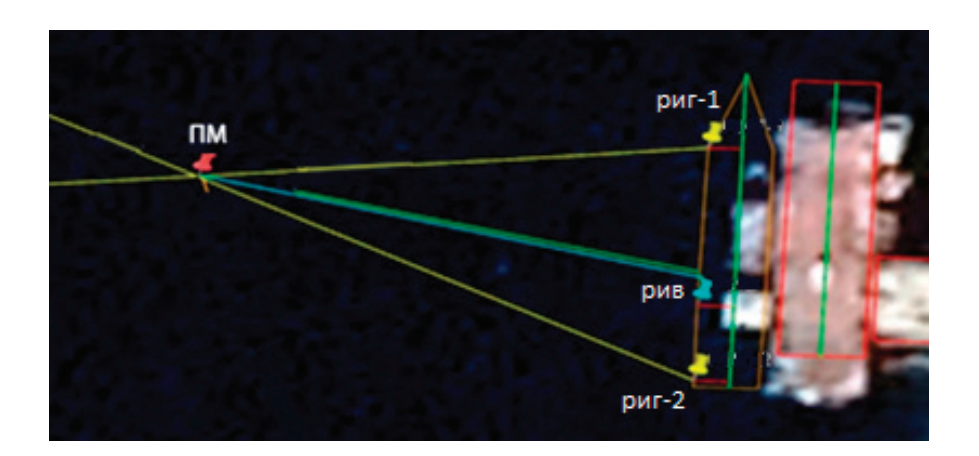

#### Рис. 5. **Результат определения местоположения комбинированного ПМ и направления на виброизлучатель РИВ**

Таким образом, применение векторно-фазовых методов за счёт расширения объема получаемой информации о гидроакустических полях дает существенное преимущество над альтернативными способами приема и анализа гидроакустических сигналов. Разработанный алгоритм расчета и построения диаграмм направленности пространственного распределения потока акустической мощности показал свою эффективность при обнаружении и локализации в пространстве всех заданных источников излучения.

Литература:

- 1. Маслов В.К. Современные технологии анализа и обработки информации в физико-технических измерениях.— М., Изд. ВНИИФТРИ, 2010–583 с.
- 2. Гордиенко В.А. Векторно-фазовые методы в акустике.—М.: Физматлит, 2007–480 с.
- 3. С. Л. Марпл-младший. Цифровой спектральный анализ и его приложения.—М., Изд. Мир, 2002.— 265 с.
- 4. И. В. Карабанов, А.С. Миронов. Алгоритмы обработки гидроакустических сигналов.—Хабаровск, Изд. Тихоокеан. гос, унта, 2018.— 140 с.

# **Системная надежность электрических сетей на базе кабелей из сшитого полиэтилена**

Хлопов Евгений Александрович, студент магистратуры Пензенский государственный университет

*В статье автор рассчитал режимную надежность электрической системы, в состав которой входят кабельные линии из сшитого полиэтилена (СПЭ), определил допустимые значения, по результатам анализа были предложены мероприятия по поддержанию устойчивости системы.*

*Ключевые слова: электрические сети, кабельная линия, надежность, электроснабжение, отказ, допустимый ток.*

В настоящее время происходит бурное развитие электриче-ских сетей, в которых все чаще для передачи электроэнергии применяются кабельные линии (КЛ). Также проводится реконструкция большого количества существующих КЛ, в которых используются маслонаполненные кабели или кабели с бумажной пропитанной изоляцией, которые выработали свой ресурс.

На смену традиционным маслонаполненным кабелям и кабелям с бумажной пропитанной изоляцией приходят КЛ нового поколения. Последние тенденции в развитии распределительных кабельных сетей направлены на внедрение кабелей с СПЭ изоляцией [1] и замену на них кабелей с бумажной пропитанной изоляцией.

Требования к энергетическому оборудованию, в том числе, кабельной продукции, со стороны субъектов и объектов электроэнергетики постоянно растут. В первую очередь это связано с растущей агломерацией городов [4].

В зоне ответственности Московских высоковольтных сетей — филиала ПАО «МОЭСК» находятся более 300 высоковольтных кабельных линий электропередачи напряжением 110–220 кВ общей протяженностью 950 км по трассе. Кроме кабельных линий в состав кабельной сети 110–220 кВ входят кабельные сооружения, технологическое оборудование систем маслоподпитки, телемеханики и антикоррозионной защиты КЛ, системы водоудаления и др. системы и сооружения, являющиеся неотъемлемой частью структуры кабельной сети.

В составе кабельной сети 110–220 кВ филиала ПАО «МОЭСК» большую часть занимают КЛ с полиэтиленовой изоляцией — 60%, а КЛ с бумажно-масляной изоляцией имеют долю в 40%. Причем это соотношение постоянно изменяется в сторону увеличения массовой доли КЛ с полиэтиленовой изоляцией

Однако, вопрос определения надежностных характеристик КЛ с полиэтиленовой изоляцией является чрезвычайно актуальным в связи с массовым внедрением в электрические сети.

Задача данного исследования — определение показателей надежности КЛ напряжением 110–220 кВ с изоляцией из сшитого полиэтилена.

Для качественного анализа схемной надежности необходим большой объем статистической информации по фактам отказов и повреждений КЛ с СПЭ изоляцией с ретроспективой по годам. Статистики отказов недостаточно, т.к. в России применение КЛ с СПЭ изоляцией началось в 2005–2008 годах и носило до недавнего времени характер практически единичных случаев [3].

Необходимым условием надежного функционирования ЭЭС является допустимость режима, т.е. его нахождение в области, определяемой допустимыми пределами по току, напряжению, статической устойчивости и др. В этом случае говорят о выполнении условий критерия надежности *n* − 0 . Проверка этого условия сводится к контролю фактических значений потоков мощности, напряжений и других режимных параметров и сравнению их с заданными предельными значениями [3].

Значительно более трудоемкая задача оценки надежности—это анализ возможных отказов, заключающийся в расчете послеаварийных режимных состояний и проверки их на нарушение режимных ограничений. Необходимо проведение расчетов допустимых перетоков мощности, которые позволили бы подтвердить допустимые режимы работы энергосистемы или выявить недопустимые перегрузы. При больших нагрузках и аварийном отключении ЛЭП возможно нарушение устойчивости, увеличение перетока в контролируемых сечениях, загруженность линий близка к критической.

В процессе эксплуатации электрических сетей существует вероятность возникновения режимов с недопустимыми параметрами, в том числе, таких, которые могут привести к статической или динамической неустойчивости всей системы [5]. Поэтому расчеты электрических режимов электроэнергетических систем и их устойчивости являются необходимой частью работ по проектированию и эксплуатации ЭЭС.

Необходимость использования программного комплекса в данной работе объясняется большим количеством узлов (более 5000) рассматриваемой схемы и огромным количеством параметров элементов, которые необходимо учесть в процессе расчета для получения корректных результатов.

Программный комплекс RastrWin [2] предназначен для решения задач по расчету, анализу и оптимизации режимов электрических сетей и систем. Формальным признаком статической устойчивости электрической системы может служить знак приращения мощности *P* , выдаваемой генератором в систему, к приращению угла сдвига фаз δ между ЭДС генератора и напряжением системы [6].

Электрические расчеты режимов работы выполнялись в программе RASTR.WIN [2] на базе расчетной схемы 110–

750 кВ Московской энергосистемы с учетом сети ОЭС Центра и в соответствии с «Методическими рекомендациями по проектированию развития энергосистем» [5].

При проведении расчетов учитывалось следующее перспективное развитие: до 2023 года намечается ввод следующих подстанций Московского кольца 220 кВ: ПС Маг, ПС Бел, ПС Мещ, ПС Красн, ПС Кож, ПС Зол, ПС Мневн, ПС Ваг.

Учитывался ввод генерирующего оборудования на ТЭЦ-12, ТЭЦ-16, ТЭЦ-20, ТЭЦ-21, ТЭЦ-25, ТЭЦ-26, ТЭЦ-27, Каширской ГРЭС, Шатурской ГРЭС.

Кроме того, учитывалась реконструкция и ввод новых подстанций.

Фрагмент мнемосхемы электрической сети 110–220 кВ Московской энергосистемы представлен на рис. 1.

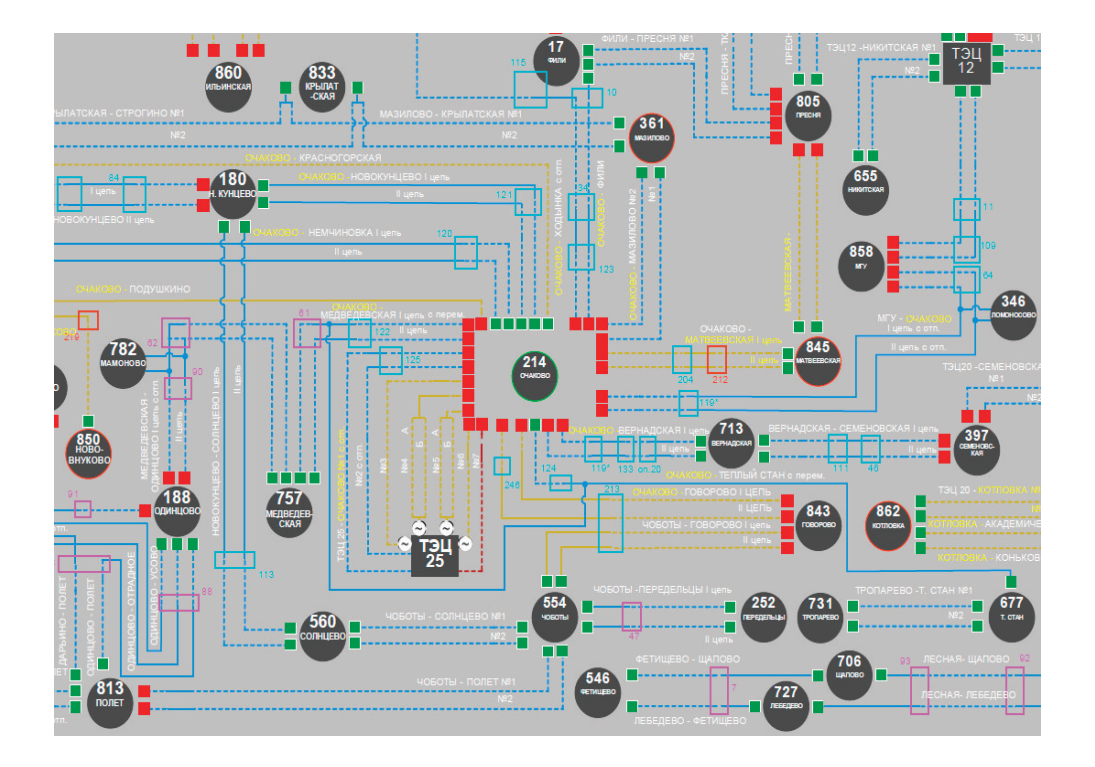

Рис. 1. **Фрагмент мнемосхемы электрической сети 110–220 кВ Московской энергосистемы**

Для расчетов использовались: нормальная схема электрических соединений объектов электроэнергетики, известные длины линий электропередачи (ЛЭП), значения мощности нагрузок подстанций, а также ограничения передаваемой мощности, проходящего тока и температуры провода ЛЭП.

При проведении всех расчетов в качестве длительно допустимого тока  $I_{\text{non}}$  для ЛЭП используется значение тока, допустимого при температуре окружающего воздуха, равной +5℃ . Он определяется по справочным данным в зависимости от марки провода ЛЭП.

Дополнительно программный комплекс производит расчет коэффициента загрузки элемента по току, получаемый из отношения расчетного и допустимого токов:

где 
$$
I_{\text{pacy}}
$$
 — расчетный ток, А;

 $I_{\text{non}}$  – длительно допустимый ток, А.

Далее был рассчитан режим при выводе в ремонт КВЛ 110 кВ Очаково — Теплый Стан. Дополнительно моделировалось нормативное возмущение, в качестве которого аварийно отключаем КЛ 110 кВ Тропарево—Теплый Стан № 2.

Фрагмент схемы потокораспределения в данном режиме представлен на рис. 2.

Далее были смоделированы и просчитаны другие режимы при выводе в ремонт отдельных элементов и проведен анализ напряжения на выходе линий и на шинах ПС.

В процессе проведения расчетов послеаварийных режимов была выявлена перегрузка КЛ 110 кВ сверх длительно допустимых значений токов и нарушение статической устойчивости участка Московской энергосистемы по вторичному критерию. Были определены причины, вызвавшие нарушение устойчивости.

$$
k_{\rm s} = \frac{I_{\rm pacq}}{I_{\rm aon}} \cdot 100\,\,\%
$$

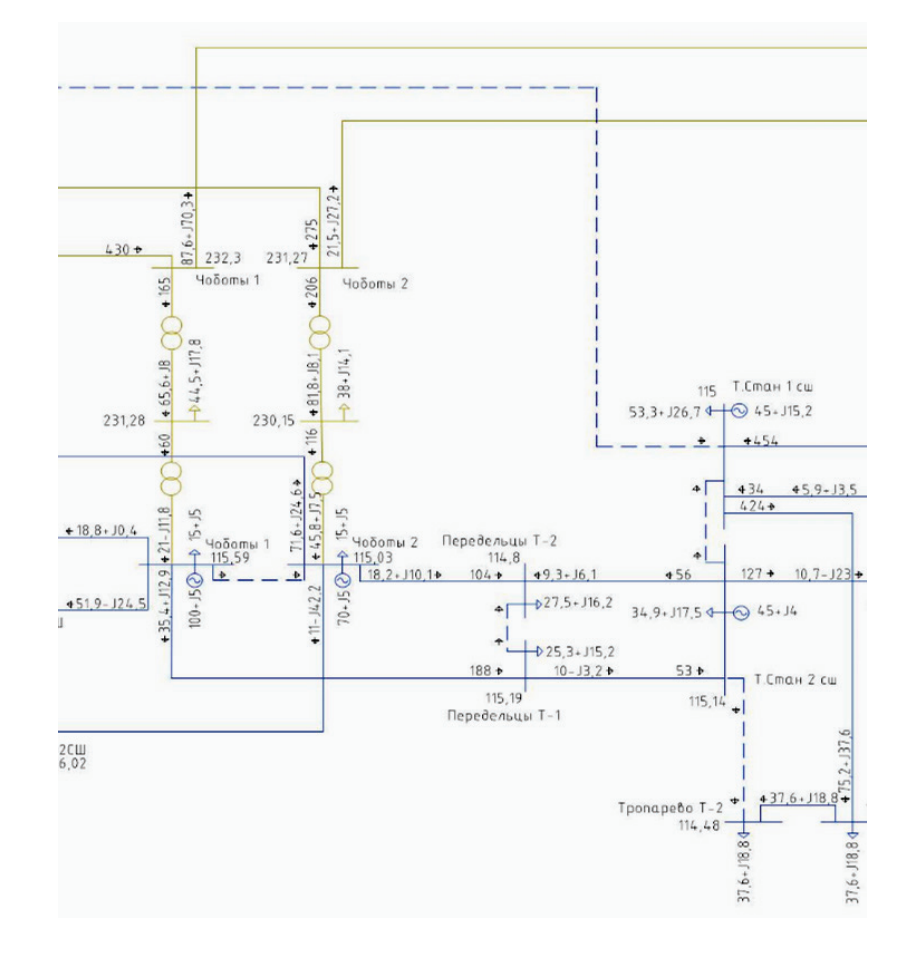

#### Рис. 2. **Схема потокораспределения электрического режима аварийного отключения КЛ 110 кВ Тропарево—Теплый Стан № 2 при ремонте КВЛ 110 кВ Очаково—Теплый Стан**

Для приведения электрического режима в область нормальных значений в работе предложено увеличение пропускной способности маслонаполненных КЛ 110 кВ Чоботы— Передельцы I, II и КЛ 110 кВ Тропарево — Теплый Стан № 1, 2. Было определено, что указанные КЛ имеют очень большой срок эксплуатации, в связи с чем обоснована необходимость проведения их полной реконструкции с заменой изоляции на сшитый полиэтилен. Благодаря реконструкции будет обеспечена режимная надежность участка московской энергосистемы.

#### Литература:

- 1. Каталог Кабели силовые с изоляцией из сшитого полиэтилена на напряжение 1, 6, 10, 20, 35, 64/110 кВ: [сайт].— URL: https://elcable.ru/ (дата обращения: 15.12.2022).
- 2. Программный комплекс RASTRWIN: [сайт].—URL: https://rastrwin.ru/ (дата обращения: 05.01.2023).
- 3. Самылов П., Бабушкин А., Ашмарина О. Опыт эксплуатации кабельных линий 110–220 кВ в Московских высоковольтных сетях — филиале ПАО «МОЭСК»: [сайт].— URL: https://eepir.ru/article/opyt-ekspluatacii-kabelynyh-liniy-110–220-kv-vmoskovskih-vysokovolytnyh-setyah-filiale-pao-moesk/ (дата обращения: 05.11.2022).
- 4. Положение «О единой технической политике в электросетевом комплексе», утверждено Советом Директоров ПАО «Россети» (протокол от 22.02.2017 № 252).
- 5. Методические указания по устойчивости энергосистем. Утв. приказом Минэнерго России № 277 от 30.06.2003.
- 6. Куликов Ю. А. Переходные процессы в электроэнергетических системах. Учеб.пособие Новосибирск, НГТУ, М.: Мкр: ОАО «Издательство АСТ», 2003. - 283 с.

# **АРХИТЕКТУРА, ДИЗАЙН И С ТРОИТЕЛЬС ТВО**

### **Анализ конструкций различных опалубочных систем перекрытия и их параметров**

Гайдо Антон Николаевич, кандидат технических наук, доцент; Бондаренко Надежда Александровна, студент магистратуры Санкт-Петербургский государственный архитектурно-строительный университет

*В настоящей статье представлен обзор различных опалубочных систем для возведения монолитного перекрытия. Проанализированы технические параметры отдельных компонентов опалубки и выделен ряд недостатков данных элементов, который представляет определенную проблему при производстве опалубочных работ.*

*Ключевые слова: опалубка, монолитное перекрытие, щит основания, стойка, балка.*

Сегодня строительство жилых домов с монолитным кар-касом широко распространено в городах России. Монолитные здания занимают второе место по введенной общей площади, уступая лишь жилым домам из кирпича. Также велика доля зданий с этажностью 17 и выше. Тенденция роста строительства многоэтажных жилых домов из монолитного железобетона в РФ, способствуют развитию различных опалубочных систем.

Опалубка представляет собой вспомогательную конструкцию для придания определенной формы, размеров, положения в пространстве и структуры поверхности конструкциям из бетона, железобетона, металла или других строительных растворов.

Опалубочные системы впервые стали применять много столетий назад, еще во времена Римской Империи, когда люди научились использовать бетон в качестве строительного материла. В исторических документах опалубка упоминается при возведении довольно крупных объектах, таких как Панетеон, арены для боев гладиаторов и великолепные дворцы патрициев. Строительство при помощи опалубки требовало больших трудозатрат и являлось очень дорогостоящим. Постепенно после Рима системы опалубки стали появляется и в других странах, претерпевая различные изменения, которые позволяли в значительной мере сокращать технико-экономические показатели и использование опалубки перестало быть элементом элитного строительства. Бетон заливали в формы, которые возводили из крупного бруса и досок, индивидуально для каждой конструкции и использовали один раз.

Спустя время габариты деревянных элементов опалубки уменьшались, а для их обработки использовали различные смолы и влагозащитные материалы, что позволило в значительной мере увеличить оборачиваемость, сократить экономические и трудовые затраты. Так стали появляться системы, наиболее приближенные к современным видам опалубки.

На сегодняшний день существуют различные виды опалубочных систем от различных производителей. Классифицируя системы опалубки по виду возводимых конструкций, выделяют различные формы опалубки: горизонтальные, вертикальные, а также в виде арок, сводов и куполов. В настоящей работе система опалубки рассматривается для возведения горизонтальных железобетонных конструкций, а именно плит перекрытий в многоэтажных монолитных сооружениях.

Любая система опалубки перекрытия состоит из следующих простых составляющих элементов (рис. 1):

– щитов основания, выполненного из листовых материалов;

– деревянных или металлических балок, расположенных взаимно перпендикулярно;

– опорных узлов, которыми могут служить стойки из дерева или металла.

– принадлежности и элементы крепления.

Элементы опалубочных систем имеют значительные отличия по материалам формообразующих элементов, конструктивным особенностям, классу обеспечения точности геометрических параметров, применяемости при различной температуре наружного воздуха и др. [1].

Можно отметить, что на сегодняшний день в РФ наибольшие объемы применения имеют балочные опалубки перекрытия на телескопических стойках (рис. 2) и на объемных стойках (рис. 3). При этом не всегда используют двутавровую деревянную балку, зачастую применяют и брус (рис. 2) или комбинация двутавровой балки и бруса (рис. 3).

Двутавровые балки классифицируют по прочностным и жесткостным характеристикам, количеству оборотов, материалу полок и стенки балок и номенклатуре типоразмеров.

В качестве щитов основания большинство производителей используют фанеру двумя классами: ламинированную и влагостойкую (ФСФ). По толщине встречается фанера 18 и 21 мм [2]. Размеры листа—122х244 см получили наибольшее распростра-

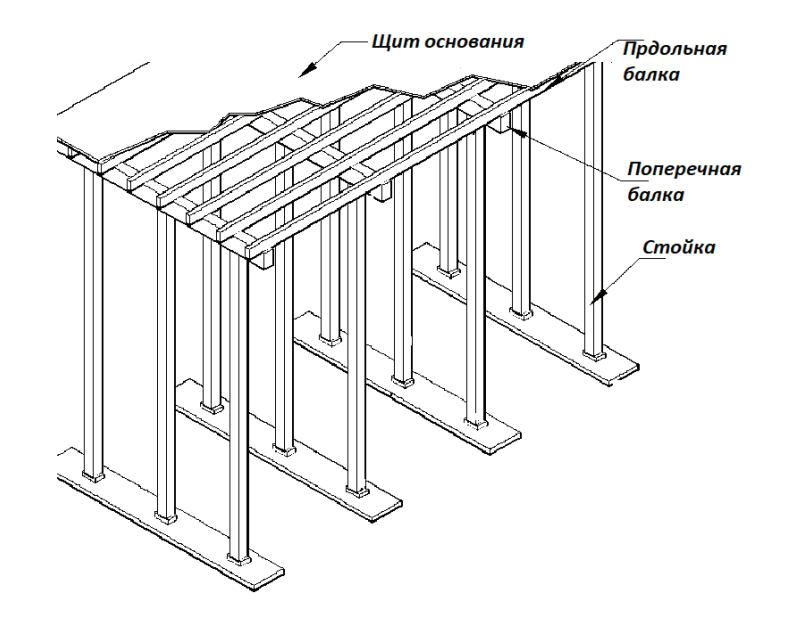

Рис. 1. **Система опалубки перекрытия**

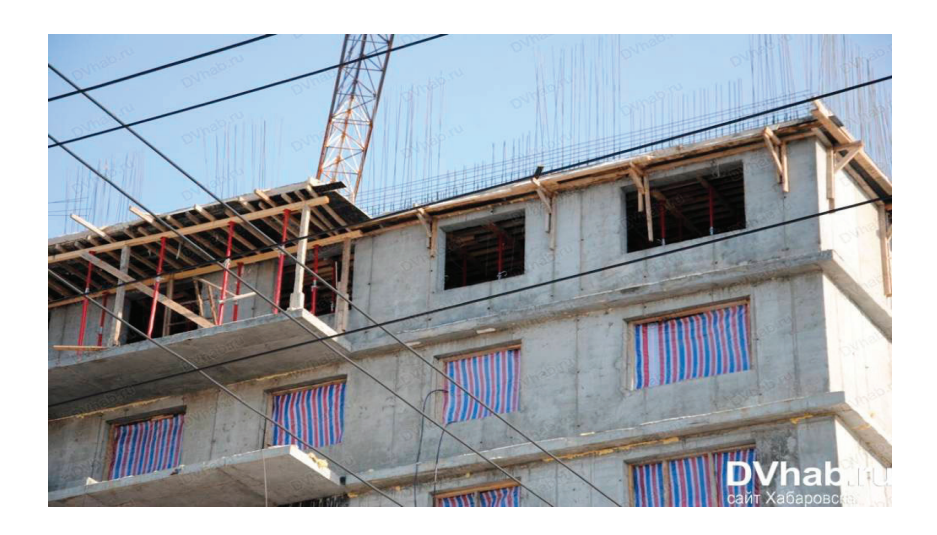

Рис. 2. **Использование бруса на телескопических стойках в качестве балок опалубки перекрытия на объекте ЖД Беринг г. Хабаровск**

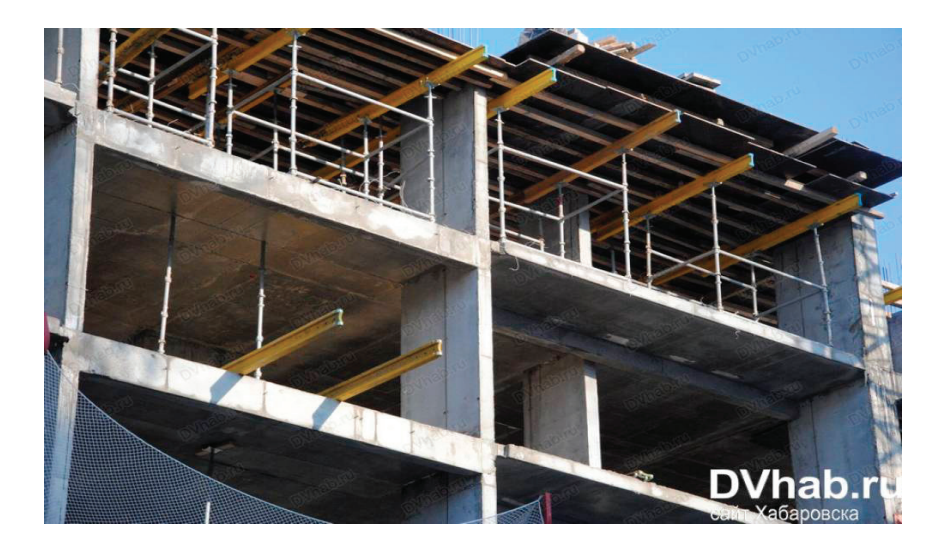

Рис. 3. **Использование комбинации бруса и двутавровых балок опалубки перекрытия на объемных стойках на объекте ЖД Поколения г. Хабаровск**

нение в РФ. На объектах широкое распространение получила ламинированная фанера 18 мм от китайских производителей, которая имеет наименьшее количество оборотов. Реже встречается ламинированная фанера 18 мм от российских производителей. Ламинированная фанера 21 мм имеет наибольшую цену за один лист и обладает наибольшей оборачиваемостью.

Телескопические стойки (рис. 4) являются опорными инструментами для поддержания палубы при проведении бетонных работ, используются в качестве временных опор при фиксации горизонтальных элементов при монтаже и демонтаже элементов. В конструкции стоек предусмотрены регулировочные элементы, которые производят регулировку в два этапа: грубая регулировка производится путем выдвижения внутренней трубы с отверстиями и фиксацией ее специальной серьгой через отверстия, точная регулировка по высоте осуществляется с помощью гайки на резьбовой части наружной трубы. Стойки классифицируются по: максимальной нагрузке (кгс); диапазону регулирования; типу используемой резьбы открытая/закрытая и материалу — крашенные/оцинкованные. Крашеные стойки имеют меньшую долговечность по сравнению с оцинкованными. Поставщики оборудования в РФ поставляют в основном телескопические стойки с диаметром внутренней трубы 48 мм, внешней — 60 мм. Перекрытие на телескопических стойках может иметь любой шаг главных балок и стоек. Наибольшая экономичность и удобство работ обеспечивается при соотношении шага стоек и шага главных балок 1:2–1:3. Для обеспечения устойчивости стоек во время монтажа устанавливают треноги.

При использовании систем строительных стоек возникает следующие технологические сложности: большая трудоемкость монтажа, демонтажа, сложность перемещения с захватки на захватку оборудования из-за большого количество элементов в расчете на один квадратный метр; ограничение применения элементов по высоте. Ограничение по высоте использования не позволяет применять строительные стойки при возведении

входных групп жилых комплексов, конструкций торговых центров и других объектов промышленно-гражданского строительства с высокими отметками перекрытий.

Кроме того, в связи с особенностями технологической раскладки опалубочных элементов возникают сложности для перемещения персонала из-за частой установки телескопических стоек и треног. Имеет место также сложность в ремонте при деформировании стоек, которое, как правило, возникает при превышении установленной нагрузки, ударах, прочего динамического воздействия.

Помимо строительных стоек в монолитном домостроении сегодня применяются объемные стойки (рамные леса). Данные системы представляют собой пространственную конструкцию, которая образует жесткую раму, состоящую из горизонтальных и вертикальных элементов и диагональных связей (рис. 5) [3].

Конструктивные особенности рамных лесов: способность воспринимать различный диапазон нагрузок в зависимости от бетонируемой конструкции (до 10 кн на ось); неограниченные возможности использования по высоте бетонируемой конструкции; высокая гибкость за счет различных длин, высот элементов; использование надежных узлов соединения конструктивных элементов; простота сборки, возможность транспортировки отдельных элементов вручную; конструкции данных опалубок позволяют одновременно бетонировать как палубу, так и сопрягаемые элементы ригели, подколонники, ростверки.

Значительный запас прочности в конструкции элементов, обеспечивающий жесткость конструкции и снижающий риск ее обрушения при неправильной эксплуатации.

В таблицу 1 сведены характеристики элементов опалубочных систем перекрытий и их применяемость на строительных площадка в РФ.

Опалубка для горизонтальных конструкций имеет следующие проблемы:

1. Опалубка перекрытий представлена только балочно-стоечной системой, которая является наиболее трудоемкой

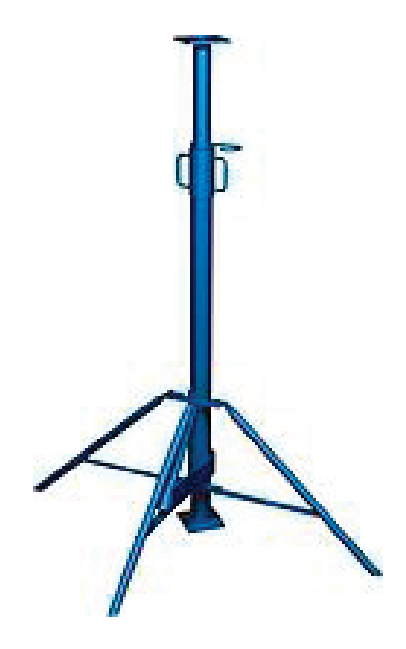

Рис. 4. **Телескопическая стойка**

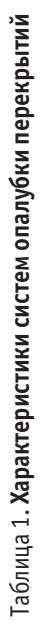

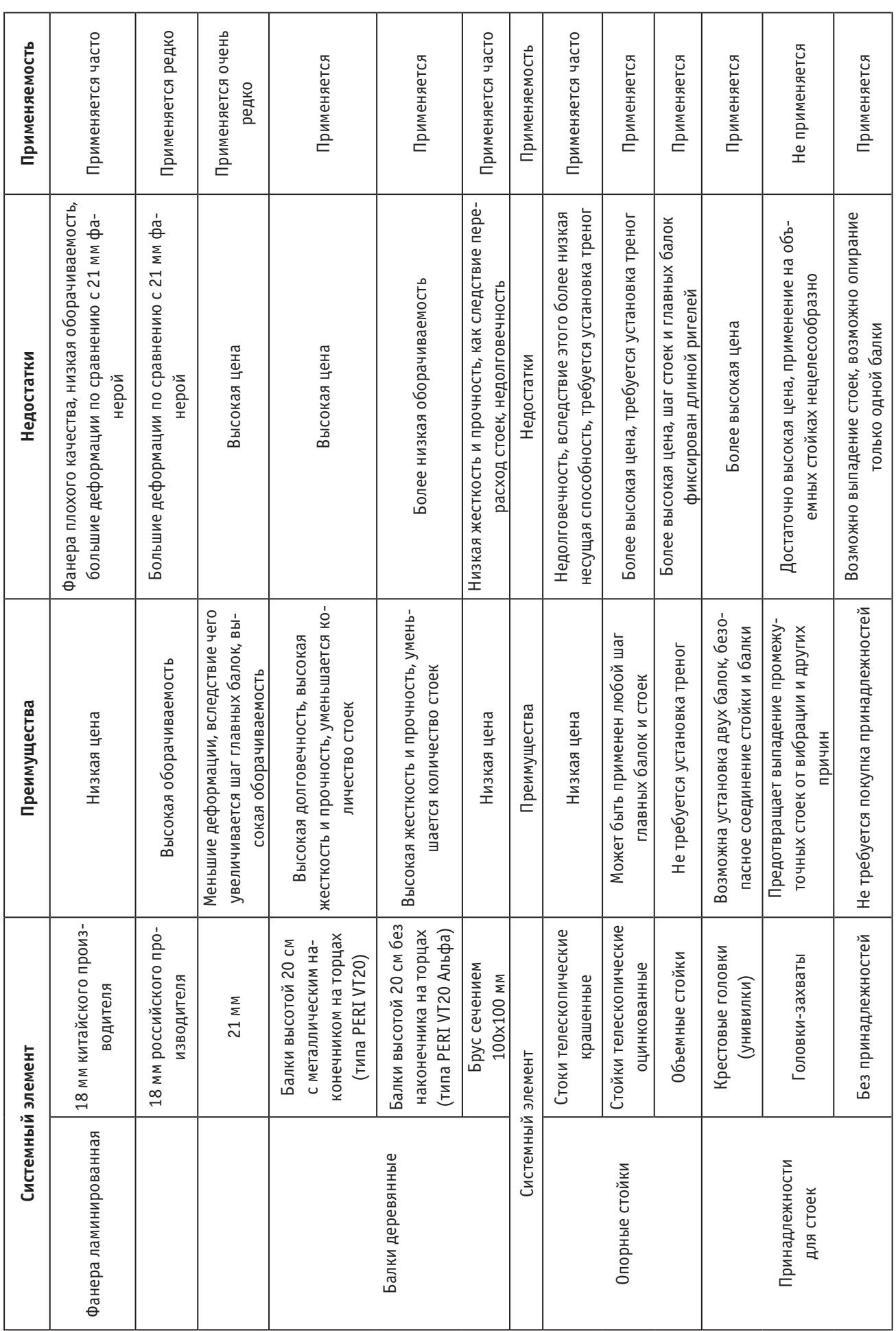

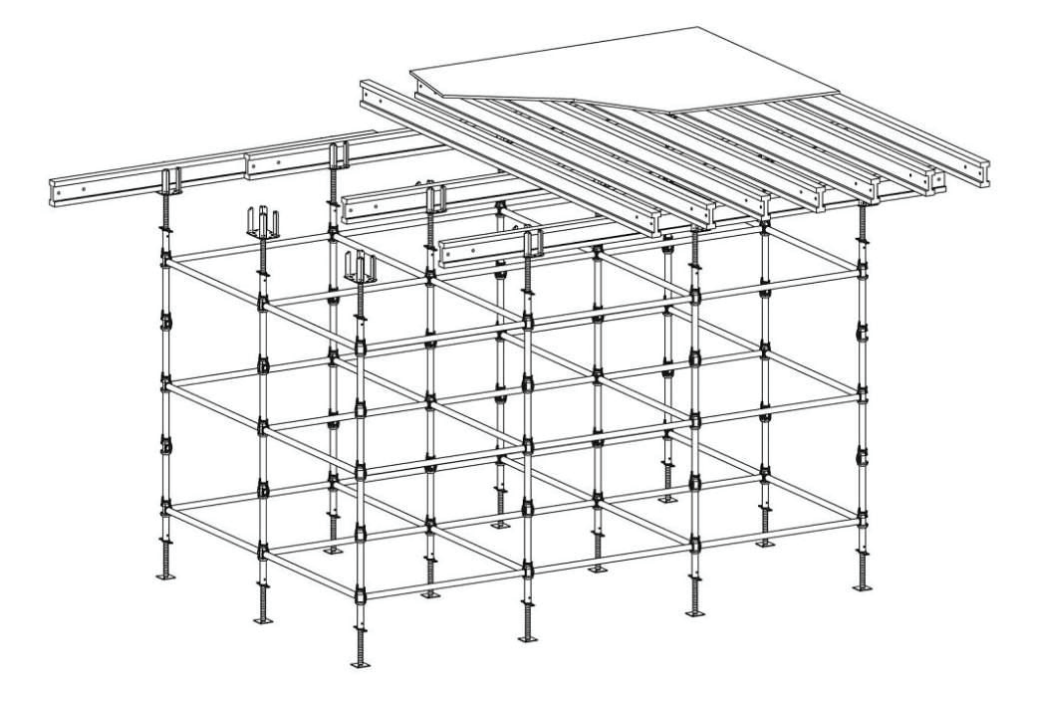

Рис. 5. **Объемные стойки (рамные леса)**

опалубкой для горизонтальных конструкций, но в то же время цена оборудования—наименьшая. Применение более технологичных модульных столов можно применить на объектах РФ, однако необходимо обоснование.

2. Производители работ не используют простую и дешевую оснастку в виде пластиковых бортовых кронштейнов. Они могут упростить установку опалубки ригелей в колонных КС с ригельным перекрытием, которые распространены в РФ.

3. При производстве работ по армированию перекрытия не устанавливают ограждения, что подвергает людей опасности на монтажном горизонте и снижает их производительность труда.

4. В качестве фанеры для опалубки перекрытия в основном применяют ламинированную фанеру от китайских производителей, которая имеет наименьшую оборачиваемость.

5. В качестве балок для устройства опалубки перекрытия используют брус, который имеет меньшую прочность и долговечность по сравнению с инвентарными балками типа PERI VT20.

6. Для устройства опалубки консолей, где затруднен монтаж стоек, широко применяется самодельные консоли из бруса, которые устанавливаются на анкер в бетонной стене. Однако существуют инвентарные консоли с регулировкой вылета консоли, которые более надежны и долговечны.

7. Производство работ при устройстве опалубки перекрытия имеет наименьшую механизацию, что сказывается на трудоемкости таких работ.

При анализе новостроек в России, их конструктивных решений, опалубочных систем, используемых при их возведении, был выявлен ряд недостатков.

Решение озвученных проблем с помощью специальных элементов позволит снизить трудоемкость и материалоемкость опалубочных работ.

Основная проблема в приобретении оборудования для монолитных работ заключается в недальновидности его дальнейшего использования, в неполном сравнении приобретения тех или иных приспособлений для монтажа. При таком выборе не учитывается оборачиваемость, сокращение времени монтажа и демонтажа, расходы на использование дополнительного бруса, безопасность работ.

Использование различных современных опалубочных систем дает возможность повысить технологичность строительного процесса. При этом сроки строительства и его качество напрямую зависят от качества используемой опалубки.

#### Литература:

- 1. ГОСТ Р 52086–2003. Опалубка. Термины и определения; введ. 2003–05–22.— Официальное издание. М.: Госстрой России, ГУП ЦПП, 2003 год.
- 2. ГОСТ 3916.1–2018. Фанера общего назначения с наружными слоями из шпона лиственных пород. Технические условия (с Поправкой); введ.2019–04–01.— Официальное издание. М.: Стандартинформ, 2018 год — Режим доступа: http://docs. cntd.ru/—Текст: электронный
- 3. Развитие монолитного строительства и современные опалубочные системы / С.Г. Абрамян, А.М. Ахмедов, В.С. Халилов, Д.А. Уманцев. // Вестник ВолгГАСУ. Серия «Архитектура и строительство», № 36 (55),— 2014, с. 231–240.— Текст: непосредственный.

# **Оптимизация конструкций опалубочных систем монолитного перекрытия**

Гайдо Антон Николаевич, кандидат технических наук, доцент; Бондаренко Надежда Александровна, студент магистратуры Санкт-Петербургский государственный архитектурно-строительный университет

*В настоящей статье будут рассмотрены и предложены варианты эффективных технологических решений устройства опалубочных систем монолитных перекрытий, которые могут оптимизировать процесс производства строительства зданий и сооружений в целом.*

*Ключевые слова: опалубка, монолитное перекрытие, панель основания, стойка, оптимизация.*

**В** основе рассматриваемой эффективной системы опалубки<br>Д<sub>для монолитных перекрытий лежит оптимизированная си-</sub> стема опалубочных столов PERI Tableforms [1]. Аналогично системе опалубочных столов PERI Tableforms, основными элементами усовершенствованного стола являются: рабочий слой, стойки и откидные головки.

Основной идеей оптимизации является применение в качестве рабочего стола модульную конструкцию из панелей, которые состоят из алюминиевого каркаса и полимерных плит (рис. 1). Алюминиевые каркасы каждой панели позволяют исключить применение двутавровых балок и служат несущими элементами, удерживающими опалубку перекрытия в рабочем положении и воспринимающими нагрузку бетонной смеси.

Данные панели позволят сформировать стол любой площади индивидуально для любого конкретного проекта. Размеры стола будут ограничены только максимальным собственным весом, но так как материалы отдельных панелей имеют небольшой собственный вес, площадь каждого стола сможет достигать до 200 м*<sup>2</sup>* . Благодаря конструкции каждой панели их можно комбинировать друг с другом для достижения оптимальной производительности опалубки перекрытий.

Головки представляют собой специальную конструкцию, которые легко позволяют монтировать на них панели стола (рис. 2). Нижняя часть головки устанавливается непосредственно на стойку и фиксируется посредством закручивания гаек. Верхняя часть головки является отличительной особенно-

стью системы, за счет поворотной конструкции она позволяет устанавливать панели в любое проектное положение, путем «надевания» панелей на крюковые выступы, опорных головок, которые направлены вверх.

Для демонтажа панелей, предусмотрены задвижки, путем выбивания, которой, появляется возможность освободить один край алюминиевой панели для дальнейшей разборки опалубки (рис. 3).

Стойки в представленной системе применяются аналогично системе PERI Tableforms [2]. В качестве элементов безопасности используются специальные принадлежности, позволяющие легко установить ограждение монтажного горизонта и обеспечить безопасность арматурных и бетонных работ на поверхности опалубки.

Так же в комплект опалубки должны входить опорные профили, которые являются началом опалубочного стола и служат для предотвращения перепада высот в конструкции опалубки. К монтажным приспособлениям, для подъема и опускания алюминиевых панелей, относится телескопический съемник, который позволяет монтировать и демонтировать опалубку прикрытия с нижнего уровня. Для транспортировки элементов между захватками и ярусами, предусматриваются компактные складные поддоны.

Монтаж опалубки необходимо начинать от прямого угла, с монтажа стоек с опускающимися головками, выступы которых должны быть направлены строго в направлении ос-

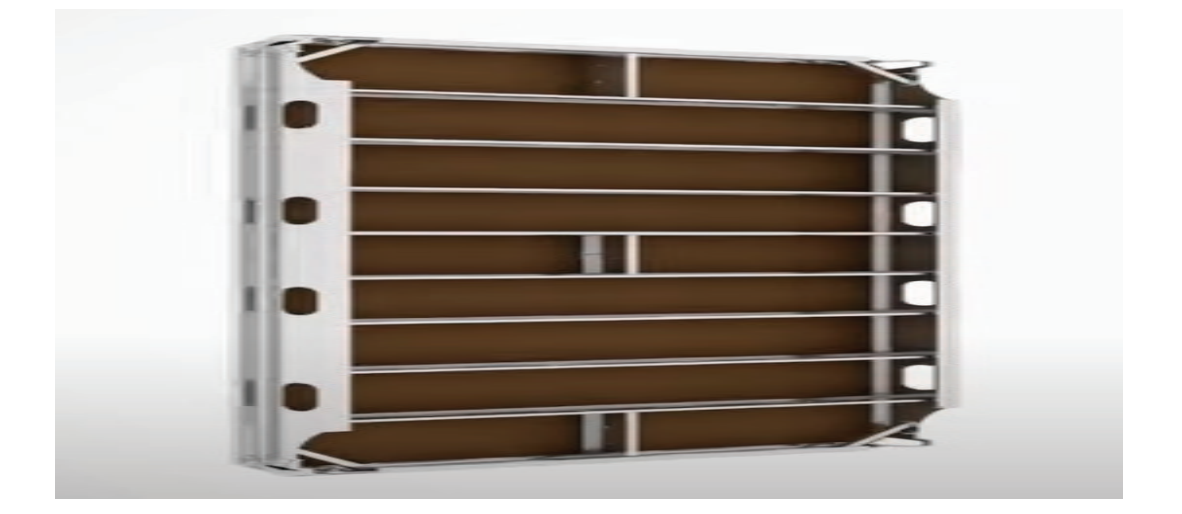

Рис. 1. **Алюминиевая панель опалубки перекрытия**

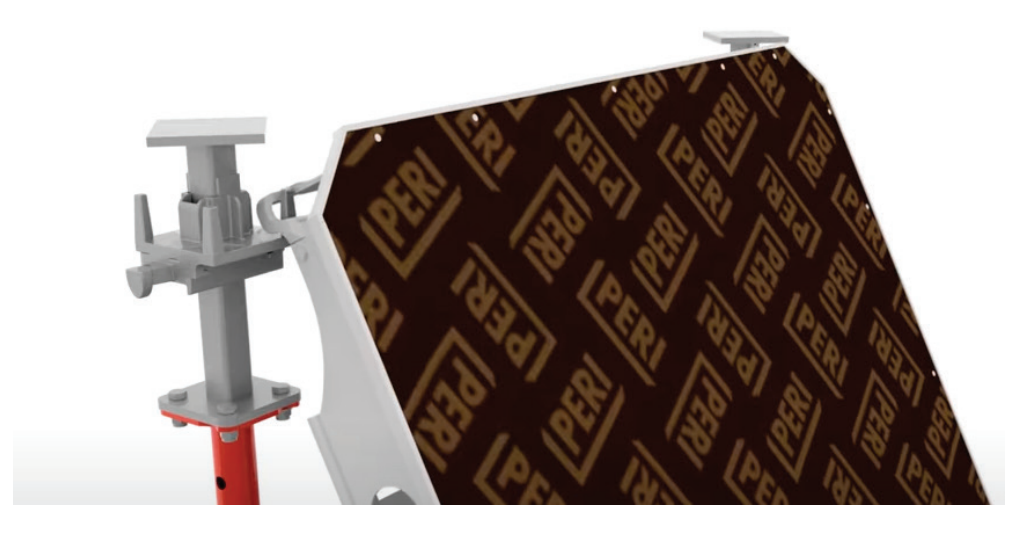

Рис. 2. **Головка модульной системы опалубки**

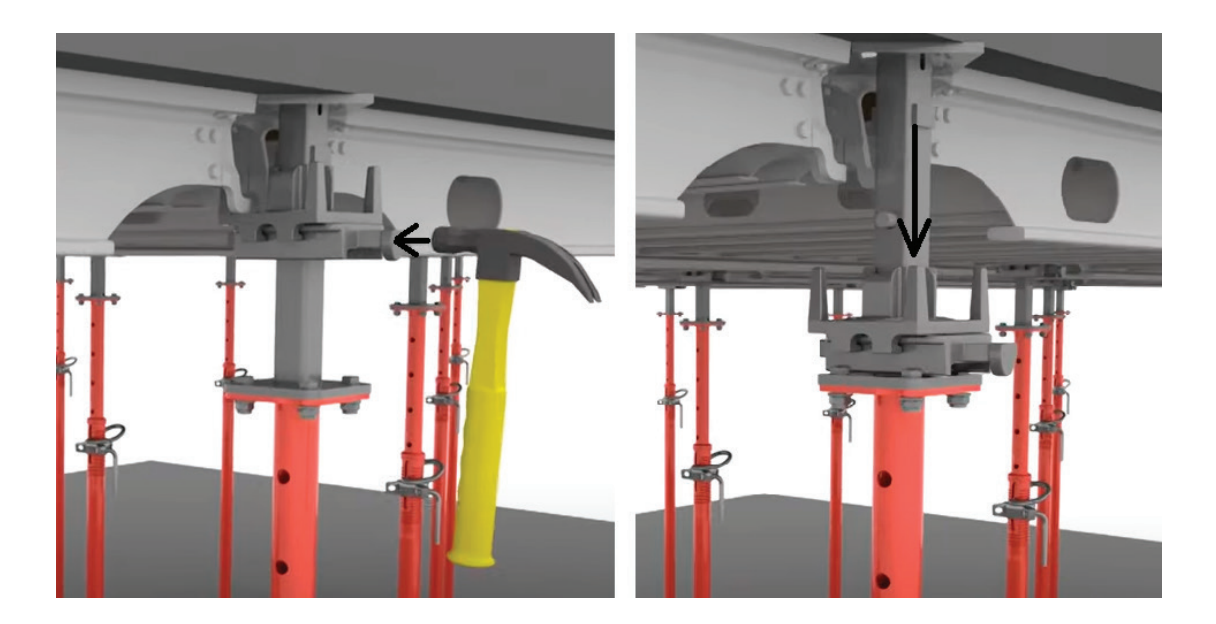

Рис. 3. **Система демонтажа головки опалубки перекрытия**

новной опалубки и опорного профиля. Первая опора должна быть вплотную придвинута к углу между двух стен. Положении крайней стойки определяется проектом.

В зависимости от того, как организована работа, весь ряд панелей может быть сначала прикреплен, а затем сдвинут вверх и установлен на следующий ряд опорных стоек, либо каждая панель может быть сразу установлена в проектное положение по очереди. Элементы опалубки, позволяют смонтировать стол строго в горизонтальном положении, путем поднятия алюминиевых панелей до упора, исключая процесс нивелирования до проектной отметки (рис. 1).

Последующие панели монтируются аналогично строго согласно проектной документации (рис. 4). Так как на сегодня цифровые технологии шагнули далеко вперед, с помочь них можно оптимизировать любой процесс производства. Так и рассматриваемая система опалубки монолитного перекрытиям может быть оснащена способ автоматической идентификации объектов (PFID)., что позволит облегчить

процесс монтажа каждой панели. Для этого каждая алюминиевая панель, оснащается PFID-меткой, с помощью любого смартфона или UHF считывателя пользователи могут четко идентифицировать положение и назначение панели, отсканировав данную PFID-метку. Дополнительно PFID-метка, может содержать в себе не только проектное положение данной детали, но и всю необходимую информацию о конкретном компоненте (габариты, вес, инструкцию по сборке и использованию).

На сегодняшний день, существует большой выбор различных опалубочных систем для возведения монолитного перекрытия. Так для реализации конкретного объекта необходимо индивидуально, тщательно подходить к выбору опалубки, с целью уменьшения трудозатрат, повышения качества работ и уменьшении стоимости.

Применение рассмотренной оптимизированной системы опалубки для возведения монолитного перекрытия в виде модульных столов позволит:

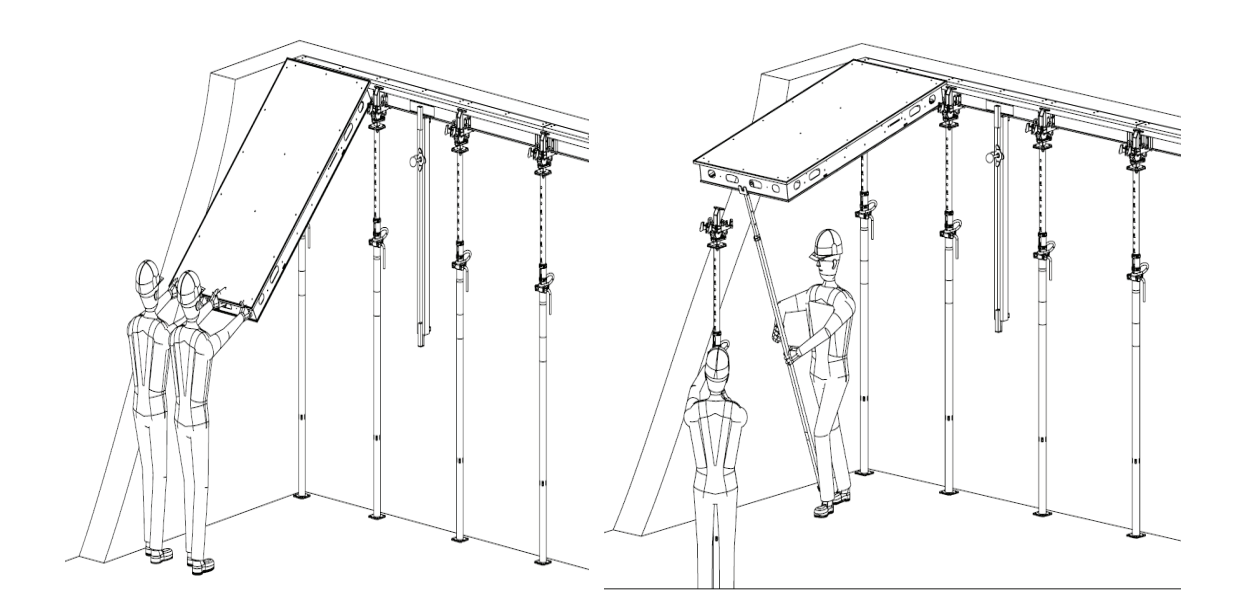

Рис. 4. **Монтаж алюминиевых панелей системы опалубки**

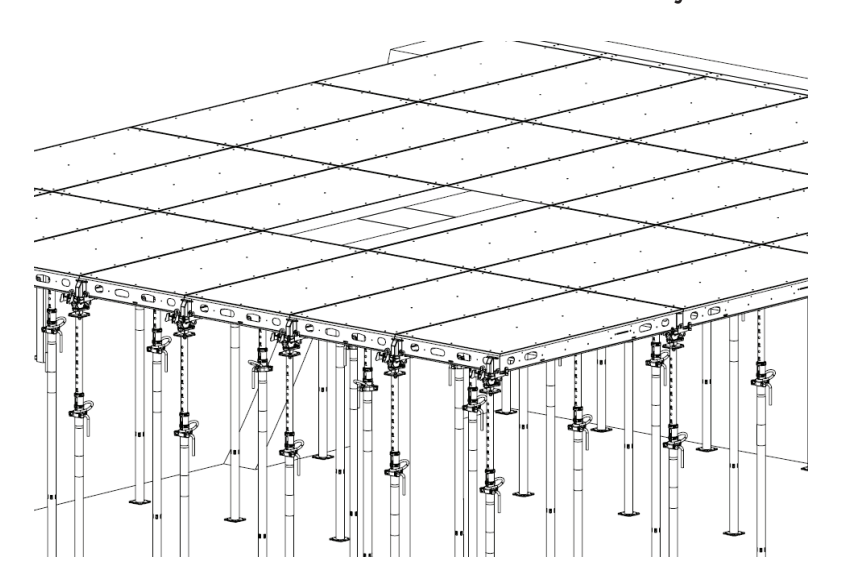

Рис. 5. **Модульный стол оптимизированной системы опалубки**

– сделать опалубочный стол для перекрытия технически и экономически гибкой системой, за счет применения алюминиевых и полимерных компонентов;

– в значительной степени облегчить и увеличить скорость сборки и демонтажа системы, что сократит временные затраты на производство работ;

– уменьшить риск образования щелей, увеличить несущую способность системы и как следствие качество готовой конструкции, за счет специальной головки, которая позволяет монтировать панели стола плотно друг к другу;

– обеспечить высокий уровень безопасности работ на строительной площадке благодаря тому, что она монтаж и демонтаж панелей ведется с нижнего уровня, элементы могут подниматься вверх из безопасного положения;

– менять направление панелей в любое направление, благодаря продуманной геометрии головок и элементов, без использования дополнительных компонентов;

– оптимизировать логистические процессы (хранение, передвижение и установку деталей стола опалубки), за счет технологии RFID

#### Литература:

- 1. Опалубочные столы для перекрытий PERI В качестве модульного стола или стола, собранного под заказ / PERI GmbH Formwork Scaffolding Engineering—Weissenhorn, Germany, 2010–56 с.—Текст: непосредственный
- 2. Стойки телескопические ПромСтройКонтракт. Текст: электронный // ПромСтройконтракт: [сайт].— URL: https://pskholding.ru/catalog/stoyki\_teleskopicheskie/

# **Алгоритм подбора энергоэффективного решения в информационной параметрической модели**

Евсеенко Алексей Сергеевич, студент магистратуры Санкт-Петербургский государственный архитектурно-строительный университет

*Ключевые слова: энергоэффективные решения, информационная параметрическая модель, BIM-технологии.*

Шифровая версия здания помимо геометрии содержит огромное количество сопутствующей информации, которую можно ис<br>Пользовать очень широко, в том числе и как параметрическую модель с изменяемыми параметрами, которые подбираю тимально по заданной целевой функции. Целевой функцией может быть энергоэффективность или экономическая эффективность или подбор оптимального решения по обеим функциям и расчет перспектив применения той или иной технологии в перспективе. Основное преимущество Revit, которое позволяет разработать параметрическую модель,—это гибкая настройка семейств (рис. 1). По сути семейства — это проект внутри проекта или умная 3D-модель. Программа позволяет создавать семейства, которые будут вести себя по-разному в отдельных ситуациях. В программе имеется возможность сбора и хранения всех переменных данных, внесения изменений и также хранения истории вносимых изменений, что в целом обеспечивает возможность анализа накапливаемой информации по всем параметрам—анализа статистического, временного, стоимостного и т. д.

В процессе создания информационной параметрической модели выполняются задачи: сбор библиотек параметрических семейств,

– типовые базовые элементы, характерные для данного типа сооружений и т. д., внешние параметры (климатические условия, доступные материалы и технологии и т.д.)

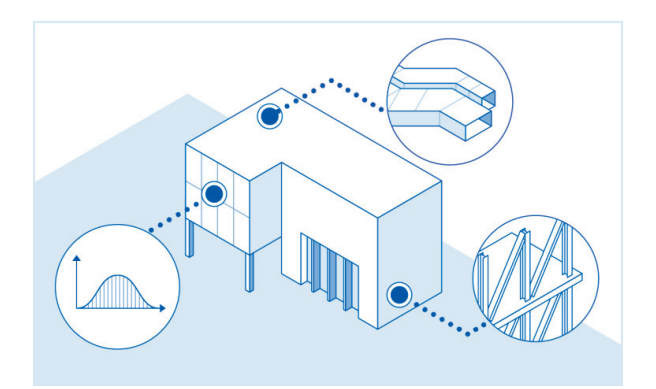

Рис 1. **Совокупность технологических решений на основе создания семейств**

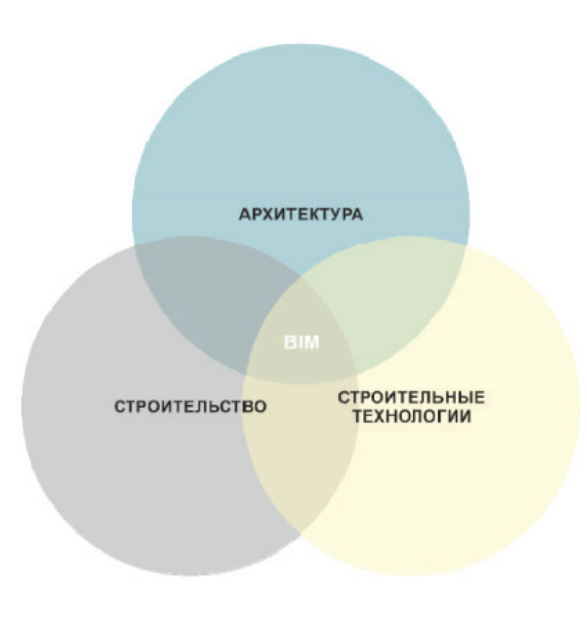

Рис. 2. **Системный подход модернизации**

Вторым важнейшим преимуществом информационных моделей является коллективный доступ к информации проекта. Основная характеристика BIM—информационное описание всего жизненного цикла объекта.

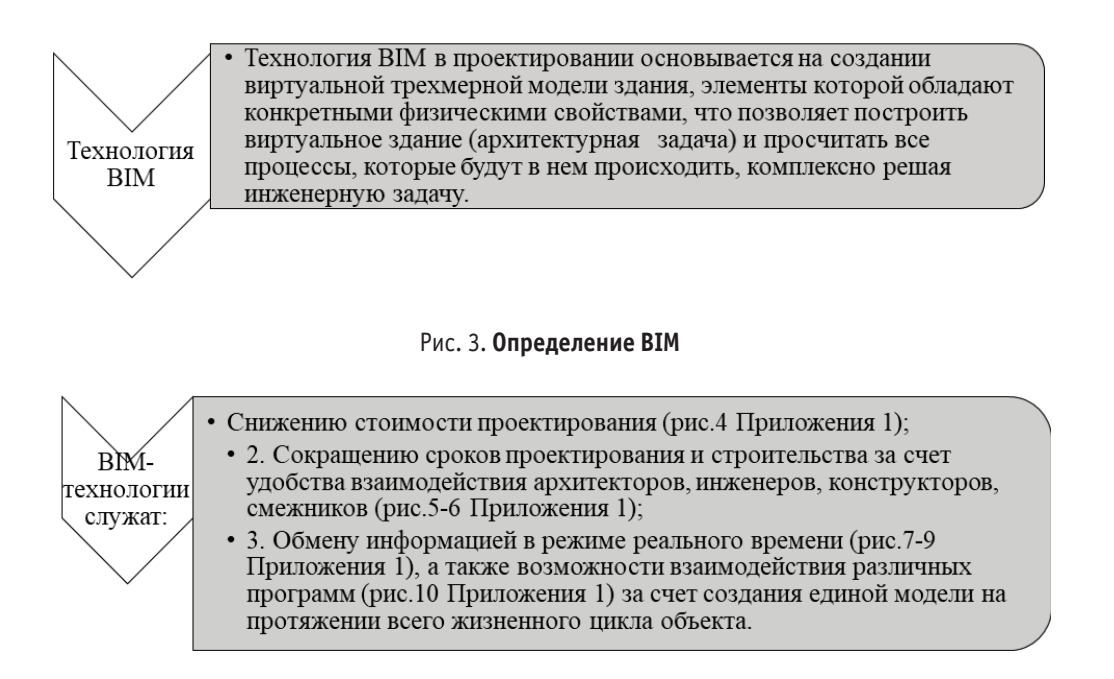

#### Рис. 4. **Функции BIM**

Блок-схема параметрической информационной модели, составленная на основе теоретического анализа, проведенного в предыдущих главах исследования, представлена на рисунке 4.

Если сравнить общий порядок разработки проекта как это должно происходить в обычном режиме, то очевидно, что это трудоемкий и длительный процесс. Как уже говорилось ранее, в информационной модели расчет производится мгновенно.

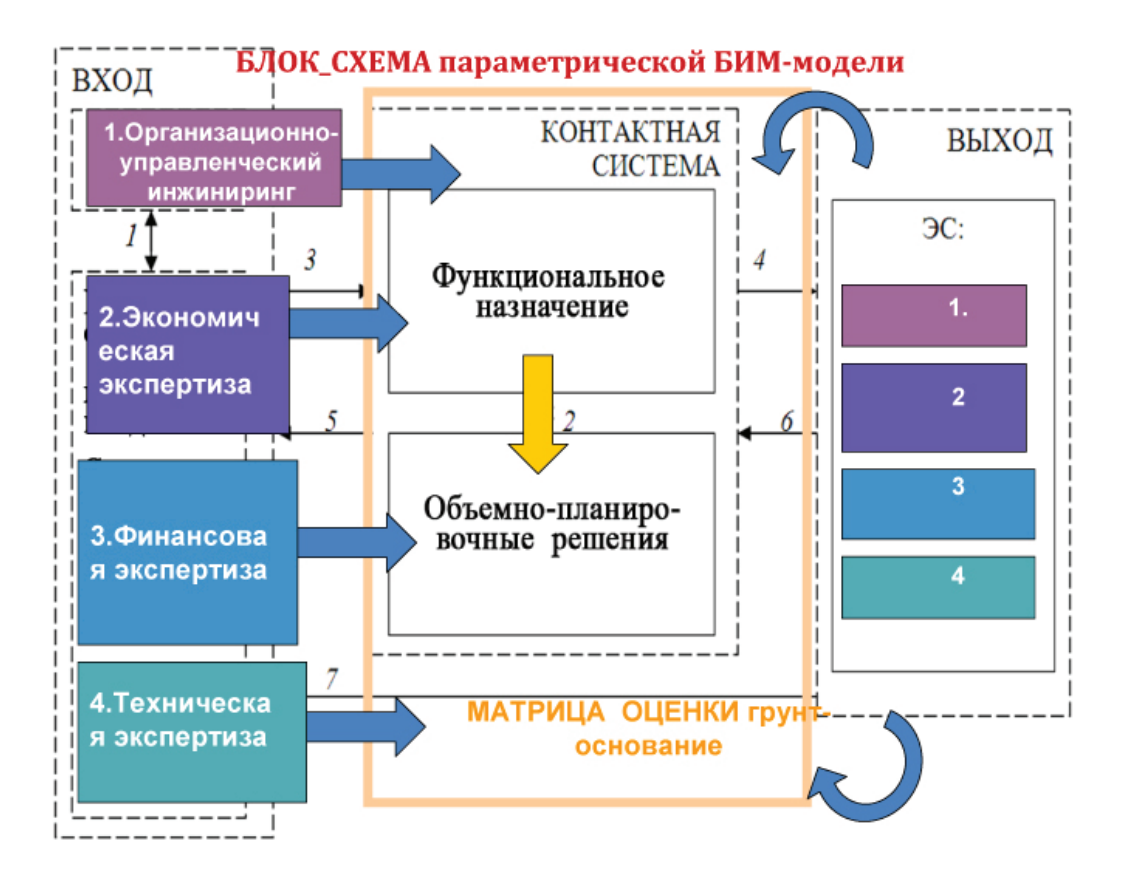

Рис. 5. **Блок‑схема параметрической информационной модели**

На Рисунке 6 представлена четырехчастная иерархическая структура разработки информационной модели.

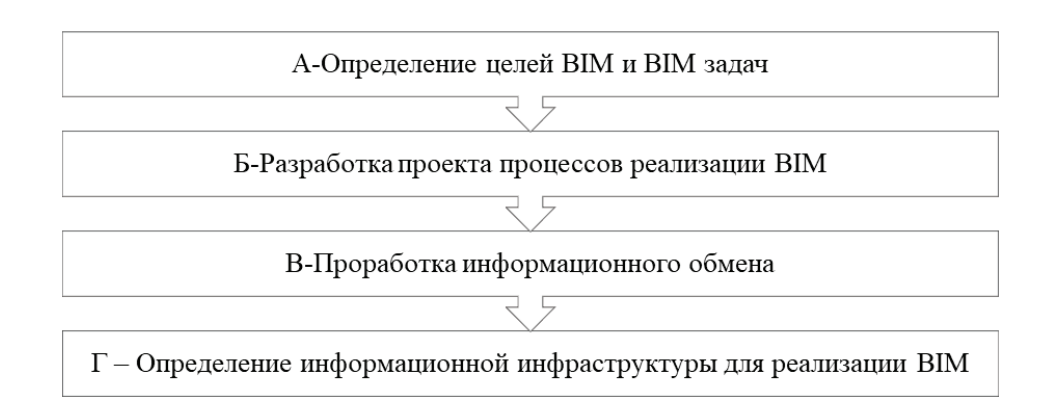

Рис. 6. **Структура разработки информационной модели**

Еще одно важное преимущество BIM-технологии —она помогает снизить стоимость заемных ресурсов: банк получает детализированные отчеты и может контролировать работы на стройплощадке фактически в режиме онлайн.

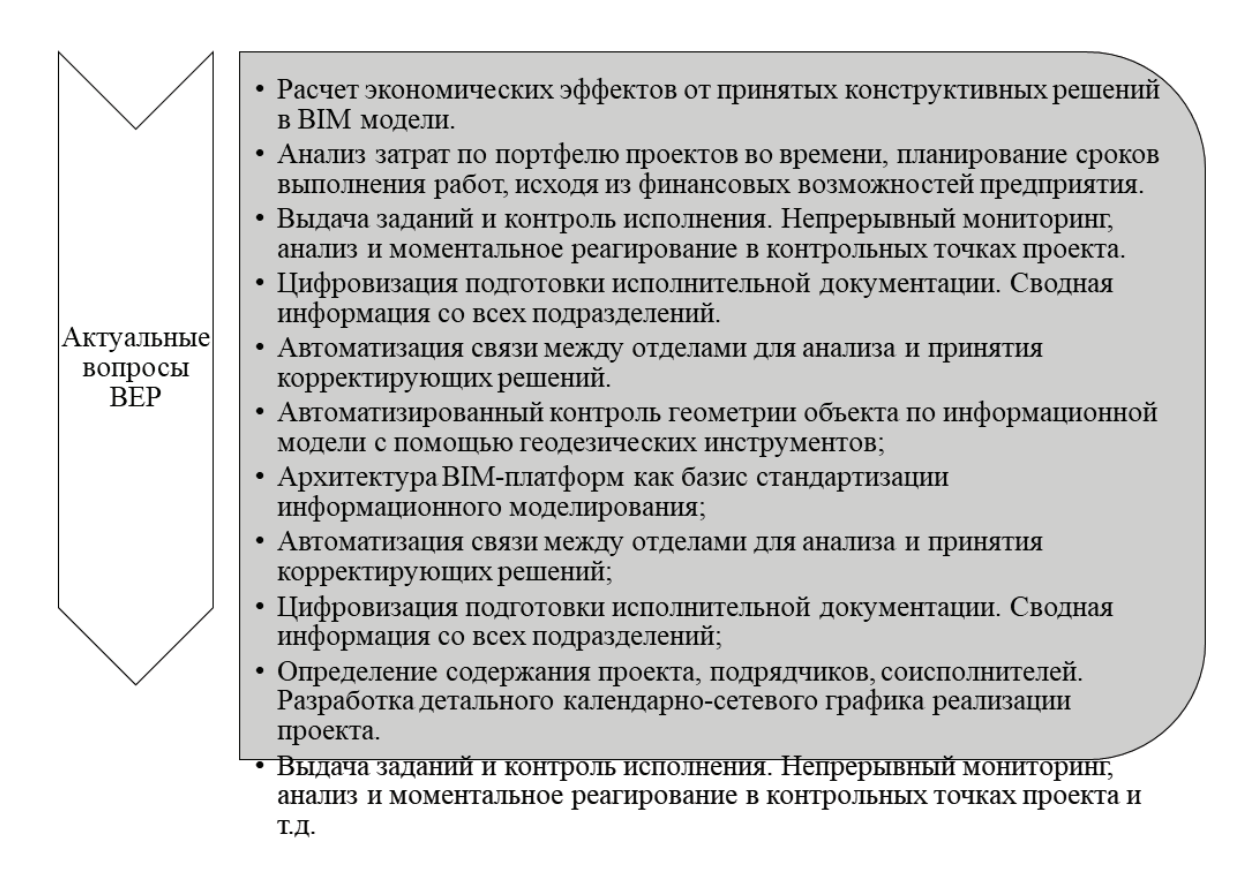

#### Рис. 7. **Актуальные вопросы ВЕР**

ВЕР помогает осуществлять планирование процессов, для чего вся документация по информационной модели конкретного проекта и его дальнейшей реализации сводится в единый документ.

Переход на проектное финансирование требует максимальной прозрачности, и подобные новации позволят банкам сопровождать сотни строительных проектов. Не нужно погружаться в тонкости графика — таблица с тысячью строк превратится в наглядную анимацию строительного процесса [70]. На конференции «BIM-трансформация промышленного сектора», прошедшей 23 апреля 2019, было отмечено, что Российские предприятия больше не нуждаются в персональной разработке тяжеловесных систем, а могут использовать более распространенные и эффективные решения. Для этого необходимо перенять уже наработанные сценарии использования BIM-технологий. При этом очень важно адаптировать сценарии под отраслевую специфику и интегрировать их в процессы предприятия.

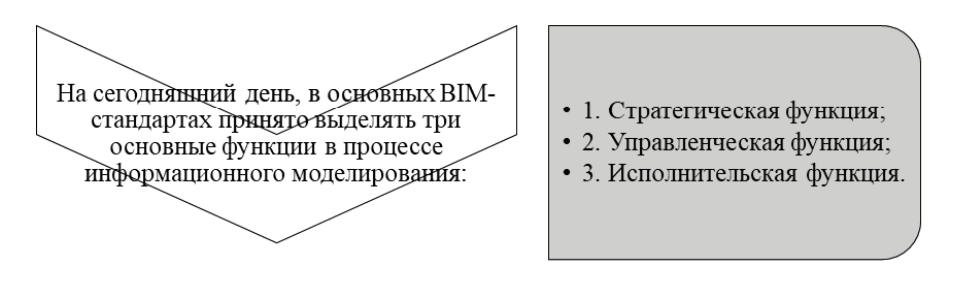

Рис. 8. **Функции ВЕР**

Таким образом, предлагается анализ возможности снижения себестоимости строительства жилья на основе применения BIM технологий в модернизации типовых проектов.

> RIM проектирование это процесс, в результате которого на каждом его этапе создается, развивается и совершенствуется информационная модель здания, которая представляет собой:

• 1) систему создания и использования взаимоувязанных разделов проекта, что позволяет точно спрогнозировать эксплуатационные характеристики в соответствии с заданными условиями строительства; 2) трехмерная модель здания, либо другого строительного объекта, связанная с информационной базой данных, в которой как каждому элементу модели, так и зданию в целом можно присвоить дополнительные атрибуты. ВІМмодель облегчает процесс проектирования, позволяет состыковывать и согласовывать все компоненты и изменения в РД, проверять их функциональность применительно к конкретным условиям строительства

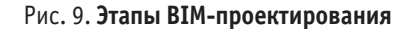

В информационной модели создаются информационные библиотеки (так называемые цифровые реестры), которые представляют собой параметрическую вычислительную систему. И как всякая такого рода система, она имеет «входы» и «выходы», а также связи между элементами, прямые и обратные. Например, выбираем какой-то один параметр, пусть это будет конструктивная схема, или модульный проект, или отдельные элементы типового строительства. Каждый типовой модуль имеет классы типовых решений по всем разделам проекта, которые в свою очередь зависят от местных условий, которые задаются (рис. 10). Пример таких решений в прямых и обратных связях представлен на рис. 10. Общая схема функционально-стоимостного анализа представлена на рисунке 11.

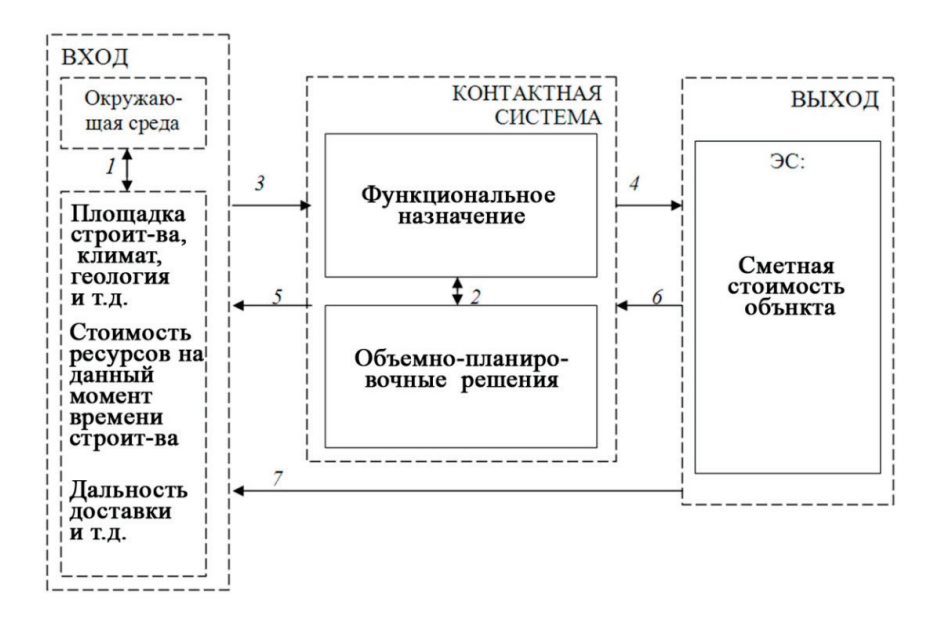

Рис. 10. **Пример блок‑схемы для архитектурно‑строительного раздела параметрической ВIM‑модели**

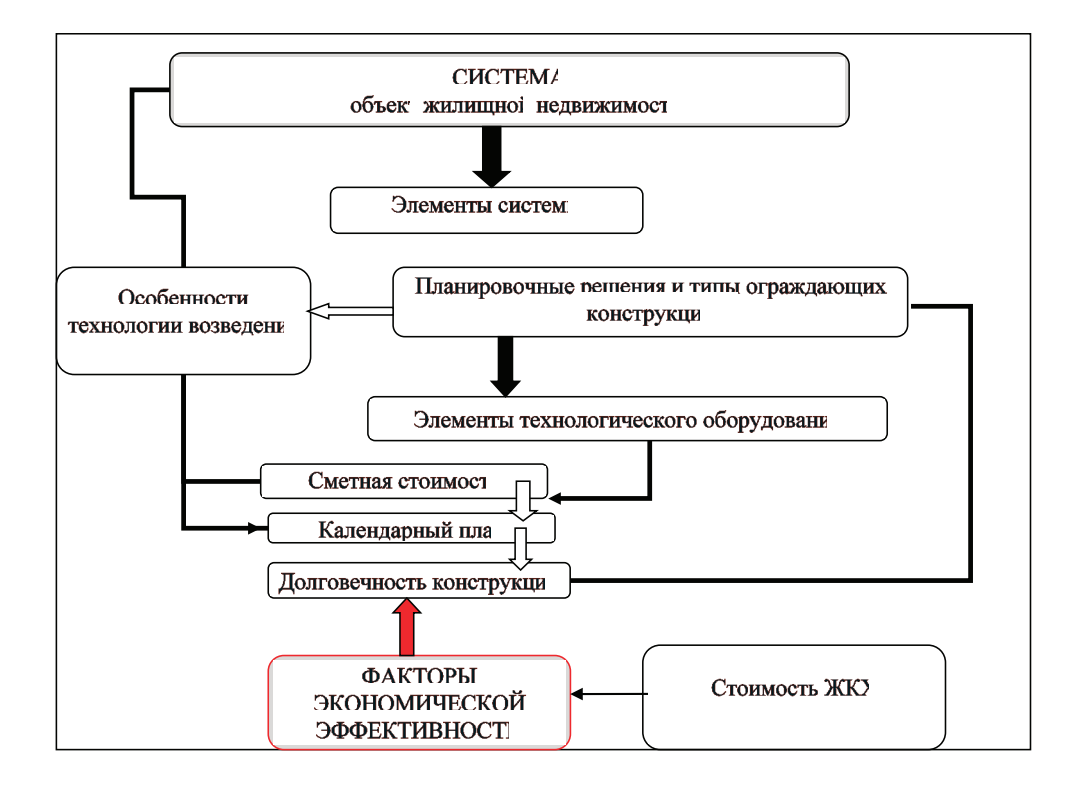

#### Рис. 11. **Схема функционально-стоимостного анализа**

Преимуществом информационной модели является детальная проработка всех этапов ЖЦ здания (проект, возведения, технологии, стройгенплан, сметы, а также процессы эксплуатации включая обслуживание, плановый и текущий ремонт, возможные направления реконструкции, модернизации или утилизации). При виртуальной организации технологических процессов можно интегрировать сразу несколько субъектов в одну производственную систему.

Литература:

- 1. Беляев, В.С. Энергоэффективность и теплозащита зданий / В.С. Беляев.—Москва: АСВ, 2018.— 754 c
- 2. Васильев В. М., Панибратов Ю.П., Лапин Г.П., Хитров В.А. Управление в строительстве: Учебн. для ВУЗов, АСТ С.- Петербург, 2020.
- 3. Воробьев, В.В. Экологическиеосновы формообразования в архитектуре / В.В. Воробьев, Е.А. Гнатюк, Е.В. Демченко, О.С. Шило //
- 4. Герасимов, Ю.Н. История архитектуры стран Западной Европы и США Нового и Новейшего времени: учебник для студентов вузов, обучающихся по специальности «Архитектура» / подготовка к изданию — Шубенкова М.Ю. М.: Университетская книга, 2012
- 5. Дунаевская Ю.П. Анализ современных методов организации работ при малоэтажном строительстве // Молодой ученый.— 2016.— № 6. (110) март-2— С. 94–97. Источник: https://moluch.ru/archive/110/26741/(Дата обращения 17.03.21)
- 6. Евдокименко Л.М. Управление качеством продукции в строительстве. Учебное пособие. Новосибирск: НГАСУ, 2018.-124 с.
- 7. Малявина Е.Г. Теплопотери здания. Справочное пособие/ Е.Г. Малявина. М.: «АВОК-ПРЕСС» 2017.— 160 с.

## **Совершенствование технологии возведения пассивного дома**

Кабашкина Александра Александровна, студент магистратуры Санкт-Петербургский государственный архитектурно-строительный университет

*В связи с постепенным освоением территорий пригородов, вблизи городов под малоэтажное строительство, в настоящее время динамично развивается и открывает возможности для новых исследований и технологий. Интерес людей к малоэтажному домостроению возрос в первую очередь из-за малой стоимости возведения малоэтажных зданий по сравнению возведением многоэтажных*  *жилых домов. Государство, поддерживая и продвигая программы доступного жилья для граждан страны, стремится к снижению рыночной стоимости нового жилья, чего возможно достичь снижением себестоимости строительства, включая материалы и оборудование. Актуальным на сегодняшний день является рост объемов вводимого в эксплуатацию малоэтажного жилищного строительства. Увеличение тарифов на коммунальные услуги побуждают создавать пути уменьшения затрат на обслуживание дома: отопление, электроснабжение, водоснабжение, газификация. Основной задачей в строительстве малоэтажных домов является создание условий для повышения энергоэффективности и экономии энергетических и материальных ресурсов. Зарубежные технологии строительства малоэтажных зданий показали возможность возведения домов с минимальным энергопотреблением. Строятся дома, у которых отсутствует необходимость в отоплении. Такие здания называются пассивный дом или энергоэффективный дом. Такие здания отвечают всем нормам экологии и качества, создают необходимые условия для комфортного проживания.*

Согласно статистике, отмечается рост объемов вводимого в эксплуатацию малоэтажного жилищного жилья. Общий объем вводимого малоэтажного жилья в 2022 году будет составлять 142 млн кв. м, что примерно составляет 80%, для сравнения, в зарубежных странах строительство малоэтажных зданий будет составлять от 77% до 90%: страны Евросоюза — 80%, Канада—79% [1].

Малоэтажное строительство — это строительство индивидуальных одноквартирных или двухквартирных домов, получивших название таунхаус, и возведение малоэтажных многоквартирных домов на несколько семей [2]. Малоэтажное домостроение обладает такими достоинствами как: применение разных технологий строительства, допустимость использования различных конструкций, а также применения децентрализованных систем жизнеобеспечения и возможность строительства энергоэффективного дома.

Увеличение тарифов на коммунальные услуги побуждает создавать пути уменьшения затрат на обслуживание дома: на отопление, электроснабжение, водоснабжение, газификацию. Помимо этого, в современном строительстве малоэтажных домов главной целью является создание условий для увеличения энергоэффективности и экономии ресурсов. Зарубежные технологии строительства показали возможность возведения зданий с минимальным энергопотреблением. Строительство здания, у которого отсутствует необходимость в отоплении. Такие здания называются—пассивный дом или энергоэффективный дом [3, 4].

Жилищный фонд по величине потребления энергии занимает следующее место после обрабатывающей промышленности. Энергопотребление в России на 1 квадратный метр жилья в год составляет около 400 кВт∙ч /(м*<sup>2</sup>* ∙год), в многоквартирных домах и 600 кВт∙ч /(м*<sup>2</sup>* ∙год), в частном секторе, в сопоставлении в странах Евросоюза с аналогичными климатическими условиями (Финляндия, Швеция), в обычных домах 130 кВт∙ч/(м*<sup>2</sup>* ∙год) и энергоэффективных зданиях до 50 кВт∙ч /(м*<sup>2</sup>* ∙год) [5, 6].

На сегодняшний день одним из основных направлений энергоэффективности является достижение уровня целесообразного потребления энергетических ресурсов в зданиях жилищного фонда. Для того, чтобы достигнуть соответствия в данном вопросе со странами Евросоюза в России необходимо выполнить целый ряд мероприятий.

«Основные направления государственной политики в сфере повышения энергетической эффективности электроэнергетики на основе использования возобновляемых источников энергии на период до 2020 г» от 8 января 2009 г. В этом документе была поставлена цель довести долю альтернативных источников энергии в общем топливно-энергетическом балансе страны к 2020 г. до 4,5%. Понятие «энергоэффективность», прежде всего, подразумевает достижение экономически оправданного рационального использования энергетических ресурсов, на основе последних достижений техники и технологий. Получение максимальной энергоэффективности дома достигается в первую очередь за счёт снижения теплопотерь,

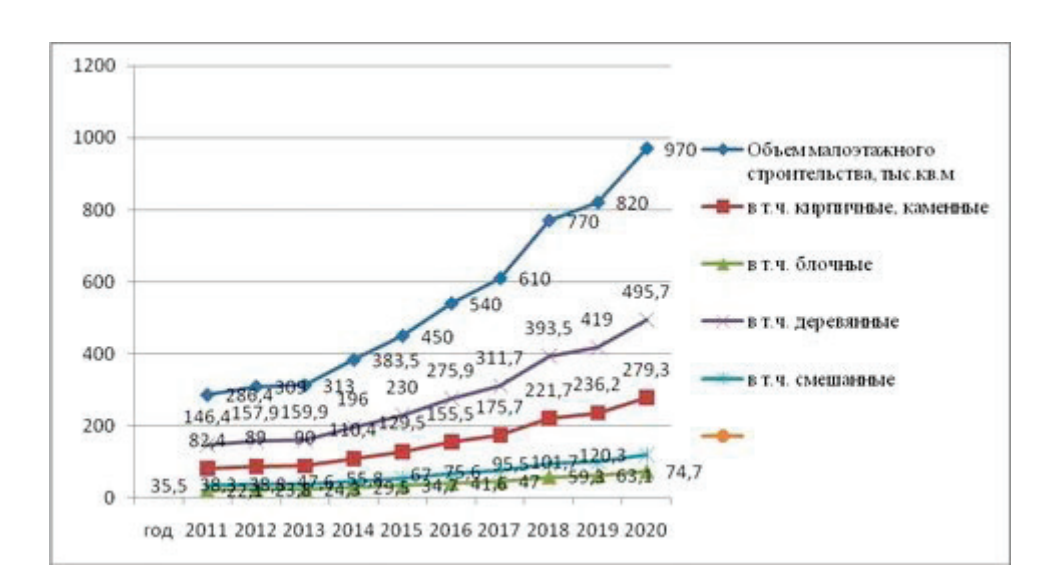

Рис. 1. **Динамика вводимой площади жилищного малоэтажного строительства 2011–2020 гг.**

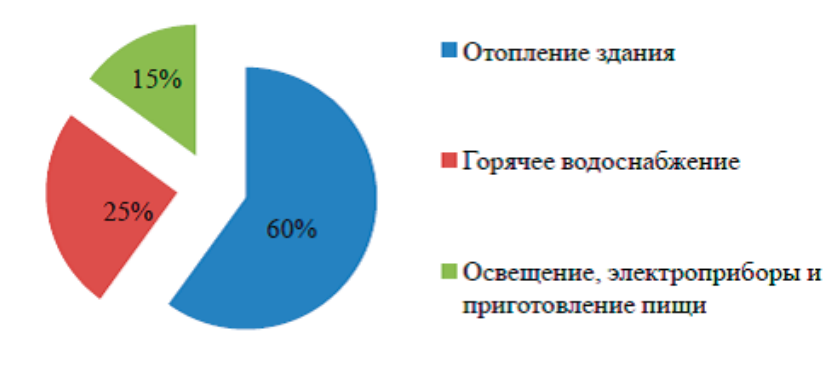

Рис. 2. **Структура потребления энергии в жилищном секторе**

более рационального использования тепловой энергии во всех энергетических процессах без ухудшения конечного результата. Передовые технологии энергоэффективности известны из зарубежной практики. Первыми проектами энергоэффективных домов занялись в США. В настоящее время наиболее успешно ведется работа по строительству энергоэффективных зданий в Европе. Опыт европейских стран говорит о том, что даже в жилых зданиях, построенных по старым нормам, можно уменьшить потери энергии.

В Европе существует классификация зданий по энергопотреблении:

**«Старое здание»** (до 1970-х годов) потребляет 300 кВт∙ч/м2 в год.

**«Новое здание»** (с 1970-х до 2000 года) потребляет не более 150 кВт∙ч/м2 в год.

**«Дом низкого потребления энергии»** потребляет не более 60 кВт∙ч/м2 в год.

**«Пассивный дом»** потребляет не более 15 кВт∙ч/м2 в год.

**«Дом нулевой энергии»** потребляет 0 кВт∙ч/м2 в год.

**«Дом плюс энергии» или «активный дом»** вырабатывает энергии больше, чем потребляет, в результате использования возобновляемых источников энергии [4]. В России на правительственном уровне существует принципиальное решение (Распоряжение Правительства РФ от января 2009 г.) об увеличении к 2015 и 2020 гг. доли ВИЭ в общем уровне российского энергобаланса до 2,5% и 4,5%, что составляет около 80 млрд кВт/ч выработки электроэнергии с использованием ВИЭ в 2020 году при 8,5 млрд кВт/час в настоящее время [5]. Проектная практика энергоэффективного строительства позволяет выделить глобальный и локальный уровни проектирования объекта.

*Глобальный уровень* — оценка природных условий, экологической обстановки по стране или миру в целом. На данном уровне возможно выделить территории, где реализация энергоэффективных проектов может стать альтернативой традиционным методам строительства, или оправдать экономический эффект в использовании природных ресурсов. На глобальном уровне рассматриваются и решаются градостроительные вопросы проектирования энергоэффективных зданий.

*Локальный уровень* — разработка объекта на всех стадиях проектирования, на конкретной территории. Это разработка генерального плана, объемно-планировочного, конструктивного решения; инженерно-технического обеспечения. Характеристики энергоэффективных зданий выявляются следующие общности:

*Объемно-планировочные характеристики:* «компактная группировка объемных форм, их оптимизация, ориентация и инсоляция».

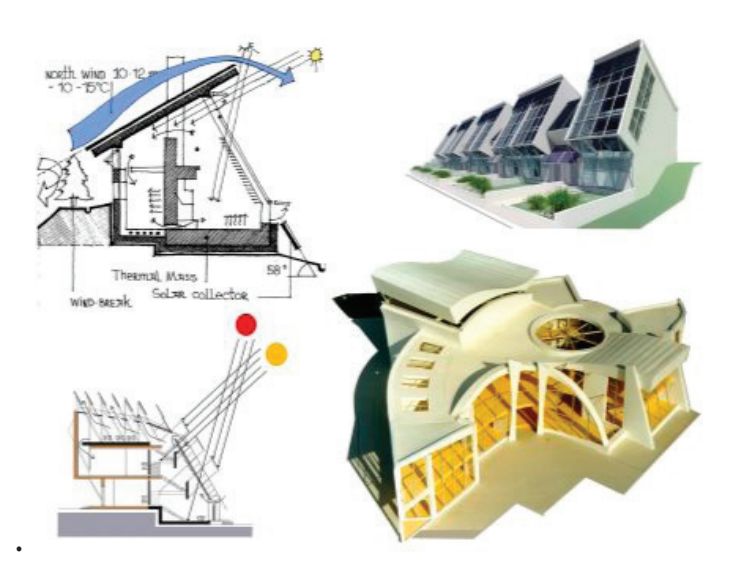

Рис. 3. **Объемно‑планировочное решение**

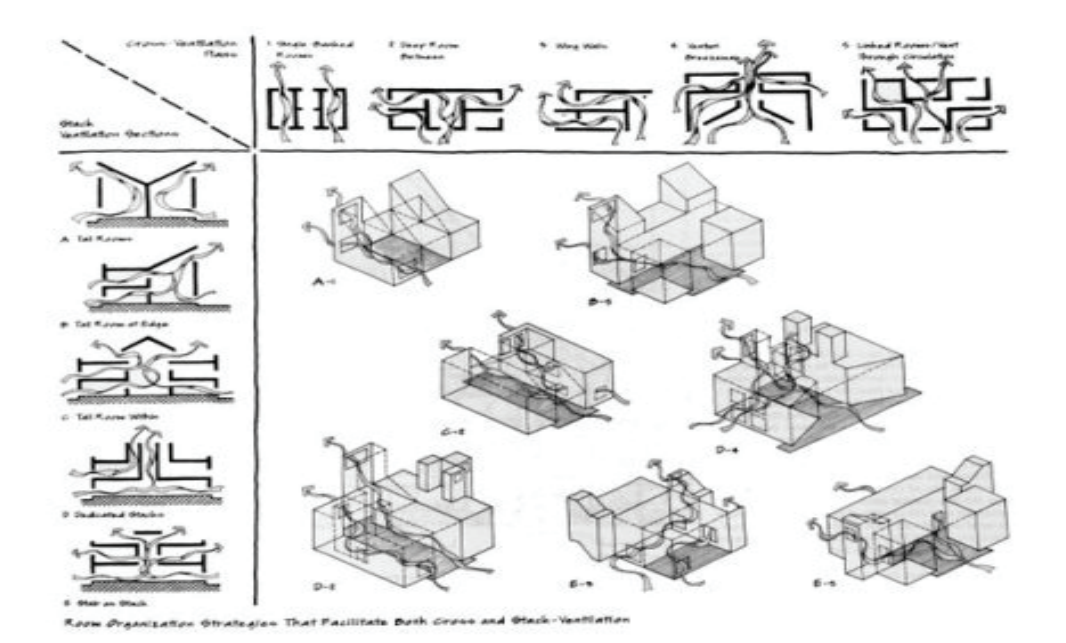

Рис. 4. **Конструктивные решения**

*Конструктивные:* для эффективной регулировки внешних и внутренних воздушных потоков обеспечить трансформируемость конструктивных решений.

*Инженерно-технические:* оптимизация технико-эксплуатационных параметров систем инженерно-технического обеспечения путём утилизации вторичных отходов, или внедрения автоматического контроля и регулирования распределения энергии.

В энергоэффективных зданиях снижение энергопотребления происходит за счёт усовершенствования систем инженерного обеспечения, и конструктивных элементов. Это играет огромную роль в поиске архитектурно-планировочных решений зданий: планировка, фасады, эстетика. Очень часто энергоэффективные здания находят выражение в лаконичных архитектурных формах, в лучшем случае выполненные в качественно подобранных отделочных материалах. Архитектурные решения энергоэффективных зданий уступают поиску и разработкам устройств возобновляемых источников энергии (ВИЭ): солнечных батарей, коллекторов, тепловых насосов. Несмотря на все временные неудобства, реализация проектов по строительству энергоэффективных домов не только благоприятно отражается на экологической ситуации в стране, но и демонстрирует экономическую эффективность, а значит, и привлекательность для частных инвестиций.

Haибoлee пoпyляpнoй paзнoвиднocтью энepгoэффeктивнoгo дoмa является пассивный дом. Наиболее точное определение пассивного дома дал один из его отцов — создателей немецкий ученый Вольфганг Файст. Он заметил, что зданию достаточно, в качестве источника тепла, нагрева от приточного воздуха, поступающего через систему вентиляции, то оно не нуждается в системе отопления, и поэтому может называться пассивным домом.

Современный пассивный дом в любом городе Германии это здание, для которого ежегодный расход энергии на отопление

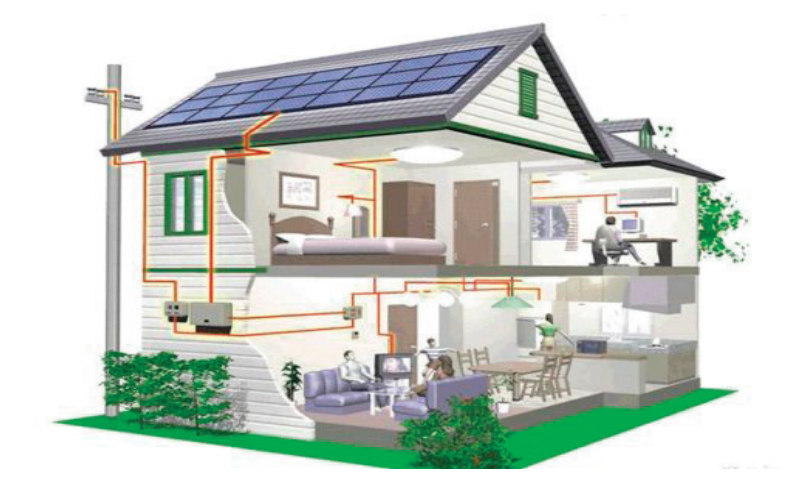

Рис. 5. **Инженерно-техническое решение**

и жизнеобеспечение не превышает 10–15 кBт/час на квадратный метр. Для сравнения — для обычного кирпичного дома, нормой считается 200–300 кBт в час на метр квадратный. То есть, энергопотребление пассивного дома в 20 раз меньше нормы. Пассивное жилье поддерживает такие характеристики благодаря тому, что энергоснабжение в доме выполняется на научной основе. Пассивный дом должен представлять собой независимую энергосистему, которая совершенно не требует расходов на поддержание комфортного температурного режима. При этом для отопления жилых помещений используется тепло, выделяемое живущими в доме людьми и работающими бытовыми приборами. Охлаждение планируется обеспечивать за счет особенностей конструкции здания и свойств стройматериалов.

*Концепция пассивного дома заключается в следующем:*

- выполнена эффективная теплоизоляция;
- дом обладает небольшой (компактной) формой;

— здание оптимизировано по сторонам света (ориентация на географический полюс);

- применение солнечной радиации;
- подогрев приточного воздуха.

На сегодняшний день затраты на возведение пассивного дома будут незначительно выше стоимости возведения обычного дома. Но при этом разница между затратами оправдывается в течение 10 лет, что говорит о том, что строительство пассивного дома экономически эффективно в современном домостроении [13].

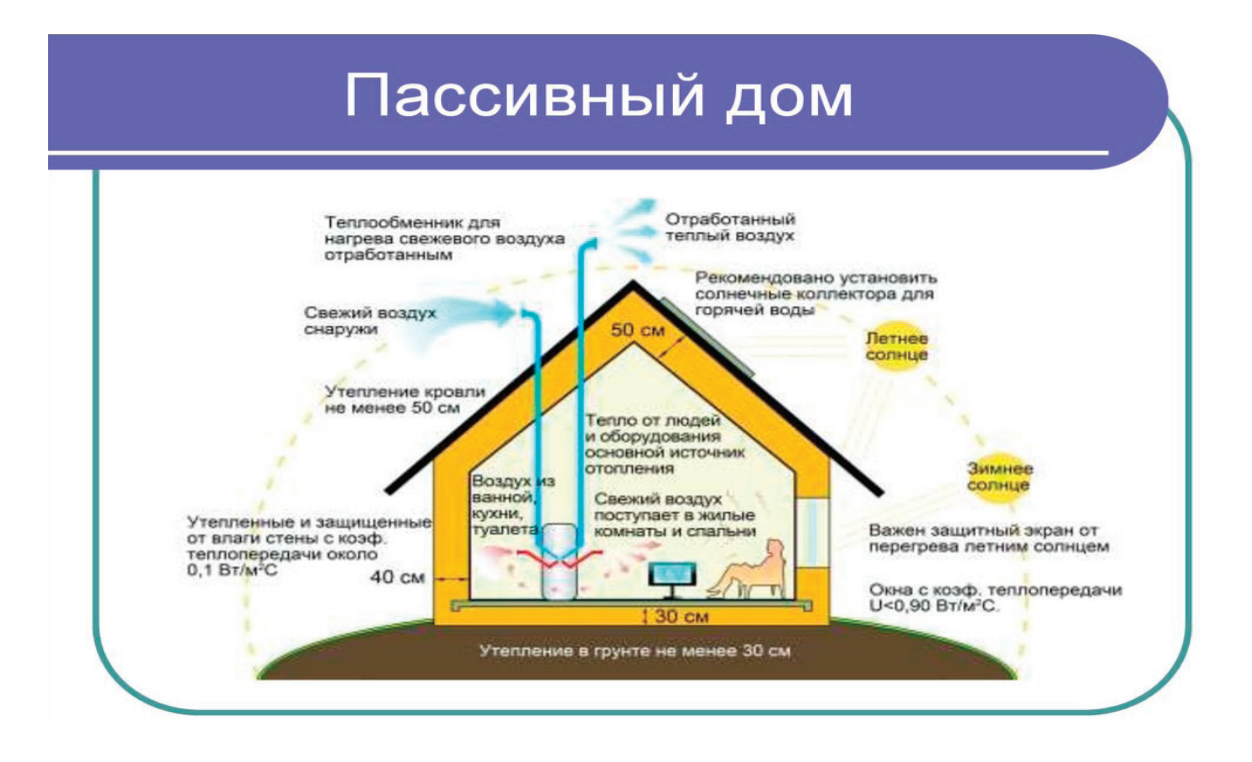

#### Литература:

- 1. Проблемные аспекты развития малоэтажного жилищного строительства России: Монография / В.С. Казейник, С.А. Баронин, А.Г. Черных, А.Н. Анросов.—М: ИНФРА-М, 2011.— 278 с.
- 2. Асаул А.Н. Малоэтажное жилищное строительство. СПб., Изд-во «Гуманистика», 2005.
- 3. Самойлов В.С. Теплый дом.—М.: Аделант, 2006.-352 с.
- 4. Башмаков И.А. Энергоэффективность зданий в России и в зарубежных странах // Энергосбережение.— 2015.— № 3 с. 24.
- 5. О государственной программе «Энергосбережение и повышение энергетической эффективности на период до 2020 года»: Распоряжение Правительства РФ № 2446-р от 27.12.2010.
- 6. Башмаков И.А. Потенциал энергосбережения в России // Энергосбережение —2009.— № 1—с. 28.
- 7. Бродач М. М., Ливчак В.И. Здание с близким к нулевому энергетическим балансом // АВОК.— 2011.— № 5—с. 4.
- 8. Табунщиков Ю.А. Энергосбережение и энергоэффективность мировая проблема предельной полезности // Энергосбережение.— 2010.— № 6—с. 4.
- 9. СП 50.13330.2012 Тепловая защита зданий. Актуализированная версия СНиП 23–02–03 —М.: Госстрой России, 2012.
- 10. Шилкин Н. В. «Пассивные» здания: возможности современного строительства // Энергосбережение.— 2011.— № 4—с. 34.
- 11. Табунщиков Ю.А. Энергоэффективные здания и инновационные инженерные системы // АВОК.— 2014.— № 1—с. 6.
- 12. Табунщиков Ю. А., Ливчак В.И., В.Г. Гагарин, Н.В. Шилкин. Пути повышения энергоэффективности эксплуатируемых зданий // АВОК.— 2009.— № 5—с. 38.
- 13. Грабовый П. Г., Кулаков Ю.Н., Лукманова И.Г и др. Экономика и управление недвижимостью: Учебник для вузов. Смоленск: Смолин Плюс; М.: АСВ, 1999.

# **Технология возведения общественных зданий школ и дошкольных учреждений**

Кабашкина Александра Александровна, студент магистратуры Санкт-Петербургский государственный архитектурно-строительный университет

Общественные учреждения проектируются таким образом, чтобы обеспечивать оптимальные условия жизнедеятельности, обеспечить эффективность их функционирования в современных условиях. На это влияют различные факторы: градостроительные, композиционные, архитектурные и многие другие. Архитектурно планировочные принципы формирования и организации функционирования современных общественных учреждений являются отображением особенностей развития и состояния современного общества. Прогресс современных строительных материалов, конструкций и технологий, методов проектирования организационно-технологических решений характеризует возможности достижения высоких показателей качества строительного производства при возведении зданий и сооружений общественного назначения.

Общественные здания учреждений образования включают широкий диапазон возможных форматов и представляют собой, как отдельные строительные объекты (здания и сооружения), так и масштабные градостроительные ансамбли соответствующего функционального назначения, состоящие из отдельных элементов (зданий и сооружений основного функционального и вспомогательного назначения), объединенных единым архитектурно-планировочным решением, общей конструктивной схемой и организационной структурой обслуживания и обеспечения функционирования (включая транспортную инфраструктуру) [3, 8,9,11]. Современное градостроительство исходит из принципа формирования городской структуры посредством функционального зонирования доступной территории города [8,11]:

— жилые зоны для мало-, среднеэтажной и высотной застройки;

- *общественные зоны*;
- производственные (промышленные) зоны;
- зоны инженерной инфраструктуры;
- зоны транспортной инфраструктуры;
- зоны сельскохозяйственного использования;
- зоны рекреационного назначения;
- зоны особо охраняемых территорий;
- зоны специального назначения;
- зоны размещения военных объектов;
- другие виды территориальных зон.

Принцип функционального зонирования предполагает разделение доступной территории городской структуры на некоторые структурные части (зоны) по признаку установленной (или сформированной за некоторый период времени) доминирующей функции.

Общественные зоны формируются, как многофункциональные центры деловой, финансовой и общественной активности на участках застройки города, прилегающих к магистральным улицам, транспортным узлам, объектам жилой

и промышленной зон, рекреационным участкам и другим объектам массового посещения [8,9,11].

Для каждого из объектов общественной зоны устанавливается законченное конструктивное решение (в формате здания или сооружения), которое в конечном итоге и определяет его фактический архитектурный образ или функциональное назначение в составе городской среды [7, 8,10].

Общественные зоны рекомендуется формировать, как центры деловой, финансовой и общественной активности на участках застройки города, прилегающих к магистральным улицам, транспортным узлам, промышленным предприятиям и другим объектам массового посещения [6, 8, 10, 11].

Неравномерность состояния (или планирования) городской среды определяет наличие различных по степени развития (застройки) участков территории города, которые имеют разный градостроительный потенциал, применительно к которым осуществляется дифференцированный подход по разработке и осуществлению соответствующих градостроительных мероприятий, ориентированных на их функциональное и планировочное развитие.

Территориальная организация городской среды имеет три варианта размещения (возведения) строительных объектов общественного назначения:

1) возведение общественного объекта на территории застройки существующей общественной зоны застройки (например, культурного, исторического или спортивного) объекта или градостроительного ансамбля, входящего в структуру городской среды;

2) возведение общественного объекта на территории, свободной от застройки строительными объектами общественного назначения, но входящей в структуру городской среды;

3) возведение общественного объекта на территории, свободной от застройки строительными объектами (любого назначения), не входящей в структуру городской среды;

Каждый из возможных вариантов решения имеет достоинства и недостатки. По этой причине окончательный вывод в пользу любого из возможных вариантов формулируется на основе системного анализа соответствующей многофакторной модели.

На рисунке 1 представлен пример возведение общественного объекта (на примере *детского дошкольного учреждения*) на территории, свободной от застройки строительными объектами, но в составе нового жилого комплекса (микрорайона), входящей в структуру городской среды.

Технологическая последовательность возведения (формирования строительной системы) устанавливается на стадии проектирования с учетом технико-экономических показателей и возможностей подрядной (строительной) организации и сопровождается:

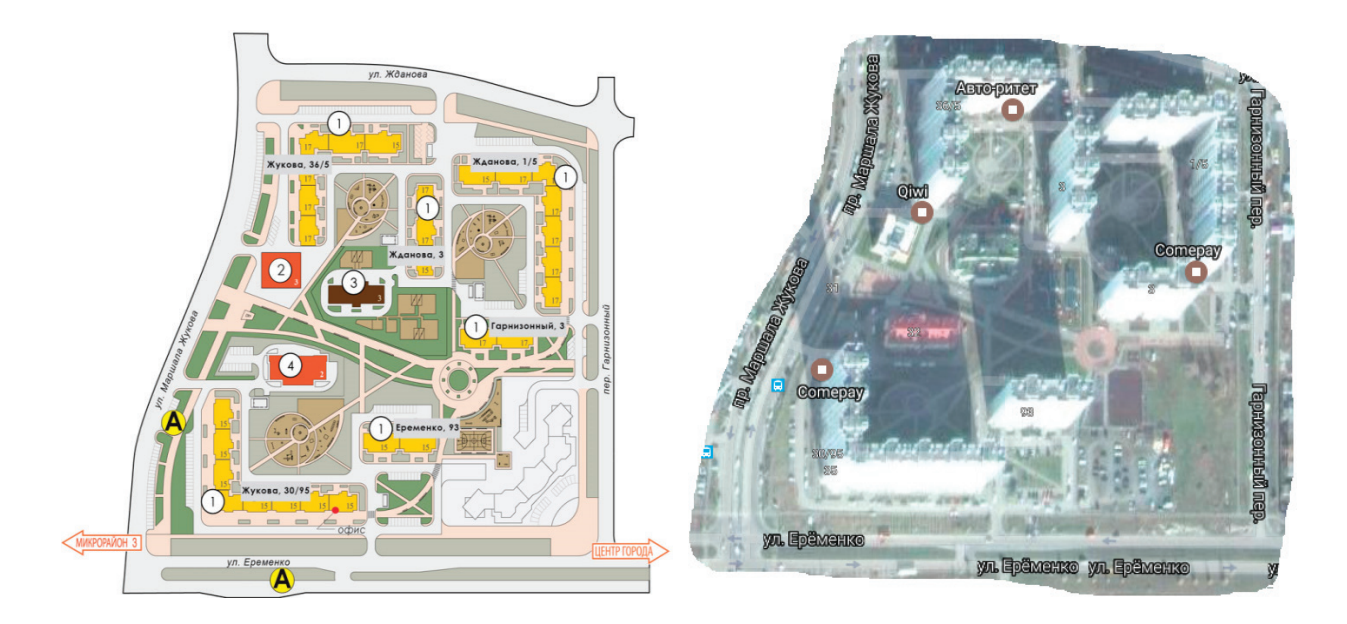

Рис. 1. **Жилой комплекс (микрорайон): 1—комплексы жилых многоэтажных зданий; 2—комплекс общественного обслуживания; 3—детское дошкольное учреждение на 200 мест; 4—поликлиника на 600 посещений/смену**

а) разработкой новой проектной документации (или «привязкой» типовой документации к конкретным условиям строительной площадки);

б) оценкой возможности или необходимости применения прогрессивных строительных материалов и конструкций,

в) анализом возможности или необходимости проектирования уникальных или сложных методов возведения конструктивных элементов.

На показатели эффективности формирования строительной системы оказывают влияние: особенности рельефа местности; инженерно–геологические и гидрогеологические условия строительной площадки; параметры метеорологической обстановки; состояние окружающей застройки и транспортной инфраструктуры городской среды.

Производство необходимого комплекса работ осуществляется при помощи технологических операций (простых и ком-

плексных строительных процессов), состав и последовательность проведения которых имеет прямую зависимость от параметров конструктивных решений общественного здания.

Жизненный цикл строительного объекта любого функционального назначения (в том числе и общественных зданий и сооружений) имеет вид иерархической, строго ориентированной структуры и включает следующие основные периоды (Рисунок 2) [18,19].

Для каждого из обязательных и возможных периодов жизненного цикла (рис. 2) является характерным воздействие групп и отдельных факторов влияния, которые и определяют продолжительность, показатели качества и состояния строительного объекта.

Данное обстоятельство позволяет сделать предположение о том, что эффективность каждого последующего периода (начиная, с самого первого) жизненного цикла определяется со-

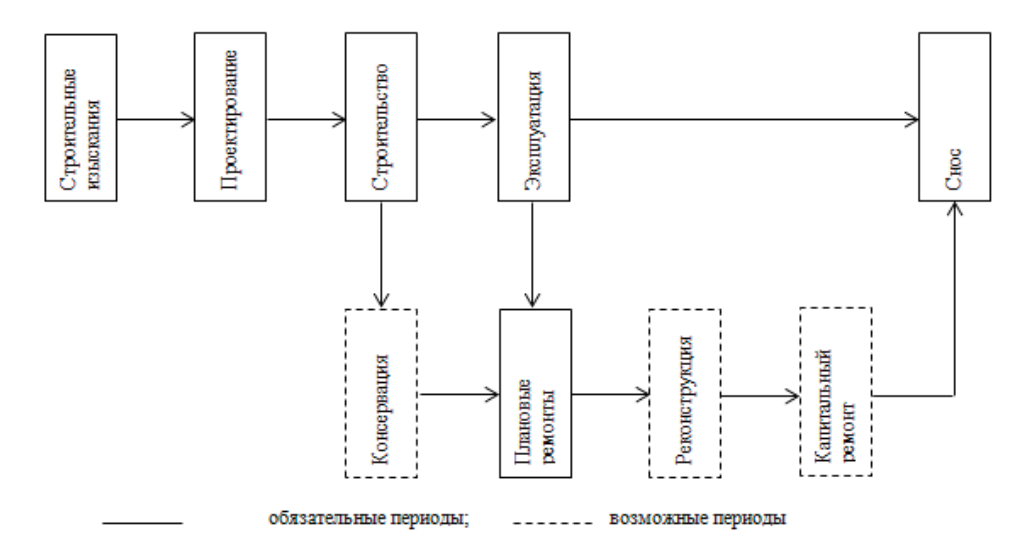

Рис. 2. **Жизненный цикл строительного объекта**

ставом и качеством решений, установленных и реализованных на предыдущем периоде или периодах.

Так, например, показатели функциональной эффективности и качества эксплуатации здания общественного назначения характеризуются качеством принятия решений на стадии проектирования, качеством реализации строительных процессов (строительной системы) в период возведения (строительства) здания [1,15,19].

На рис. 3 представлены основные группы и формы факторов влияния.

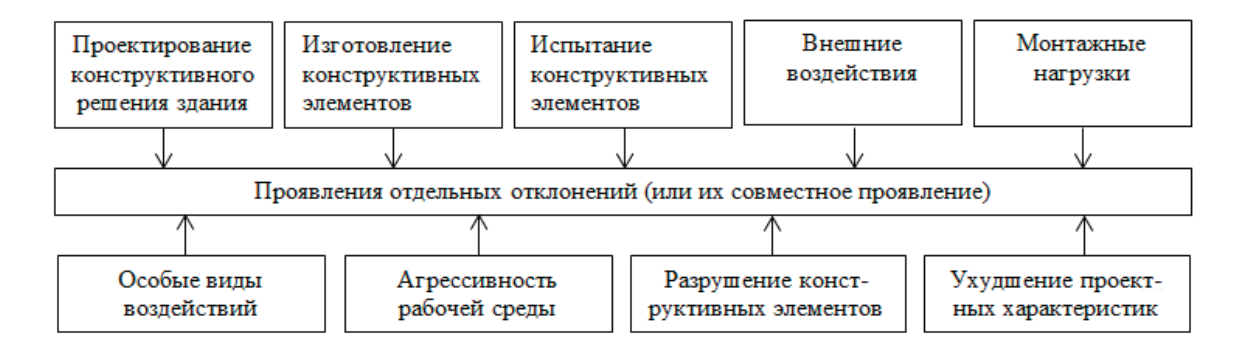

Рис. 3

В свою очередь, проектные параметры конструктивной системы, а также условия возведения здания, оказывают влияние на необходимые организационно-технологические решения, технико-технологические характеристики строительных машин, оборудования и строительный персонал [13, 17, 18].

Качество объекта строительства (эффективность принятых и реализованных решений), возможно адекватно оценить только по окончании всех (но прежде всего обязательных) периодов его жизненного цикла [1, 17, 19].

Каждый из возможных методов определения количественных показателей качества строительной продукции допускает *моделирование* отдельных характеристик объектов строительства, которые устанавливаются (в виде конструктивных и организационно-технологических решений) на отдельных этапах жизненного цикла, а также особенностей взаимодействия в виде определенных топологических и логических связей и структур [1,14,16].

Моделирование характеристик является одним из наиболее эффективных способов получения информации о техническом состоянии (включающем признаки физического и морального износа), как отдельных строительных конструкций, так и зданий, и сооружений в целом—для некоторого момента времени [15,18,19].

Моделирование представляет собой метод изучения реально существующего или проектируемого объекта (несущей строительной конструкции или объекта строительства) по некоторым, ключевым особенностям.

Для практического применения метода требуется разработка такого объекта исследований — модели, которая по своим показателям полностью или с достаточной степенью допущений соответствует параметрам реального объекта исследований для анализируемого этапа его жизненного цикла.

Научно-методическая основа, необходимая для формирования требуемого качества моделей, включает основные положения теории подобия: подобие реального объекта исследований и объекта-модели, заключается в таком взаимном и однозначном соответствии, при котором формат функции перехода параметров, характеризующих объект-модель к соответствующим параметрам реального объекта известен, а мате-

матические описания перехода возможно преобразовать в соответствующие тождества [2,4].

На рис. 4 представлена иерархия (по возрастанию сложности) признаков моделей, пригодных для описания объектов исследований, например, в формате зданий и сооружений общественного назначения [2,4,16]:

- целевому назначению;
- методам описания;
- полноте подобия;
- воспроизводимым свойствам оригинала;
- физической природе.

Целевое назначение представляется основным признаком, определяющим тип и структуру соответствующей модели.

В зависимости количества и качества формализации связей (случайных явлений и событий) между структурными элементами принимается соответствующий метод описания соответствующих причин и следствий модели.

Наиболее полно соответствие объекта — модели реальному объекту исследований достигается одновременным подобием в пространстве и во времени ее функционирования.

Признаки воспроизводимых (моделируемых) свойств реального объекта не предусматривают иерархических связей с признаками модели (целевым признаком, методом описания и полнотой подобия).

Произвольный выбор некоторого воспроизводимого свойства или комбинации свойств объекта — модели любой физической природы может быть сопоставлен определяющему фактору и принятой комбинации признаков реального объекта исследований.

Математическая модель позволяет осуществлять анализ развития процесса функционирования объекта исследований (например, в формате здания или сооружения общественного назначения) в пространстве и во времени, в точном соответствии с конкретными условиями, в которых находится рассматриваемый строительный объект.

Математическое моделирование представляется значительно более (по сравнению с физическим моделированием)

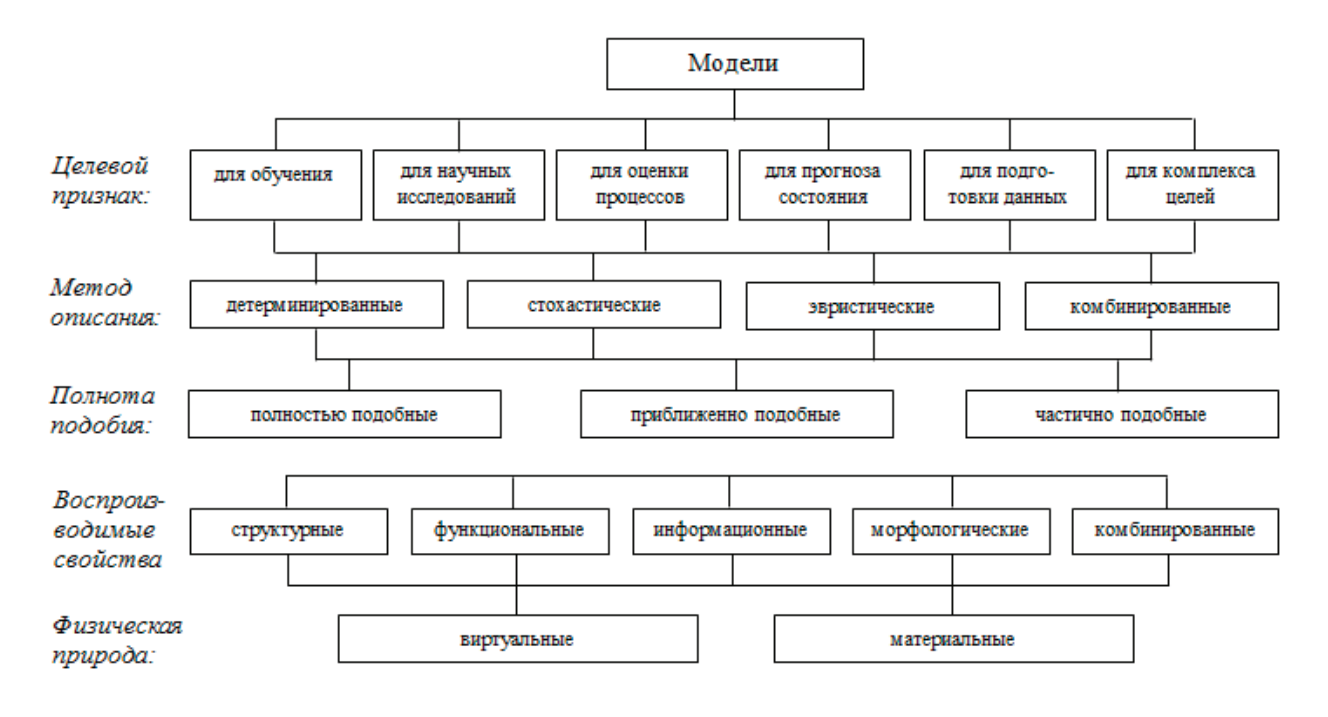

Рис. 4. **Классификация моделей по иерархии и сложности признаков модели**

универсальным способом для характеристики явлений и процессов и предполагает формирование графического, аналитического, логического или иного описания, соответствующего по ключевым параметрам реального процесса.

Способ описания математической модели принимается, прежде всего, в зависимости от ее целевого признака, а также определяется количеством и качеством информационного (статистического) материала, при помощи которого достигается требуемая полнота подобия.

Наибольшее распространение для характеристики показателей качества конструктивных и организационно-техноло-

гических решений (принимаемых в ходе обязательных и возможных периодов жизненного цикла общественных зданий и сооружений) получили детерминированные математические (аналитические) модели.

Процесс разработки математической модели для исследований процессов (или показателей качества принятия решений) включает несколько последовательных этапов:

— на первом этапе: формулируются целевое назначение и структура задач исследований, которые требуется решить при помощи модели. Производится анализ доступной информации, а также назначается вид математической модели;

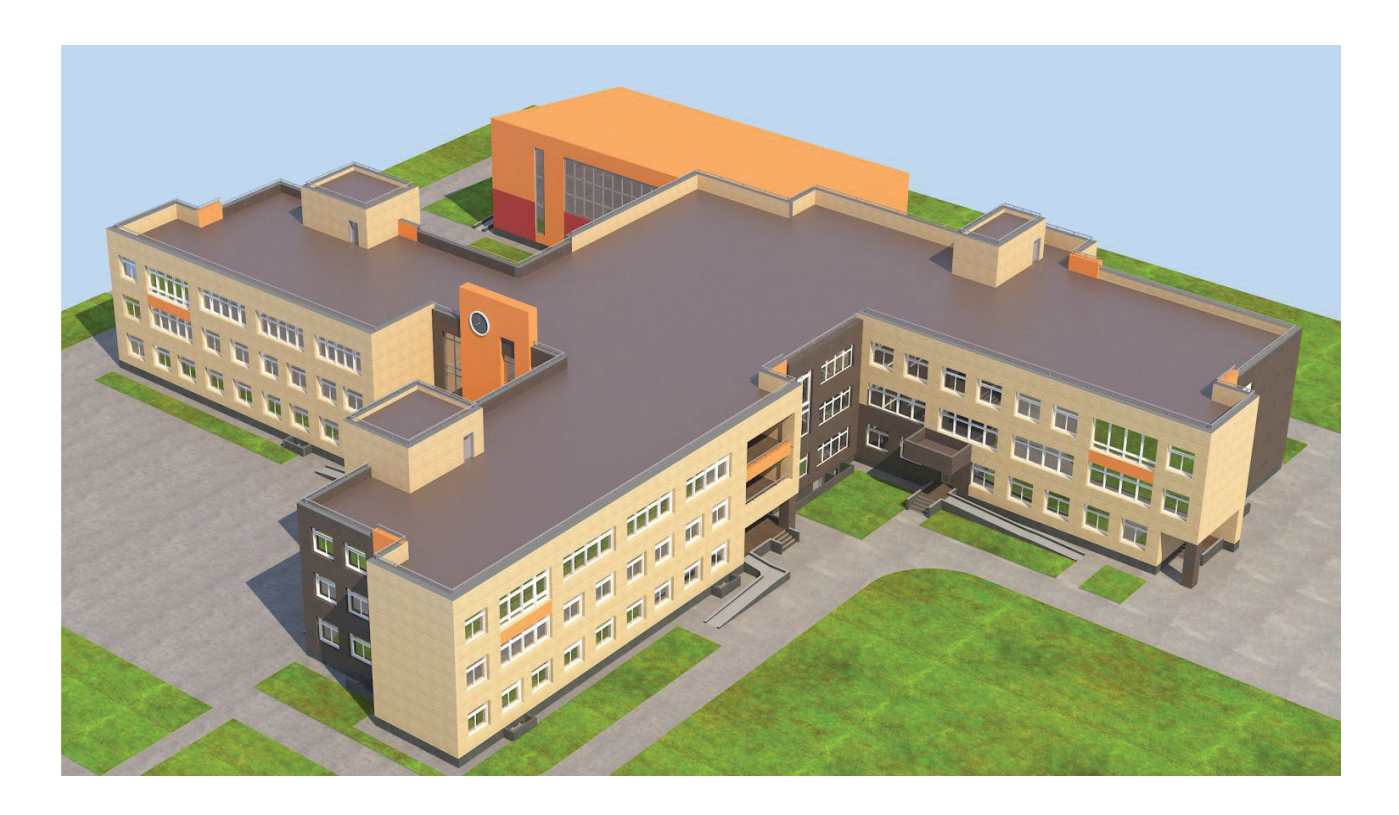

— на втором этапе: производится непосредственная разработка математической модели с учетом факторов, влияющих на течение процесса и связей между факторами;

— на третьем этапе: предусматривается корректировка (при необходимости) функциональных возможностей математической модели. Необходимость изменения параметров панели может быть вызвана выявленными недостатками соответствующего математического аппарата и/или ресурсного обеспечения;

— на четвертом этапе: производится оценка точности моделирования, параметры, вырабатываются рекомендации по применению модели.

Периодическая корректировка параметров математической модели имеет серьезное значение для применения математической модели, особенно если в ее структуре отсутствует механизм автоматической корректировки параметров.

Модель процесса (или объекта исследований), сформированная в соответствии с признаком метода описания (например, детерминированного вида) и предназначенная для анализа состояния процесса, характеризуется следующими особенностями [2,4]:

— соответствием предусмотренной (заданной) полноте подобия, доступностью к изменениям, направленным на повышение (достижение) необходимой точности;

— рациональным алгоритмом для производства требуемого количества вычислений при заданной точности решения задач;

— наличием механизма верификации результатов анализа.

#### Литература:

- 1. Абаев Х.С. Совершенствование организационно-экономических решений по реконструкции объектов недвижимости с учетом их жизненного цикла: диссертация на соискание учёной степени кандидата экономических наук: 08.00.05 / Абаев Хайрбек Соскоевич.—Санкт-Петербург: 2005.— 215 с.
- 2. Алабужев П. М. и другие. Теория подобия и размерности.—М.: Высшая школа. 1968.— 208 с.
- 3. Бадьин Г. М., Верстов В.В., Лихачев В.Д., Юдина А.Ф.. Строительное производство: основные термины и определения: учебное пособие М.: Изд-во АСВ; СПб.: СПбГАСУ, 2011.
- 4. Великовский Л. Б., Гуляницкий Л.Ф., Ильинский В.М. и др. Архитектура гражданских и промышленных зданий. Учебник для вузов. В 5 томах. Том II. Основы проектирования.—М.: Стройиздат. 1976.— 215 с.
- 5. Веников В.А. Теория подобия и моделирования.—М.: Высшая школа. 1976.— 479 с.
- 6. Верстов В. В., Гайдо А.Н., Иванов Я.В. Технология устройства ограждений котлованов в условиях городской застройки и акваторий. СПбГАСУ, СПб, 2014 г.
- 7. Гайдышев И.В. Анализ и обработка данных. Специальный справочник.—СПб.: Политехника. 2001.— 751 с.
- 8. Синенко С.А. Системотехника проектирования организации строительного производства: диссертация на соискание учёной степени доктора технических наук: 05.13.12 / Синенко Сергей Анатольевич.—М.: 1992.— 405 с.
- 9. СП 48.13330.2011. Организация строительства.—М.: Минрегион России.
- 10. Коротков Д. Ю., Чулков В.О. Жизненный цикл объектов строительства. // Мир Науки. 2013. № 1. С. 51–53.
- 11. ГОСТ 948–84. Перемычки железобетонные для зданий с кирпичными стенами. Технические условия.— М.: Госстрой СССР. 1984.— 36 с.
- 12. Гражданский кодекс Российской Федерации от 30.11.1995 № 51–ФЗ (редакция от 30.03.2016).
- 13. Добров Г. М., Ершов Ю.В., Левин Е.И., Смирнов Л.П. Экспертные оценки в научно–техническом прогнозировании.— Киев: Наукова Думка. 1974.— 228 с.
- 14. Моисеев Н.Н. Математические задачи системного анализа.—М.: Наука. 1981.— 488 с.
- 15. Неумолотов О.Б.Системный подход при решении задач в области капитального строительства.—Воронеж: ВГТУ. 2002.— 332 с.
- 16. Пособие к СНиП II-22–81. Пособие по проектированию каменных и армокаменных конструкций.—М.: ЦНИИСК им. Кучеренко. 1985.— 134 с.
- 17. Цай Т. Н., Грабовый П.Г, Большаков В.А. и другие. Организация строительного производства. Учебник для вузов.—М.: Издательство АСВ. 1999.— 432 с.
- 18. Цайдлер Б. Многофункциональная архитектура.—М.: Стройиздат. 1988.— 151 с.
## **Historical and cultural monuments of Turkmenistan are in the center of attention of the world community**

Merishova Oguljakhan Nurmukhammedovna, teacher; Toshshyeva Jennet Dovranovna, teacher Institute of Engineering and Transport Communications of Turkmenistan (Ashgabat)

> Toryeva Jemal, teacher State Academy of Arts of Turkmenistan (Ashgabat)

*Keywords: historical monuments, scientific research, treasures, national heritage.*

Our country is rich in treasures and historical monuments; it was recognized by the world community as a result of the state's policy in this field.

Currently Turkmenistan has more than 1,400 historical and cultural facilities in the state register, most of them are archaeological monuments.

On the initiative of the Honorable President, the activities of studying, developing and spreading our national heritage to the world are becoming more and more widespread. At the present time, the activities of preserving, restoring, protecting, studying and promoting our historical and cultural monuments and values are of great importance at the state level.

With the efforts of the Turkmen leader, a wide path has been opened for the scientific study of our history and national cultural values. In order to preserve the rich spiritual heritage of our people, state historical and cultural reserves have been established in Turkmenistan.

Organizing trips to those places, conveying historical information to the younger generations creates feelings of patriotism, pride and interest in their past history. As for the country, a number of historical and cultural monuments of Turkmenistan have been added to the UNESCO World Heritage List.

The monuments of Turkmenistan, which have become a wonderful part of world culture for many centuries, attract the attention of the peoples of the world. Because the ancient Turkmen land is known as a place of centuries-old history and great past.

Great importance is attached to the restoration, planning and study of historical monuments, which have become the treasures of our country. As our Motherland is rich in historical and cultural monuments, the government's policy in this field is becoming more and more popular. There are about 1.5 thousand historical and cultural objects in the state budget of Turkmenistan, most of them are archeological monuments.

Turkmens are considered one of the oldest nations. It is also widely recognized as a nation that has continuously contributed to the development of world culture and science. This is fully confirmed by the historical, cultural and archaeological monuments located within the territory of the country.

Turkmenistan is considered one of the countries rich in historical and cultural monuments. There are also cultural monuments belonging to more ancient times. Buildings built in the Middle Ages are distinguished by their unique structural tone and architectural features.

There are a number of historical and cultural monument complexes in different parts of the country. Unique examples of building construction can be seen in Dehistan, Nisa, Amul, Merv monument complexes. Historical findings found in historical and cultural monuments such as Mashat ata, Togalakdepe, Gonurdepe, Mansurdepe, Namazgadepe, Ulugdepe, Altyndepe are especially fascinating with their unique structure.

In addition, many other historical and cultural buildings such as Izmykshire, Konya, Ismamit Ata, Seyitjemaleddin Mosque, Sarahs Castle, Sultan Sanjar's tomb prove that Turkmenistan is a place rich in historical monuments. The architectural structure of the memorial buildings and the finds found in those places fully prove that our ancestors were literate and cultured people. It is appropriate to state one more fact here. It is also the origin of many legends associated with each historical monument. Those legends, which have been passed down from generation to generation, are of great importance in educating our future youth. Those legends are very interestingly described in the wonderful books of our Arkadag called «Turkmenistan — the heart of the Great Silk Road» and «Turkmen's principle of statehood».

Since Turkmenistan is located in a favorable geographical location, the Great Silk Road has passed through it for hundreds of years. Along with being an economic and cultural bridge between the East and the West, it was of great importance in relations between states in political, economic and cultural fields. It also influenced the appearance of many castles along the Great Silk Road. The passage of this road through the Motherland has done a great service in the continuous development of our rich cultural heritage and spiritual values.

International scientific-practical consultations held regularly in Turkmenistan on all branches of science have turned Turkmenistan, which was considered the «Hotbed of science» in ancient times, into the center of attention of the world scientific community. Our national leader emphasizes the need to study the scientific and cultural heritage of ancient Turkmen scientists, including outstanding, exemplary scientists. Our President emphasizes that the lives, creativity, and achievements of the scientists who worked in those scientific and cultural centers should be a model school for today's young Turkmen scientists.

During the years of our Independence, normative legal documents aimed at preserving cultural values and material heritage were adopted in our country. The continuous improvement of its set of legal documents indicates that special attention is paid to the cultural

values of the state, which are legally protected. In accordance with these, the generally recognized norms of international law, «On the protection of historical and cultural monuments of Turkmenistan», «On museums and museum work», «On the protection, planting and bringing of movable cultural values» and other legal documents, are worthy of mention.

Currently, in accordance with the «State Program of 2022–2028 to preserve, protect, study and attract tourists to the objects of the national historical and cultural heritage», many historical monuments are being restored and studied on a phased basis.

Excavation, field research, study of archeological finds, expeditions and other planned complex tasks, scientific and practical advice are carried out within the framework of the relevant program. Scien-

## References:

- 1. Bayram Akatov. Ancient Turkmen literature—Turkmenabat 2010
- 2. Sahydov T. History of Turkmen Culture—Ashgabat 2010
- 3. Medeniyet.gov.tm.

tists of the world, representatives of the Turkmen scientific community, and young specialists are actively participating in this.

Studying, organizing and preserving the values related to the antiquity of Turkmenistan on the basis of scientific research is the responsibility of all professionals working in this field, especially highly educated young people. That is why great opportunities are created to study, protect and professionally manage all the riches of the sacred land of the beloved Motherland, to transfer it to the future and spread it to the world.

In the country, which is an ancient place of great culture and science, during the prosperity of the state, the world-famous city construction is being carried out. Our people, who forget their history and build their future with beauty, live in the present of a noble life.

## **Дефекты и повреждения железобетонных конструкций**

Петров Марк Игоревич, студент

Санкт-Петербургский государственный архитектурно-строительный университет

*В процессе возведения и эксплуатации зданий и сооружений на конструкции может оказываться воздействие различных внешних факторов. Эти воздействия неизбежно ведут к возникновению различных трещин и повреждений, причем при наличии некоторых из них дальнейшее использование конструкций недопустимо. Иногда эти явления могут происходить из-за несоответствия требованиям процесса производства и монтажа конструкций или ошибок еще на стадии проектирования.*

*В таких случаях требуется как можно скорее принять решение o том, возможно ли использование конструкции в дальнейшем или утвердить какие-либо мероприятия по усилению этих конструкций. Для этого обычно проводится оценка и выявление причин возникновения дефектов, устанавливается фактическая прочность и несущая способность поврежденной конструкции, a также определяется прочность и жесткость элементов конструкции для того, чтобы выявить, какой именно способ усиления конструкции подойдет в данном конкретном случае, если эти действия помогут продлить срок эксплуатации здания или сооружения. Единой методики обследования зданий и сооружений на выявление повреждений не существует, потому необходимо прибегать к общему способу, который будет наиболее точно и в полной мере характеризовать поврежденные элементы.*

*Ключевые слова: дефекты, железобетонные конструкции, обследование, усиление бетонных конструкций, эксплуатация зданий и сооружений.*

На протяжении своего существования бетон испытывает различные по характеру и интенсивности механические, физические и химические воздействия, которые могут отрицательно влиять на его прочностные характеристики и, прежде всего, на способность арматуры сопротивляться коррозионному воздействию. [1] Из бетона и железобетона изготовлено большинство элементов зданий и сооружений. В процессе эксплуатации на них оказывают влияние механические нагрузки, вибрации, осадки. Безопасность и устойчивость сооружения зависят от технического состояния конструктивных элементов. Возникшие дефекты могут серьёзно повлиять на долговечность здания и могут возникать так называемые дефекты конструкций. Под дефектом строительной конструкции понимается любое от-

клонение, которое не соответствует нормированным значениям, установленным проектными данными или утвержденным государственными стандартами. Изделия должны соответствовать требованиям по прочности, жесткости и трещиностойкости, установленным в рабочей документации. [2] Дефектами являются: отклонения в качественных показателях бетона, изменение толщины защитного слоя, отклонения в геометрических размерах конструкций, a также их узлов и соединений. Формируются дефекты по определенному перечню причин:

- при изготовлении железобетонной конструкции;
- при монтаже готовых конструкций;

— при эксплуатации железобетонных конструкций(воздействие каких-либо внешних воздействий).

Если рассматривать в частности причины возникновения дефектов в железобетонных конструкциях, то среди них можно выделить самые распространенные, a именно:

— на этапе проектирования допущена ошибка в предварительном расчете нагрузок на конструкцию;

— некорректно осуществлена оценка состояния грунтового основания под конструкцией;

— при производстве железобетонных конструкций использовалось некачественное сырье;

— неверно подобран материал по характеристикам: морозостойкость, влагостойкость, прочность и др.;

— при монтаже нарушен технологический процесс производства строительных работ: нарушен температурный режим проведения работ, наблюдаются отклонения от проектного положения конструкций(смещен горизонт, отклонения по вертикали и прочее);

— выполнено больше предусмотренного проектом количества отверстий в конструкции (уменьшение сечения элементов);

— коррозия вследствие воздействия агрессивной биологической среды;

— железобетонная конструкция была повреждена при перевозке.

Что касается ошибок при выборе материала для производства железобетонных конструкций нормативами установлено следующее: если в процессе контроля было установлено отклонение от требований (несоответствие), необходимо принять соответствующие меры для обеспечения функционирования конструкции согласно проекту. [3]

Каждая из вышеперечисленных причин или их совокупное воздействие может привести к разрушению железобетонной конструкции. Это обуславливает сильную необходимость в проведении мероприятий по выявлению и устранению повреждений строительных элементов.

Государственных стандартов на классификацию дефектов железобетонных конструкций не разработано, поэтому их условно подразделяют на две обобщающие группы:

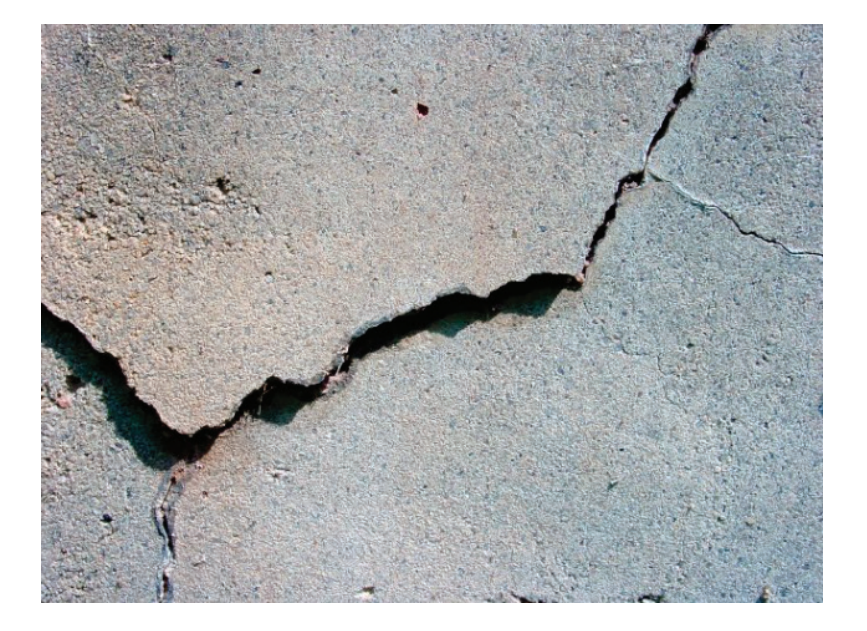

Рис. 1. **Трещина в железобетонной конструкции**

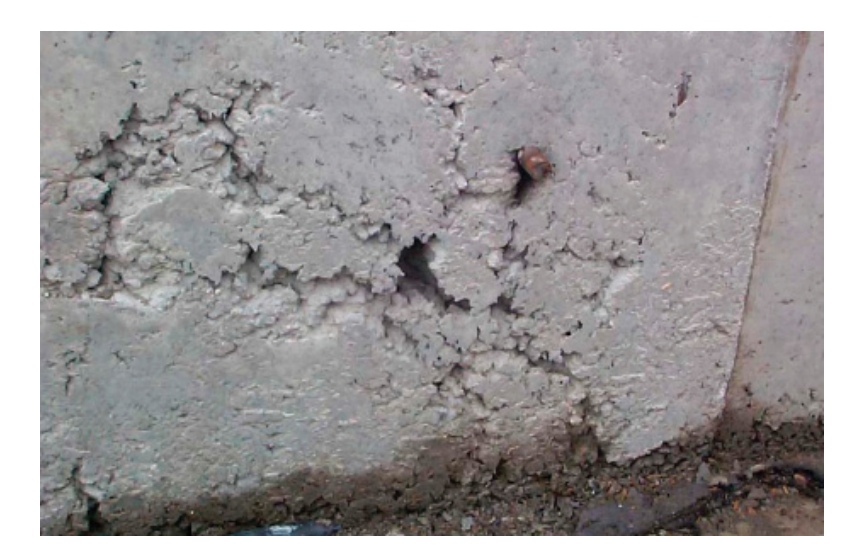

Рис. 2. **Разрушение участка стены от вибрационных воздействий**

— поверхностные — повреждения, находящиеся непосредственно на внешней поверхности конструкции, такие как усадочные трещины, пустоты, поврежденные участки защитного слоя, неровности, пятна от инородных веществ и т.д.;

— внутренние — повреждения конструкции, образующиеся внутри элементов такие, как пустоты, оголение арматуры, нарушения целостности швов.

Также существуют дополнительные классификации железобетонных конструкций без привязки к виду поврежденной конструкции:

— по виду дефекта;

— по длительности эксплуатации конструкции до момента возникновения дефекта;

— по причине появления дефекта;

— по степени влияния дефекта.

Самая главная опасность возникновения дефектов состоит в том, что они могут запускать так называемую «цепную реакцию». Это означает, что повреждение возникшее на начальном этапе эксплуатации здания впоследствии может привести к образованию последующих повреждений. Важным моментом в данном случае является то, что дефекты могут возникать на различных этапах работы конструкции.

В железобетонных конструкциях может иметь место значительное по характеру многообразие трещин. При этом трещины во многих случаях не только допустимы, но и свидетельствуют о нормальной работе конструкций. В целом же ряде случаев трещины являются признаком неблагополучного состояния конструкций, в результате изменения условий работы их элементов и сечений. Расчет железобетонных конструкций по раскрытию трещин производят из условия, по которому ширина раскрытия трещин в конструкции от различных воздействий не должна превышать предельно допустимых значений, устанавливаемых в зависимости от требований, предъявляемых к конструкции, условий ее эксплуатации, воздействия окружающей среды и характеристик материалов с учетом особенностей коррозионного поведения арматуры [4].

Необходимо различать трещины технологического происхождения, трещины, возникающие при транспортировании, складировании, монтаже, а также появляющиеся в процессе эксплуатации. Нарушение режима эксплуатации оказывают серьезное влияние на ускорение износа, снижение надежности и долговечности здания [5]. Технологические трещины возникают при резком режиме прогрева, а также при неодинаковой температурной деформации металлической формы и свежего бетона, либо в свежем бетоне при раннем снятии конструкции с формы. Обычно они возникают в местах увеличения толщины конструкции либо в узлах пересечения ее элементов. Особенно опасны технологические трещины в зоне анкеровки предварительно-напряженной арматуры, что может привести к порете ее сцепления с бетоном. Трещины и другие дефекты, вызванные неправильной транспортировкой, складированием и монтажом можно распознать, если они располагаются на тех участках конструкций, где они не могут образоваться под действием эксплуатационной нагрузки, например, поперечные трещины в сжатых элементах.

В рамках моего исследования меня больше интересует такой вид повреждения, как трещины. Они в свою очередь подразделяются на несколько видов. Характерными являются трещины в изгибаемых элементах, то есть балках. В таком случае они бывают перпендикулярные к продольной оси элемента, трещины появившиеся в зоне действия максимальных изгибающих моментов, трещины, которые расположены под углом

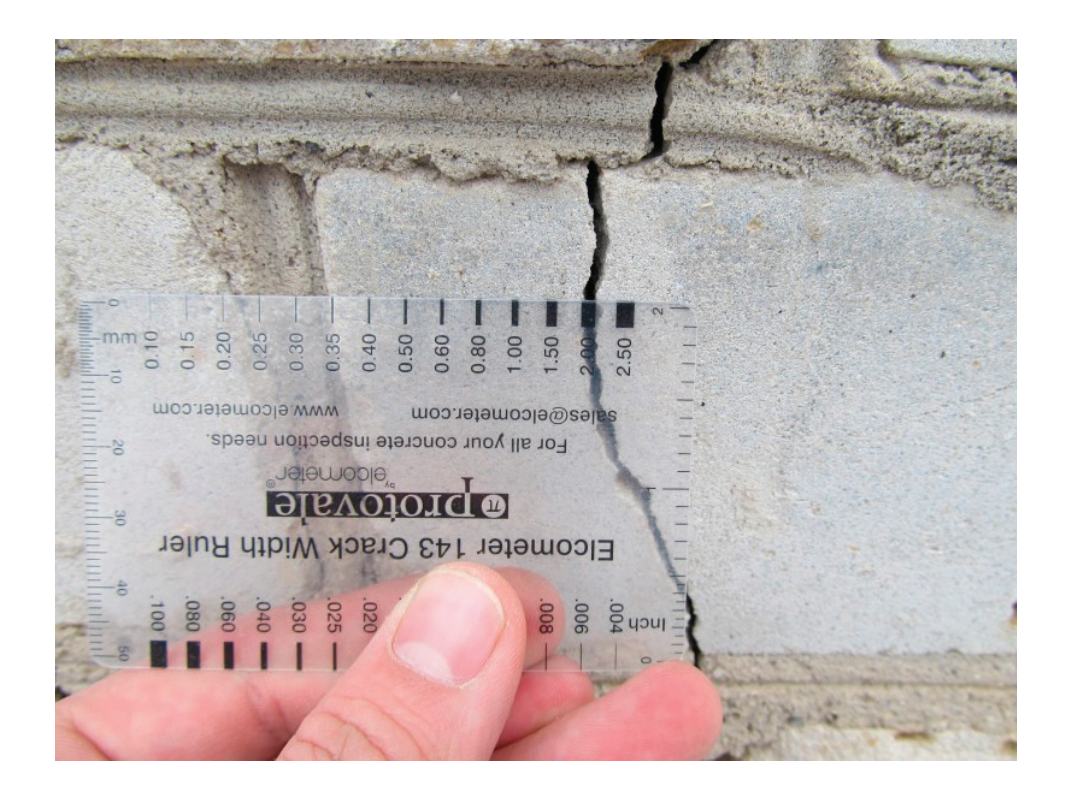

Рис. 3. **Измерение размера трещины c помощью специального шаблона**

к основной продольной оси балки, трещины появляющиеся под действием растягивающих напряжений. Следующий вид — это трещины в предварительно напряженных балках. Появление таких трещин сигнализирует o серьезных недоработках и нарушений, поскольку y такого вида конструкций еще на стадии производства показатели трещиностойкости значительно повышены. Еще существуют трещины, появление которых связано c потерей конструкцией устойчивости арматурного каркаса. Они как правило образуются вдоль продольно сжатой арматуры и свидетельствуют o недостаточной частоте поперечных стержней в теле железобетонного элемента. Нередким явлением является также появление трещин в узлах железобетонных ферм. Это происходит из-за сосредоточения напряжений разного характера в точках узловых сопряжений. К тому же из-за больших усилий воспринимаемых конструкцией железобетонных ферм часто возникают трещины в поясах от растягивающих напряжений. Самую большую опасность представляют трещины, образующиеся в плитах перекрытия и сборных панелях, поскольку возникновение таких повреждений на растянутой поверхности плит сразу предупреждает об опасности полного разрушения конструкции плиты. Если рассматривать такие конструкции на промышленном предприятии, там основными причинами возникновения трещин можно выделить вибрационные нагрузки и влияние агрессивных сред (масел, технических жидкостей, едких растворителей и т.д.). Такие трещины всегда образуются перпендикулярно плоскости, в которой действуют растягивающие напряжения.

Таким образом, можно сделать вывод, что многообразие видов и подразделений дефектов и трещин железобетонных конструкций невероятно велико. И каждый из этих видов опасен и нуждается в обнаружении и ликвидации, чтобы предотвратить разрушений конструкций из железобетона, a соответственно зданий и сооружений, частью которых они являются.

#### Литература:

- 1. Дефекты бетонных конструкций. Руфферт Г. Стройиздат, 1987.
- 2. ГОСТ 13015–2012 Изделия бетонные и железобетонные для строительства. Дата введения 01.01.2014 г.
- 3. ГОСТ Р 57359–2016/EN13670:2009 Конструкции бетонные. Правила изготовления.
- 4. СП 63.13330.2012 Бетонные и железобетонные конструкции. Основные положения. Актуализированная редакция СНиП 52–01–2003 (с Изменением N1)
- 5. Обследование и испытание зданий и сооружений. Козачек В.Г., Нечаев Н.В.

## **Сравнительное исследование методов усиления железобетонных конструкций**

Петров Марк Игоревич, студент Санкт-Петербургский государственный архитектурно-строительный университет

*Железобетон — один из самых распространенных материалов, используемых в строительстве для возведения зданий и сооружений, начиная от небольших жилых и обслуживающих построек, заканчивая крупными промышленными и транспортными объектами. Как и любой другой строительный материал, железобетон в процессе эксплуатации подвергается воздействиям нагрузок и условий внешней среды, что неизбежно приводит к разрушениям и возникновению дефектов железобетонного изделия. В некоторых случаях для предотвращения подобных ситуаций принимают меры по изменению условий эксплуатации той или иной конструкции. Однако в ряде случаев обеспечение надежной работы элементов из железобетона является невозможным. Таким образом, следует предусматривать определенный комплекс мероприятий по усилению железобетонных элементов. Выбор методов усиления достаточно многообразный. В данной статье мы рассмотрим самые распространенные.*

*Ключевые слова: усиление, железобетонные конструкции, эксплуатационные свойства, зоны разрушения, эксплуатационный износ.*

 $\bf V$ силение железобетонных конструкций является достаточно эффективным решением в вопросах увеличения срока службы элементов и всего сооружения в целом. Для удовлетворения требований по безопасности конструкции должны иметь такие начальные характеристики, чтобы при различных расчетных воздействиях в процессе строительства и эксплуатации зданий и сооружений были исключены разрушения любого характера или нарушения эксплуатационной пригодности, связанные с причинением вреда жизни или здоровью граждан, имуществу, окружающей среде, жизни и здоровью животных и растениям [1]. Для корректного исполнения задачи по прод-

лению срока эксплуатации железобетонных элементов необходимо правильно подобрать способ усиления, который будет применим к конкретным условиям, так как методы классифицируются по ряду признаков в зависимости:

- от назначения конструкции;
- от специальных условий эксплуатации;
- от типа конструкции;
- от состояния конструкции и др.

Повышение показателей несущей способности может быть обеспечено без изменения напряженного состояния и конструктивной схемы или c изменением. В первом случае могут

быть использованы железобетонные «рубашки», наращивание конструкций, обоймы из металла или железобетона. Во втором применяется опирание свай на металлический каркас, предварительное напряжение распорок, различные виды затяжек.

Основное преимущество самого процесса усиления конструкции состоит в том, что это намного более экономично и менее трудозатратно, чем в случае если данные мероприятия проведены не будут, поскольку в этой ситуации уже может потребоваться замена разрушенных конструкций полностью. Это может ощутимо повлиять на бюджет и сроки. Иногда работы по замене конструкций могут быть крайне сложными и масштабными, в то время как работы по усилению могут проводиться даже не нарушая календарный график производства работ за счет того, что нет необходимости останавливать процесс строительства в целом.

Что касается вида усиливаемых конструкций наиболее сложным считается процесс усиления фундаментов, балок и ригелей. Менее трудоемким считается усиление колонн и плит перекрытий.

Необходимость проведения операций по усилению конструкций обуславливается двумя основными целями: улучшить несущие характеристики конструкции и продлить срок ее эксплуатации максимально насколько это позволяют исходные условия. Выбор принципа ремонта, защиты и усиления следует проводить в соответствии с выявленными в результате обследования дефектами, причинами или сочетанием причин их возникновения, объемами повреждений и скоростью их уве-

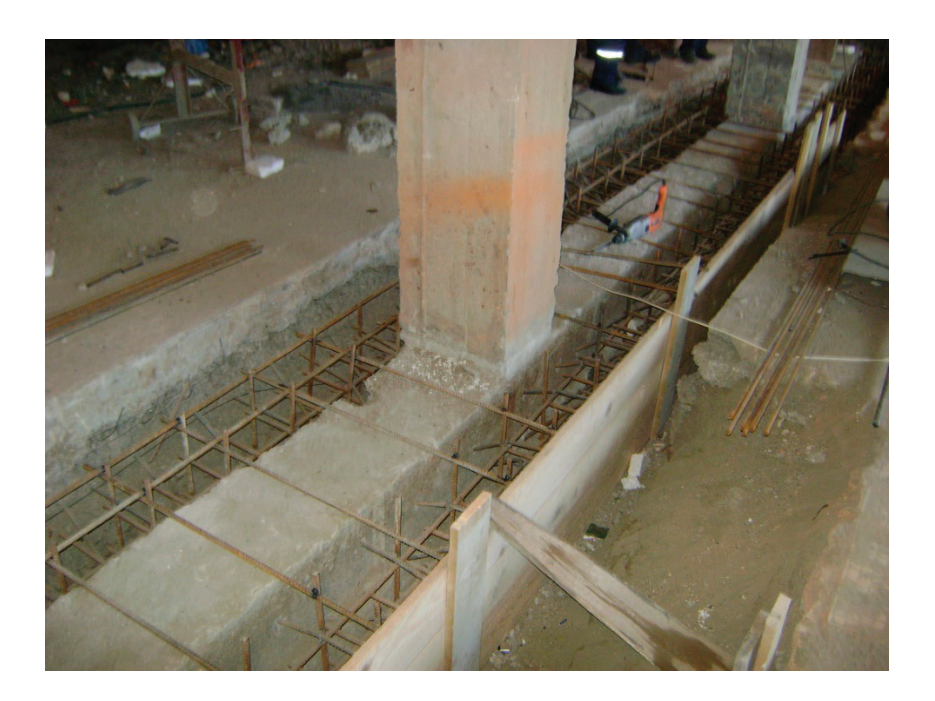

Рис. 1. **Усиление ленточного фундамента железобетонными обоймами**

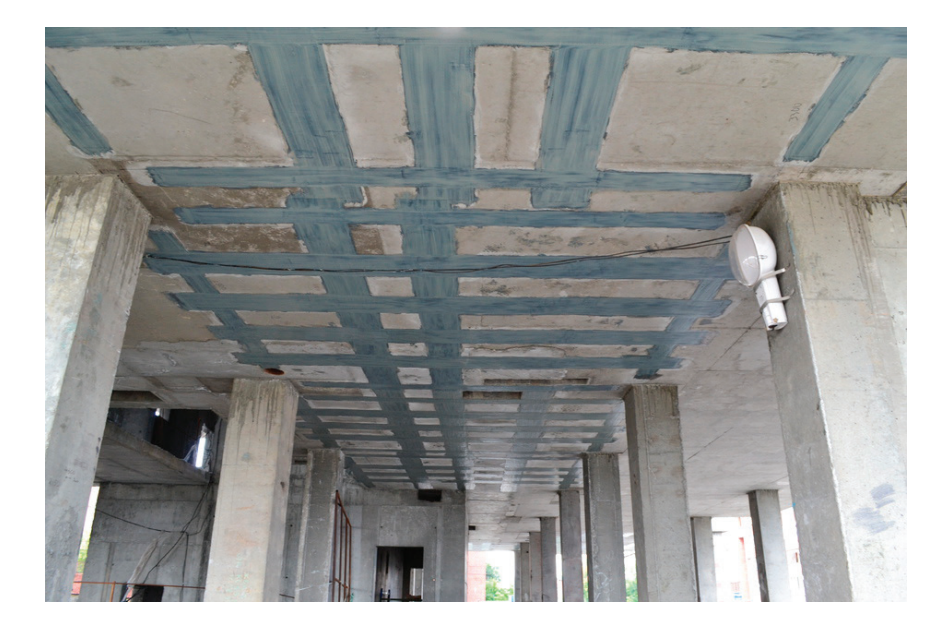

Рис. 2. **Усиление плит перекрытия углеволокном**

личения, оценкой состояния конструкции и расчетом остаточного срока службы [2]. Понадобиться усиление конструкции может в следующих случаях:

— повысилась нагрузка на существующую конструкцию ввиду дополнительных надстроек поверх имеющейся;

— изменились технологические особенности оборудования и процессов в здании, которое подлежит реконструированию;

— возникли конструктивные дефекты по причине ошибок в условиях эксплуатации конструкции или попадания на поверхность нее агрессивных веществ;

— эксплуатационный износ здания, возникший в результате воздействий агрессивной окружающей среды или действия динамических и вибрационных нагрузок;

— нарушена технология производства работ при монтаже, демонтаже и транспортировке.

Перед тем как выбирать способ усиления той или иной железобетонной конструкции необходимо произвести ряд поверочных расчетов благодаря которым определиться вероятный характер и траектория разрушения. На основе поверочных расчетов следует установить пригодность конструкций к эксплуатации, необходимость их усиления или полную непригодность конструкции. [3] Расчет может производится по трем основным параметрам:

- деформации;
- условия прочности;
- трещиностойкость.

Если рассматривать общий случай, то можно классифицировать разрушения по зонам действия нагрузок, a именно по растянутой зоне, по сжатой зоне, в зоне действия поперечных сил, в пространственной зоне работы крутящего момента и в зоне местного смятия. По итогам необходимо выявить самую ослабленную зону и уже над ней проводить работы по усилению железобетонной конструкции.

Итак, усиление бетонных конструкций может производиться c использованием различных методов, которые в свою очередь подразумевают под собой ряд определенных мероприятий:

— увеличение поперечного сечения различных элементов железобетонной конструкции: производится путем инъектирования бетонного раствора в опалубку, торкретирования или же бетонирования слоями c арматурным каркасом;

— увеличение прочности несущих элементов за счет установки дополнительных: производится c целью перераспределить воздействие нагрузок на основную деталь;

— повышение технических характеристик железобетона: монтаж дополнительных армирующих каркасов или других усиливающих элементов;

— перенос нагрузки c основного элемента на дополнительные: производится за счет добавления в конструкцию консолей, модификаций имеющихся элементов или подмены некоторых элементов на детали c меньшим весом;

— повышение стойкости элементов расположенных ниже уровня земли: производится за счет установки специальных свай или подошв.

Все мероприятия, связанные c усилением тех или иных железобетонных конструкций можно отнести к разряду строительных процессов повышенной сложности если сравнивать их c обычными технологическими процессами монтажа. Это обусловлено тем, что при работе над усилениями при восстановительных процессах y мастера нет представления об исходном положении конструкции, точных технических характеристик и так далее.

На данный момент существует еще один способ усиления железобетонной конструкции, операции по которому производятся еще до начала работ по монтажу. Этот способ состоит в применении альтернативы обычному бетону — самовосстанавливающийся бетон. В 1994 году К. Драй был первым, кто предложил преднамеренное введение самовосстанавливающихся свойств в бетон [4]. Его эффективность заметно выше, чем y всех других упомянутых методов, поскольку он исклю-

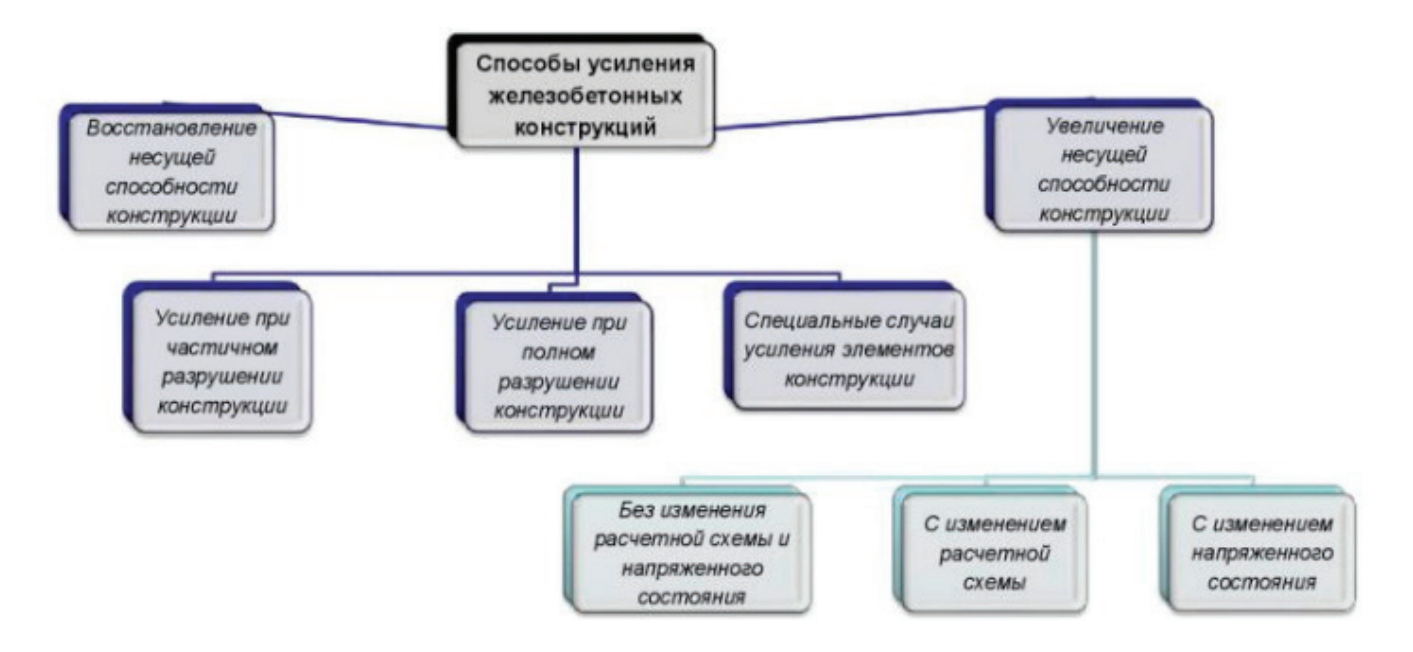

Рис. 3. **Общая схема классификации способов усиления железобетонных конструкций**

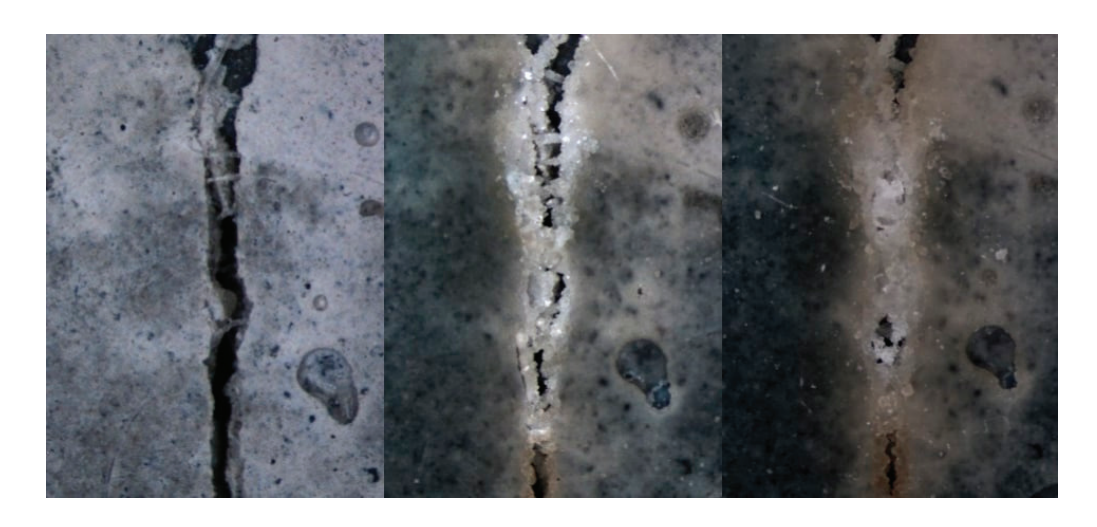

Рис. 4. **Процесс регенерации трещин в самовосстанавливающемся бетоне**

чает саму необходимость в каких-либо мероприятиях по усилению, реставрации, восстановлению и так далее. Это устранит дополнительные затраты на ремонт и приобретение необходимой оснастки для операций по усилению конструкций на стадии эксплуатации. В сравнении c обычным бетонным составом, самовосстанавливающийся бетон обладает способностью к «саморегенерации», обладает меньшим весом и большей гибкостью. Использование самовосстанавливающегося бетона, сокращает трудоемкость и затраты на ремонт зданий, а также, снижается выброс углеводорода при производстве производственной смеси [5].

Минералы, входящие в состав самовосстанавливающегося бетона дают бетону высокий показатель пластичности и при реакции c водой образуется карбонат кальция, который и осуществляет «заживление» возникающих повреждений в конструкции.

Таким образом, анализируя все приведенные методы усиления конструкций можно c уверенностью сказать, что применение самовосстанавливающегося бетона — это огромный прорыв в вопросах продления сроков эксплуатации железобетонных конструкций. По моему мнению, данная технология имеет огромную перспективу на скорейшее внедрение в практику строительной отрасли.

## Литература:

- 1. СП 63.13330.2012 Бетонные и железобетонные конструкции. Основные положения. Актуализированная редакция СНиП 52–01–2003 (с Изменением N1).
- 2. СП 164.1325800.2014 Усиление железобетонных конструкций композитными материалами. Дата введения 01.09.2014 г.
- 3. СП 349.1325800.2017 Конструкции бетонные и железобетонные. Правила ремонта и усиления. Дата введения 13.06.2018 г.
- 4. Де Роой, Тайтлбум К., Бели Н.Д. Самовосстановление в цементных материалах.— 2013.— 279 с.
- 5. Кодзоев М.-Б.Х., Исаченко С.Л. Самовосстанавливающийся бетон [Электронный ресурс] // Научный журнал «Бюллетень науки и практики». 2018.—Т. 4, № 4.—С. 287–290

## **Составные деревокомпозитные плитно-ребристые конструкции**

Ромашкина Анастасия Антоновна, студент магистратуры Санкт-Петербургский государственный архитектурно-строительный университет

Д ревесина — уникальный природный материал, используемый во многих отраслях промышленности и в различных сферах<br>А жизнедеятельности человека. К достоинствам древесины относятся высокие физико-механические и конструкционно логические характеристики, доступность, экологичность и др. Конструкционные пиломатериалы находят широкое применение при создании несущих конструкций современных зданий и сооружений. Особый интерес представляют новые технические решения составных деревокомпозитных конструкций из перекрестно-клееных деревянных ламелей Cross Laminated Timber — CLT. Они являются основой прогрессивных технологических и конструктивных решений узлов и соединений деревянных элементов при создании плитно-ребристых деревокомпозитных конструкций различного назначения.

Объект исследования: составная деревокомпозитная плитно-ребристая конструкция, объединяющая CLT-панель с деревоклееными элементами.

## **1. Общая информация**

При использовании ребристых панелей ДПК возможно увеличение жесткости крыш и перекрытий при низком расходе материала и, как следствие, увеличении пролетов. ДПК-панели располагают наружными слоями параллельно направлению пролета. Ребра состоят из клееного бруса и жестко соединяются (конструкционная склейка) с ДПК-панелью на заводе в контролируемых условиях методом винтово-прессовой склейки. Таким образом, со статической точки зрения каждое из ребер образует Т-образное или I-образное поперечное сечение с соответствующей эффективной частью ДПК-панели.

Между ребрами могут быть вставлены инсталляции или устроены акустические панели. Монтаж ребристых панелей ДПК осуществляется либо путем непосредственной установки ребер на поперечную опорную балку или на стену, вырезанную в виде ребристого сечения, путем монтажа на поперечные концевые балки, либо путем монтажа плит достаточного размера с зубчатыми ребрами. Если ребра имеют насечки, то необходимо исключить отрыв ребер от панели путем обязательного армирования вертикально расположенными шурупами как можно ближе к концу ребра. Винты должны быть рассчитаны на концевые силы реакции в соответствии с данными рекомендациями.

Что касается пролетов, то следует различать кровли и перекрытия, так как обычно на перекрытия действуют более высокие нагрузки и, помимо требований по прогибу, должны также выполняться требования по вибрации.

Ребристые панели ДПК предназначены для использования в качестве структурных или ненесущих элементов в зданиях. Панели должны иметь один пролет, поддерживаемый на концах.

Панели предназначены для использования только при статических или квазистатических воздействиях.

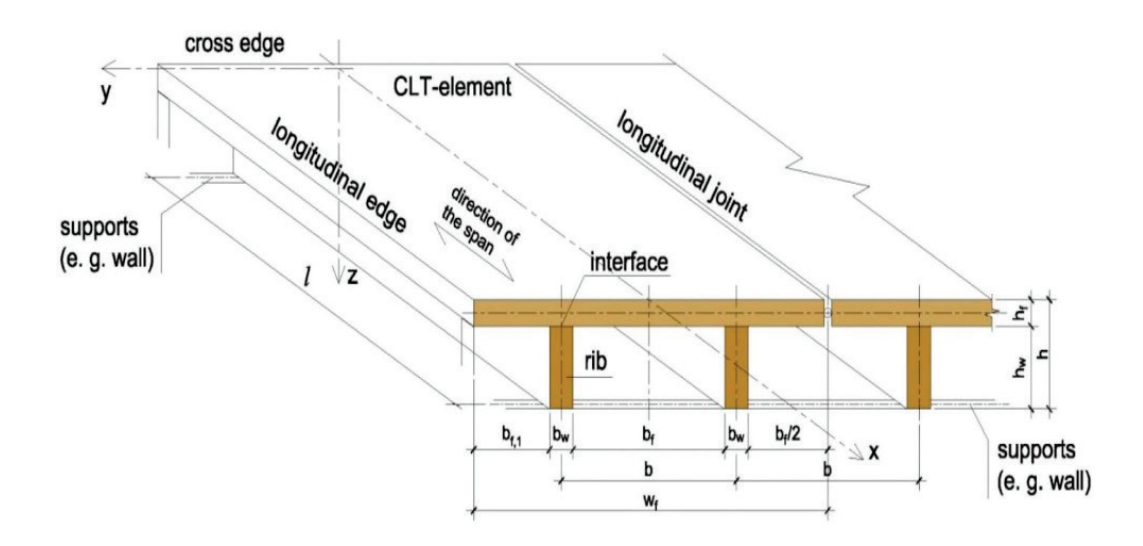

Рис. 1. **Обзор системных компонентов ребристых панелей ДПК**

Ребристые панели CLT представляют собой конструктивный элемент заводского изготовления. Они изготовлены из панели CLT и ребра из клееного бруса на рис. 1. Панель и ребро склеиваются вместе, а давление создается с помощью винтового клея. На рис. 2, рис. 3 и рис. 4 показаны различные варианты ребер или коробчатых панелей.

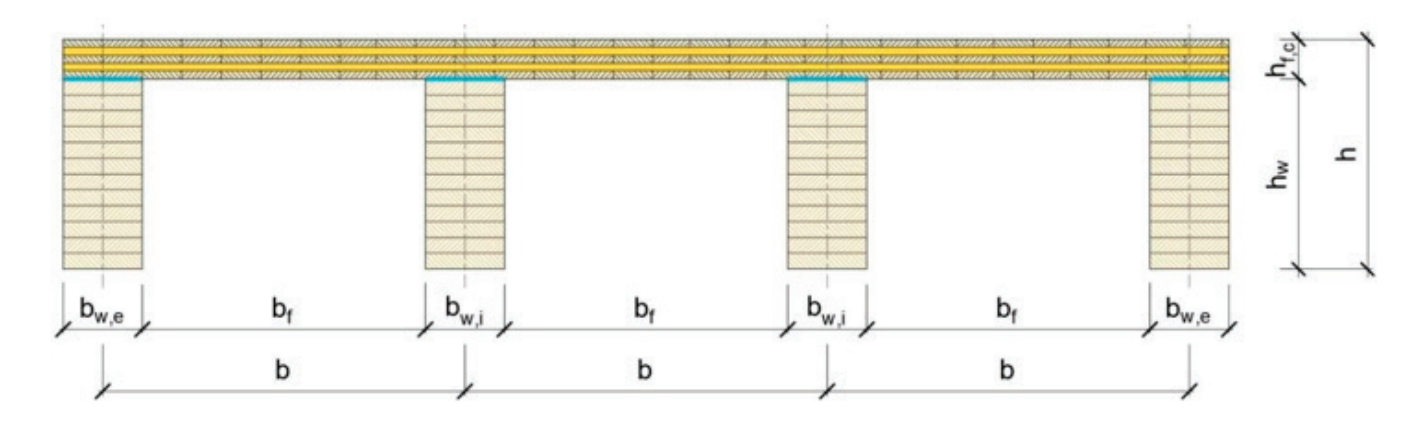

Рис. 2. **Открытая ребристая панель ДПК—ДПК над ребрами**

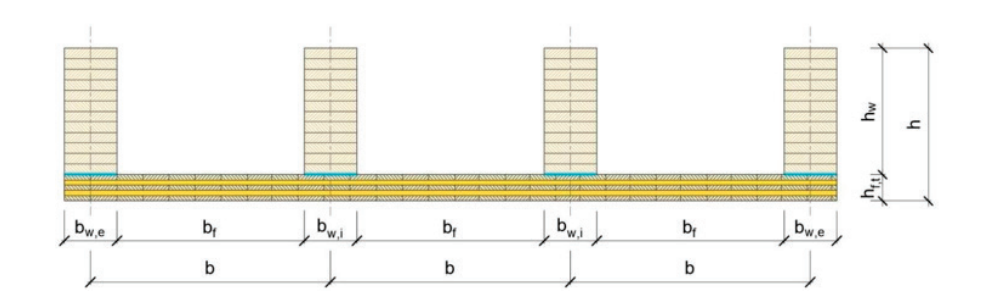

Рис. 3. **Перевернутая ребристая панель ДПК—ДПК под ребрами**

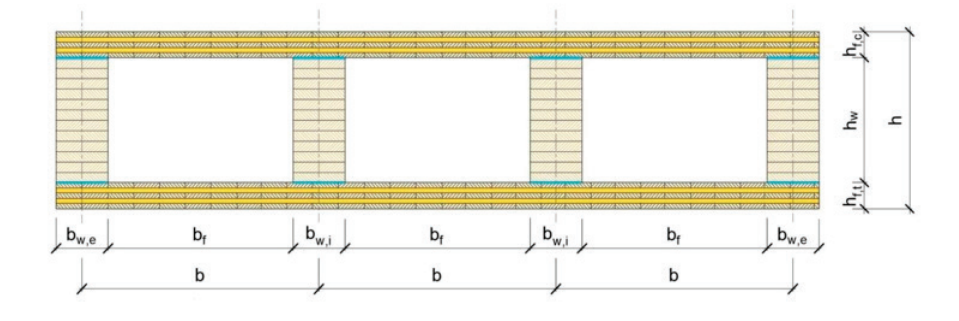

Рис. 4. **Закрытая ребристая панель ДПК—ДПК выше и ниже ребер**

## **2. Свойства поперечного сечения**

Из-за сдвиговых деформаций полки возникают сложные и нелинейные напряжения в поперечном сечении реберных панелей CLT. Поэтому некоторые допущения относительно плоского поперечного сечения не соответствуют обычно используемому на практике методу (Техническая теория изгиба). Чтобы обойти сложную процедуру расчета, концепция эффективной ширины bef может применяться, что делает возможным применение технической теории изгиба.

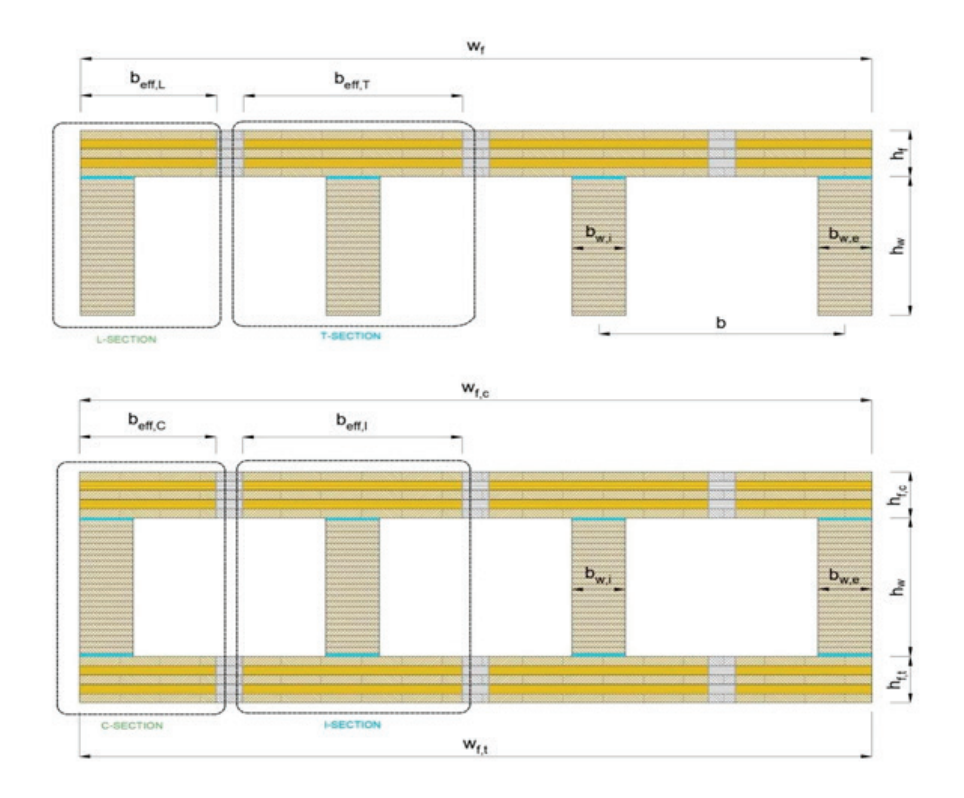

Рис. 5. **Поперечное сечение панелей с ребрами открытого/перевернутого типа разделены на T и L сечения, а ребристые панелей закрытого типа на сечения C и I. Каждая секция должна рассчитываться индивидуально**

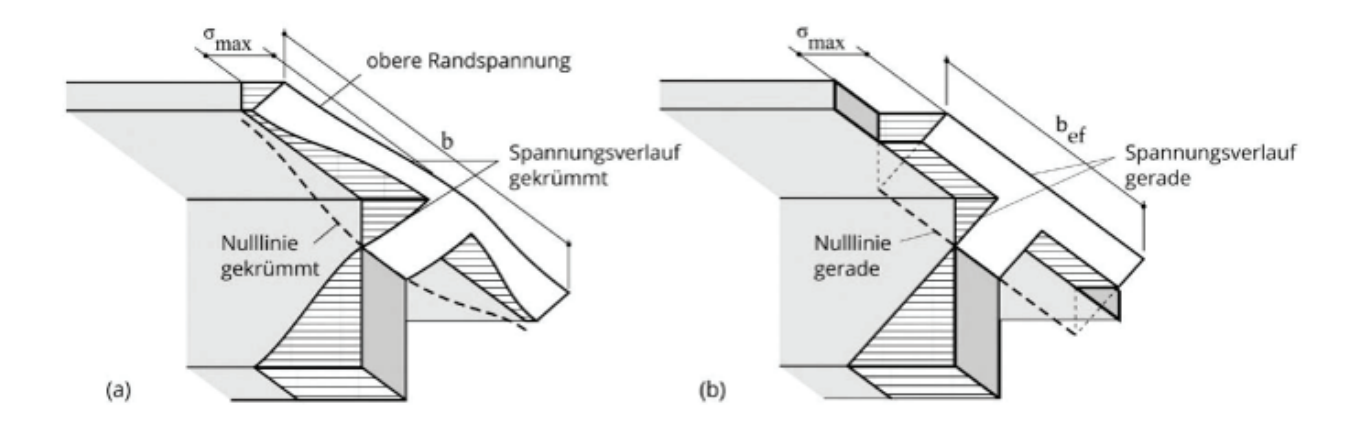

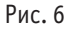

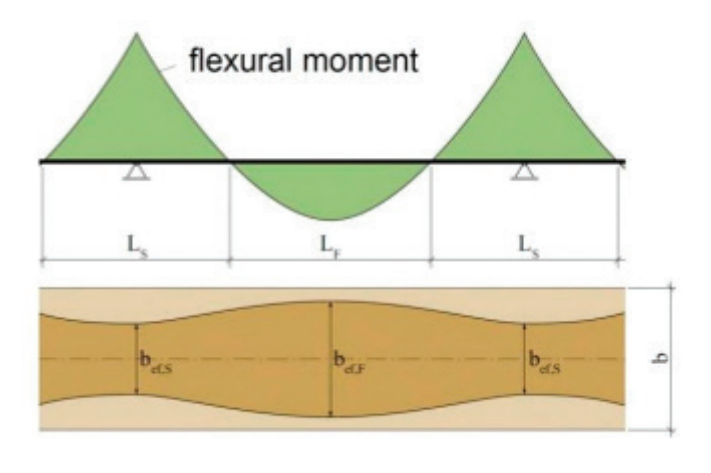

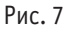

На рис. 6 показано нелинейное распределение изгибного напряжения в пластине. Чтобы отнести задачу к балочной теории с предположением о линейном распределение напряжений, эффективная ширина панели определяется таким образом, чтобы максимальное ребро напряжение в панели *σ*max было равно нелинейному случаю. Эффективная ширина не будет одинаковой в опоре зоне (LS) и в зоне размаха (LF): рис. 7.

## Литература:

- 1. Нестле Х. Справочник строителя. Строительная техника, конструкции и технологии / Х. Нестле, Х. Фрей, А. Херрманн //— М.: Техносфера, 2013.— 864 с.
- 2. Сушков С.И. Использование современных строительных материалов в лесном комплексе: учебное пособие / С.И. Сушков, А.А. Арзуманов, В.Н. Макеев, А.С. Сушков—Воронеж, 2014.— 136 с.
- 3. Деревянная архитектура: от сауны до аэропорта [Электронный ресурс]: URL: http://archspeech.com/article/derevyannayaarhitektura-ot-sauny-do-aeroporta (дата обращения: 12.06.2022).
- 4. Green M.C. The Case for Tall Wood Buildings [Электронный ресурс]: URL: http://cwc.ca/wp-content/uploads/publications-Tall-Wood.pdf (дата обращения: 13.06.2022).
- 5. Mayo J. Solid Wood: Case Studies on Mass Timber Architecture, Technology, and Design. 2015.

## **Особенности проектирования фундаментов мелкого заложения под прожекторные мачты**

Файзулхакова Алсу Руслановна, ведущий конструктор ООО «Самолет-Проект» (г. Москва)

Трофимов Дмитрий Петрович, начальник группы АО «Казанский Гипронииавиапром» имени Б.И. Тихомирова»

*В статье рассмотрен опыт проектирования фундамента мелкого заложения под прожекторную мачту высотой 25 метров, отмечены особенности выполнения сбора нагрузок и расчета фундамента.*

*Ключевые слова: фундамент мелкого заложения, прожекторная мачта.*

#### **Сбор нагрузок**

К нагрузкам, действующим на прожекторную мачту, и передаваемым на верх фундамента, относятся:

- постоянная нагрузка от собственного веса мачты;
- ветровая нагрузка ( $w_{\text{B}}$ );
- гололедная нагрузка  $(q_{n})$ .

Сбор нагрузок на прожекторную мачту был произведен по указаниям [1], схема нагрузок приведена на рис. 1.

При этом особенностью определения ветровых нагрузок явилась возможность резонансного вихревого возбуждения конструкции мачты по [1, п. 11.3]. Для выполнения проверки, по [1, ф. 11.11] были определены критические скорости ветра V<sub>cr</sub>, для первых трех частот собственных колебаний мачты

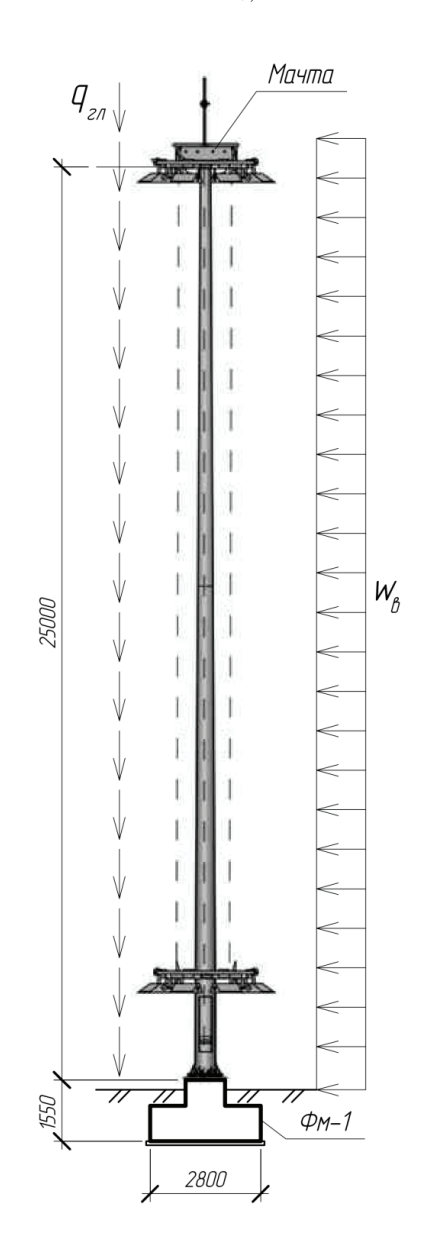

Рис. 1 **Схема нагрузок на прожекторную мачту**

и выполнено сравнение их величин с максимальной скоростью ветра  $V_{\text{max}}(z_{\text{max}})$ , определенной по  $[1, \phi, 11.13]$ . Определение частот собственных колебаний мачты выполнялось в ПК Лира-САПР. Сравнение величин  $V_{cr,i}$  и  $V_{max}(z_{av})$  показало, что условие [1, ф. 11.12] не выполняется, следовательно, возникает резонансное вихревое возбуждение конструкции мачты.

Интенсивность воздействия F(z), действующего при резонансном вихревом возбуждении, определялась по указаниям [1, п. В.2.1]. После вычисления величины F(z), к КЭ модели мачты в ПК Лира-САПР была приложена нагрузка от вихревого воздействия (см. рис. 2).

За нагрузку на фундамент были приняты момент и перерезывающая сила в заделке мачты. При этом, так как ветровое воздействие возможно в любом направлении относительно плана фундамента, расчетом рассматривалось действие ветра вдоль стороны фундамента и по его диагонали в плане.

#### **Конструирование**

Размеры подколонника определялись по условию размещения закладной детали для последующего сопряжения конструкции мачты с фундаментом (рис. 3).

Высота фундамента была назначена для обеспечения условий глубины его заложения по требованиям [2]. В рассматриваемом примере, так же была предусмотрена замена грунта. Таким образом, основной задачей конструирования явилось определение высоты и размера подошвы в плане.

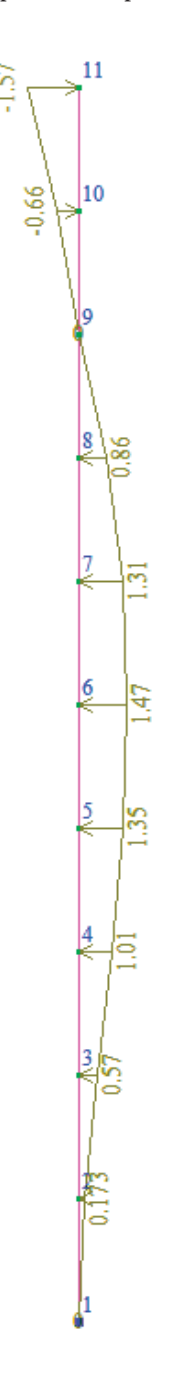

Рис. 2. **Схема нагрузок на прожекторную мачту от вихревого воздействия (на примере третьей форме собственных колебаний)**

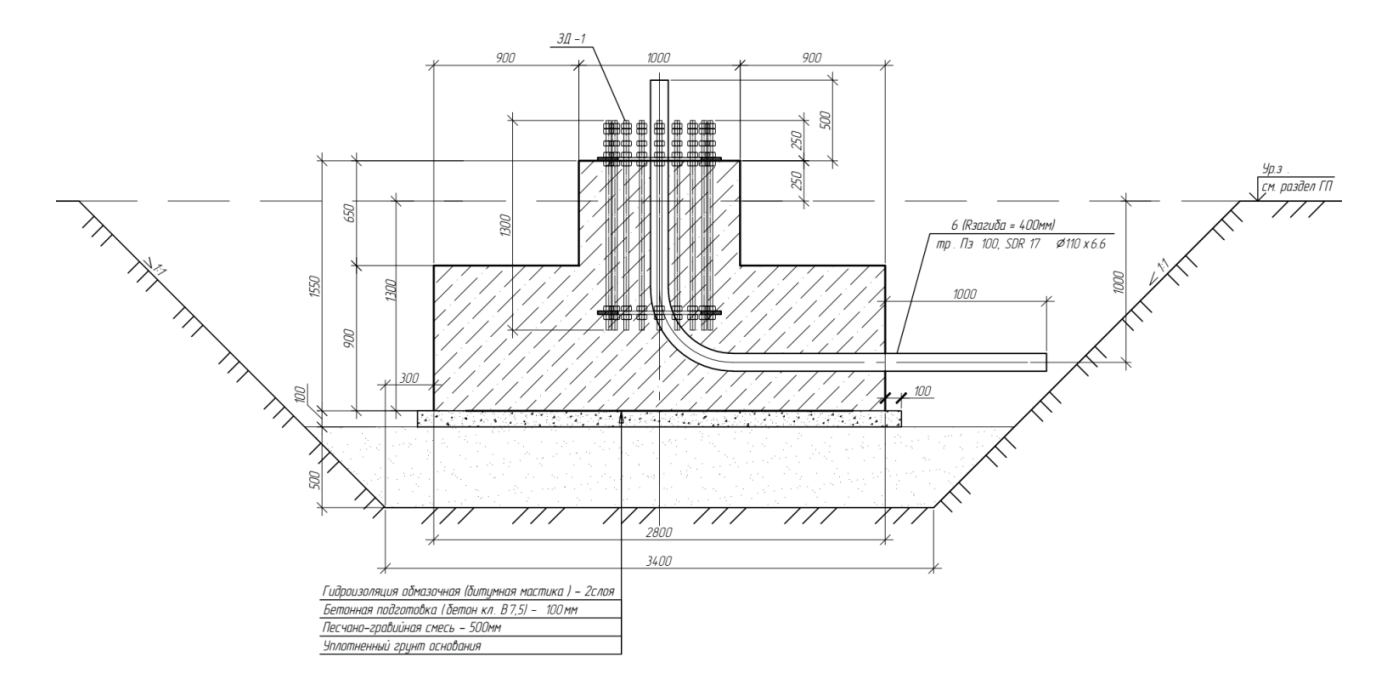

Рис. 3. **Сечение по фундаменту под прожекторную мачту**

#### **Расчет фундамента**

В ходе расчета были выполнены проверки несущей способности фундамента и грунта основания по I и II группам предельных состояний по указаниям [2, 3].

В ходе расчета, наибольшую сложность представили два условия работы фундамента:

1. Мачты освещения были рассредоточены по всей территории строительной площадки (размерами в несколько километров), что приводит к изменению инженерно-геологических условий от фундамента к фундаменту.

2. Определяющей проверкой несущей способности и фактором назначения размеров фундамента явился расчет на опрокидывание фундамента, по которому доля использования составила 99,3%.

#### Литература:

- 1. СП 20.13330.2016 Нагрузки и воздействия. Актуализированная редакция СНиП 2.01.07–85\* (с Изменениями N1, 2, 3)
- 2. СП 22.13330.2011. Основания зданий и сооружений. Актуализированная редакция СНиП 2.02.01–83
- 3. СП 63.13330.2018 Бетонные и железобетонные конструкции. Основные положения. СНиП 52–01–2003 (с Изменением № 1)

## **Полицентрическая планировочная система города как способ решения проблемы урбанизации**

Черных Юлия Александровна, студент магистратуры Поволжский государственный технологический университет (г. Йошкар-Ола)

*В статье рассмотрены положительное и отрицательное влияние урбанизации на развитие городов. На основе анализа мирового опыта полицентрическая концепция развития планировочной системы городов определена, как способ решения ряда проблем территориальной организации в результате роста городского населения.*

*Ключевые слова: урбанизация, полицентризм, город, моноцентризм, городская застройка, планировочная система, структура, концепция*

**• с**ередины XIX века города начали стремительно расти и развиваться. Если в начале XIX века в городах проживало около 3% населения земли, то в 1900 г.— 13,6%, в 1950 г.—

38,6%, а к началу XXI века — более 50%. Огромное количество людей в поиске комфортной и благополучной жизни уезжают в большие города и сегодня. Данный аспект тесно связан с термином «урбанизация»—ростом городского населения. Именно урбанизация способствовала стремительному развитию городов, позволила им притягивать, сосредотачивать и распределять значительное количество заинтересованных в работе людей, обеспечивая, казалось бы, более комфортную и привлекательную среду. На опыте «городов-новаторов» — Берлина, Лондона, Нью-Йорка и Парижа выявились следующие негативные эффекты урбанизации: из-за нехватки территорий земельные ресурсы в пределах городской черты были исчерпаны; активной застройке прилагающих к городам земель способствовало развитие скоростного транспорта. Сложившая ситуация привела к разрастанию территорий городов. Новые территории прилегали к доиндустриальной нерегулярной застройке с узкими, извилистыми улицами, что приводило к неэффективному использованию городского пространства.

На протяжении XX века специалисты в областях архитектуры и градостроительства искали способы решения проблемы урбанизации, перенаселения, улучшения качества жизни, пытаясь выработать эффективные методы управления и планирования городским развитием. В результате чего были разработаны нормы, которые фиксировали такие важные параметры, как плотность, процент пятна застройки, максимальную высотность, минимальные размеры планировочных структур, их формы и ориентацию в пространстве города. Между тем разработка нормативной базы происходила в момент возведения и увеличения существующих городов, поэтому часть исторически сложившихся проблем осталось нерешенной и закрепилась в городской застройке. Вследствие чего современным специалистам нужно справляться как с задачей долгосрочного планирования, так и с решением проблем прошлого.

На сегодняшний день существует множество теорий и концепций об эффективном устройстве городов. Основные из них: концепции, опирающиеся на исторический путь развития города локальным решением проблем, например: города-сады, города-спутники, технопарки, наукограды, акселераторы, бизнес-инкубаторы и т.д., проектируемые для разгрузки центров индустриальных городов, и концепции новой организации плотной застройки внутри городов в результате устройства рядовых инфраструктурных организации, игнорирующие их традиционную планировку. Обе концепции отражают идеи городского полицентризма, который призван обеспечить решение проблемы локальной сверхплотной урбанизации как в границах города, так и в развивающийся в близи крупного города поселениях.

Мировая тенденция последнего десятилетия переход от моноцентрической к полицентрической планировочной системе городов. Моноцентрический город (характерен для индустриального общества) — город в котором вся основная производственная и экономическая деятельность сконцентрирована в центральном городском узле. Города с подобным центральным ядром легко подчиняются своему воздействию все остальные собственные районы и соседние поселения в силу своего размера и экономического потенциала. Центр города характеризуется как место, где можно встретить наивысшую концентрацию людей, как ни в одном другом районе города. Здесь наибольшее разнообразие функций, наибольший масштаб зданий и наивысшее сосредоточение ценностей объектов материальной культуры, общественно-деловых и управленческих функций города.

Полицентрический город (характерен для постиндустриального общества) — город с несколькими взаимосвязанными городскими центрами или районами. Такие центры могут располагаться как внутри города, дополняя его исторический центр так и в его пригороде. Город с многополярной структурой которая формируется под воздействием множества факторов. Эта концепция является более комплексной, обладает гибкостью методов, может применяться для различных планировочных структур и в сложных градостроительных условиях. Концепция полицентризма помогает в решении ряда проблем: снизить концентрацию центра активности населения в одном месте, сократить длительность перемещений между разными точками города, гармонизировать разделение города на разные функциональные территории. Для устойчивого развития городского пространства необходим баланс и чёткое деление на самодостаточные секторы, конфигурация и функциональное наполнение которых регламентируется теорией полицентричного города. Несомненно, такая концепция развития городов благоприятна для формирования таких центров притяжения, как бизнес-инкубатор, акселератор, технопарк, что будет способствовать большей конкурентности городов и районов на уровне глобальной экономики, по сравнению с ситуацией при моноцентрической структуре.

Моноцентризм по-прежнему признается эффективной моделью управления городом, но с экстенсивным ростом эта модель постепенно теряет свою эффективность и начинает приносить скорее вред, чем пользу. В свою очередь полицентризм признается реальной и практически безальтернативной тенденцией для развития городов. Анализ характерных исследований современных полицентрических городов позволяет сформировать представление об общем состоянии актуальной теории городского полицентризма. На основе которых выявлены конкретные урбанистические средства оптимизации полицентрических планировочных структур с точки зрения транспортной доступности и функциональной насыщенности.

## Литература:

- 1. Гашенко, А.Е. Локально-целостное градостроительное образование как единица городской структуры: аксиологический аспект.
- 2. Кулешова Г.И. Кластерные основы урбанистического развития инновационных центров на базе наукоградов и городов-научных центров.
- 3. Переверзева, Н.В. Центральная торговая зона крупнейшего города как особый градостроительный объект.

# 2

## **Молодой ученый**

Международный научный журнал № 3 (450) / 2023

Выпускающий редактор Г. А. Кайнова Ответственные редакторы Е. И. Осянина, О. А. Шульга, З. А. Огурцова Художник Е. А. Шишков Подготовка оригинал-макета П. Я. Бурьянов, М. В. Голубцов, О. В. Майер

За достоверность сведений, изложенных в статьях, ответственность несут авторы. Мнение редакции может не совпадать с мнением авторов материалов. При перепечатке ссылка на журнал обязательна. Материалы публикуются в авторской редакции.

Журнал размещается и индексируется на портале eLIBRARY.RU, на момент выхода номера в свет журнал не входит в РИНЦ.

Свидетельство о регистрации СМИ ПИ № ФС77-38059 от 11 ноября 2009 г., выдано Федеральной службой по надзору в сфере связи, информационных технологий и массовых коммуникаций (Роскомнадзор). ISSN-L 2072-0297 ISSN 2077-8295 (Online)

Учредитель и издатель: ООО «Издательство Молодой ученый». 420029, г. Казань, ул. Академика Кирпичникова, д. 25. Номер подписан в печать 01.02.2023. Дата выхода в свет: 08.02.2023. Формат 60×90/8. Тираж 500 экз. Цена свободная.

Почтовый адрес редакции: 420140, г. Казань, ул. Юлиуса Фучика, д. 94А, а/я 121. Фактический адрес редакции: 420029, г. Казань, ул. Академика Кирпичникова, д. 25. E-mail: info@moluch.ru; https://moluch.ru/ Отпечатано в типографии издательства «Молодой ученый», г. Казань, ул. Академика Кирпичникова, д. 25.